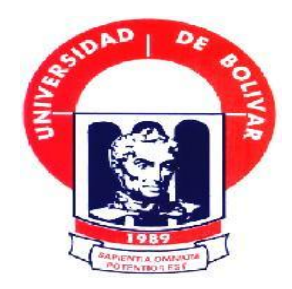

# **UNIVERSIDAD ESTATAL DE BOLÍVAR**

### **FACULTAD DE CIENCIAS ADMINISTRATIVAS, GESTIÓN EMPRESARIAL E INFORMÁTICA**

**ESCUELA DE SISTEMAS**

**CARRERA DE TECNOLOGÍA EN INFORMÁTICA APLICADA**

## **TRABAJO DE GRADUACIÓN PREVIO A LA OBTENCIÓN DEL TÍTULO DE TECNÓLOGOS EN INFORMÁTICA APLICADA**

### **TEMA:**

# **"DISEÑO E IMPLEMENTACIÓN DE UN PORTAL WEB PARA LA "LIGA DEPORTIVA INTERCOMUNAL ÑUCANCHIK PURA"; EN LA PROVINCIA BOLÍVAR, CANTÓN GUARANDA, AÑO 2015"**

**AUTORES:**

**GUALA AGUALONGO CARLOS JAVIER.**

**AGUIAR JAÑA MARÍA FERNANDA.**

**DIRECTOR: DR. HENRY VALLEJO**

**GUARANDA – ECUADOR AÑO 2015**

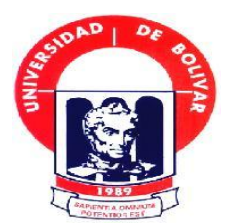

# **UNIVERSIDAD ESTATAL DE BOLÍVAR**

### **FACULTAD DE CIENCIAS ADMINISTRATIVAS, GESTIÓN EMPRESARIAL E INFORMÁTICA**

### **ESCUELA DE SISTEMAS**

## **CARRERA DE TECNOLOGÍA EN INFORMÁTICA APLICADA**

**TRABAJO DE GRADUACIÓN PREVIO A LA OBTENCIÓN DEL TÍTULO DE TECNÓLOGOS EN INFORMÁTICA APLICADA**

**TEMA:**

**"DISEÑO E IMPLEMENTACIÓN DE UN PORTAL WEB PARA LA "LIGA DEPORTIVA INTERCOMUNAL ÑUCANCHIK PURA"; EN LA PROVINCIA BOLÍVAR, CANTÓN GUARANDA, AÑO 2015"**

**AUTORES:**

**GUALA AGUALONGO CARLOS JAVIER.**

**AGUIAR JAÑA MARÍA FERNANDA.**

**DIRECTOR:**

**DR. HENRY VALLEJO**

**PARES ACADÉMICOS:**

**ING. MARICELA ESPIN MSc. JUAN MANUEL GALARZA** 

**GUARANDA – ECUADOR**

**AÑO 2015**

#### <span id="page-2-0"></span>**I. DEDICATORIA**

A Dios, a nuestros padres, Hermanos, y a todas esas Personas que nos motivaron Para continuar con Esta meta propuesta.

**Carlos Javier Guala.** 

A nuestro padre Dios por darme la vida, Y especialmente a toda mi familia Por ser mi pilar fundamental En esta etapa de mi vida Y poder lograr mi meta.

**María Fernanda Aguiar.**

#### <span id="page-3-0"></span>**II. AGRADECIMIENTOS**

A Dios, a nuestro director de tesis el Dr. Henry Vallejo, a las personas que colaboraron de una u otra forma para la realización de este trabajo, y especialmente a nuestros padres por todo su apoyo y la oportunidad de poder estudiar.

**Carlos Javier Guala.** 

Al creador de todas las cosas por haberme dado la fortaleza para continuar en esta lucha a toda mi familia por haberme dedicado el tiempo su apoyo incondicional, de igual forma a nuestra Institución por abrirnos las puertas, Maestros, y sobre todo a nuestro Director, Pares Académicos por guiarnos siempre en este trayecto que seguimos y poder culminar con éxito.

 **María Fernanda Aguiar**.

#### <span id="page-4-0"></span>**III. CERTIFICACIÓN DEL DIRECTOR.**

#### **CERTIFICO:**

Que, el trabajo de graduación titulado: "DISEÑO E IMPLEMENTACIÓN DE UN PORTAL WEB PARA LA LIGA DEPORTIVA INTERCOMUNAL ÑUCANCHIK PURA"; EN LA PROVINCIA BOLIVAR, CANTÓN GUARANDA, AÑO 2015, de la autoría de los estudiantes Carlos Javier Guala Agualongo y María Fernanda Aguiar Jaña, previo a la obtención del Título de Tecnólogos en Informática Aplicada, ha sido dirigido y asesorado por mi persona, bajo los lineamientos dispuestos por la facultad, por lo que se encuentra listo para su DEFENSA.

Guaranda, 31 de julio de 2015

Atentamente, **Dr** Henry Vallejo **Director** 

#### <span id="page-5-0"></span>IV. **AUTORIA NOTARIADA**

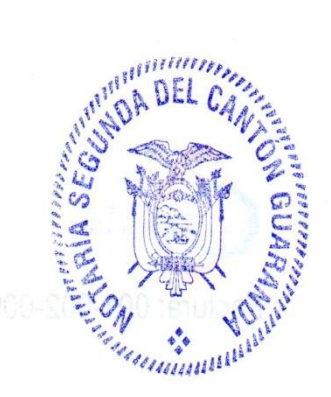

El presente trabajo de graduación titulado: DISEÑO E IMPLEMENTACIÓN DE PARA LA "LIGA DEPORTIVA INTERCOMUNAL UN PORTAL WEB ÑUCANCHIK PURA"; EN LA PROVINCIA BOLIVAR, CANTÓN GUARANDA, AÑO 2015, es elaborado con nuestro esfuerzo y dedicación en calidad de estudiante de la Universidad Estala de Bolívar, Facultad De Ciencias Administrativas, Gestión Empresarial e Informática de la Carrera de Tecnología en Informática Aplicada, Carlos Javier Guala Agualongo CI: 020186392-5 y María Fernanda Aguiar Jaña CI: 020201131-8, es original de creación nuestra.

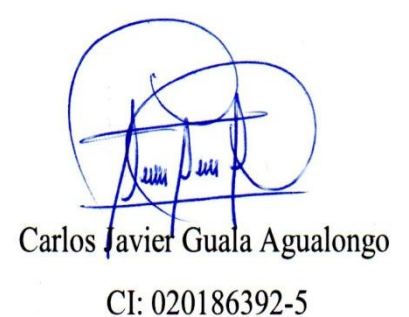

Maria S. Aguar

María Fernanda Aguiar Jaña CI: 020201131-8

IV

#### <span id="page-6-0"></span> $V_{\cdot}$ **TABLA DE CONTENIDOS**

#### Contenido

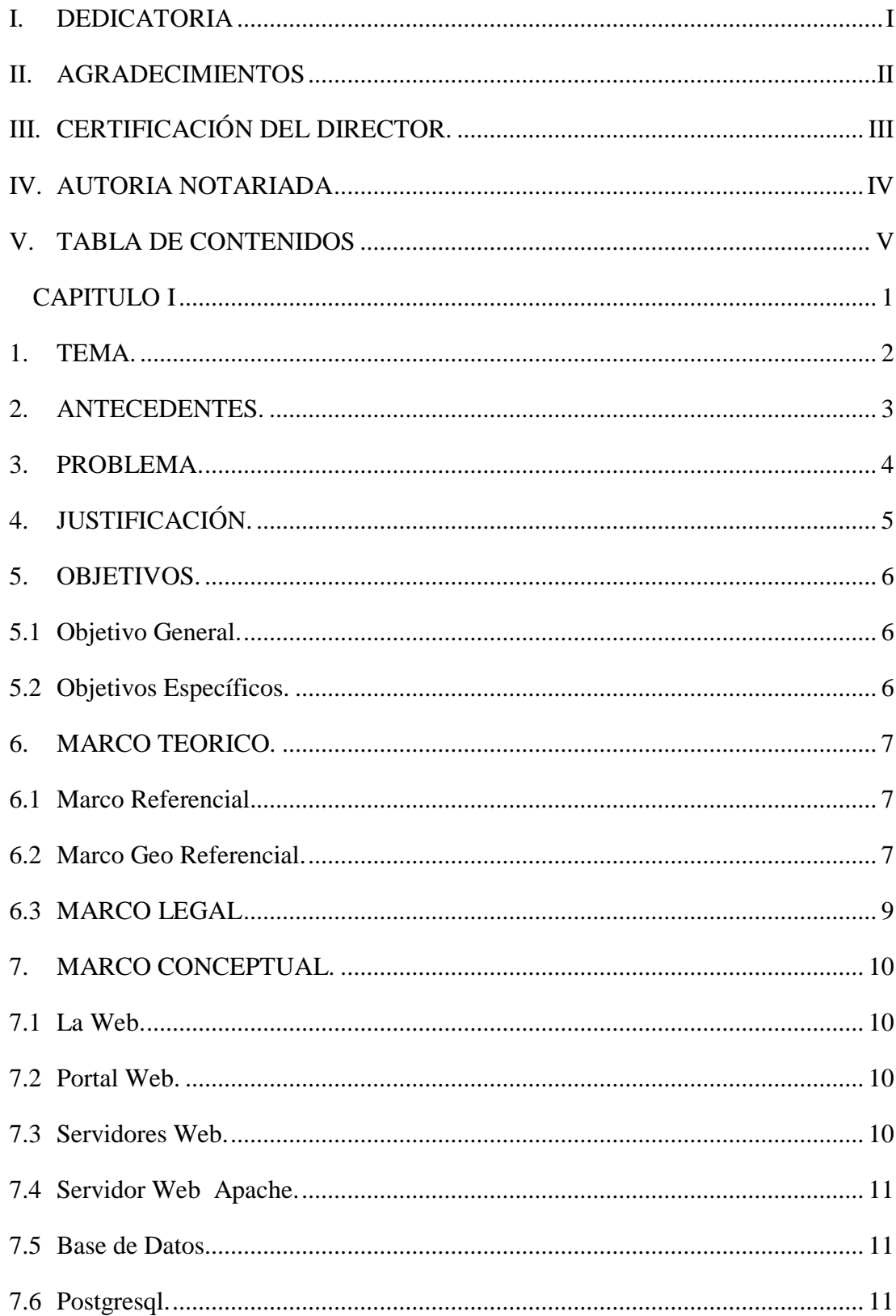

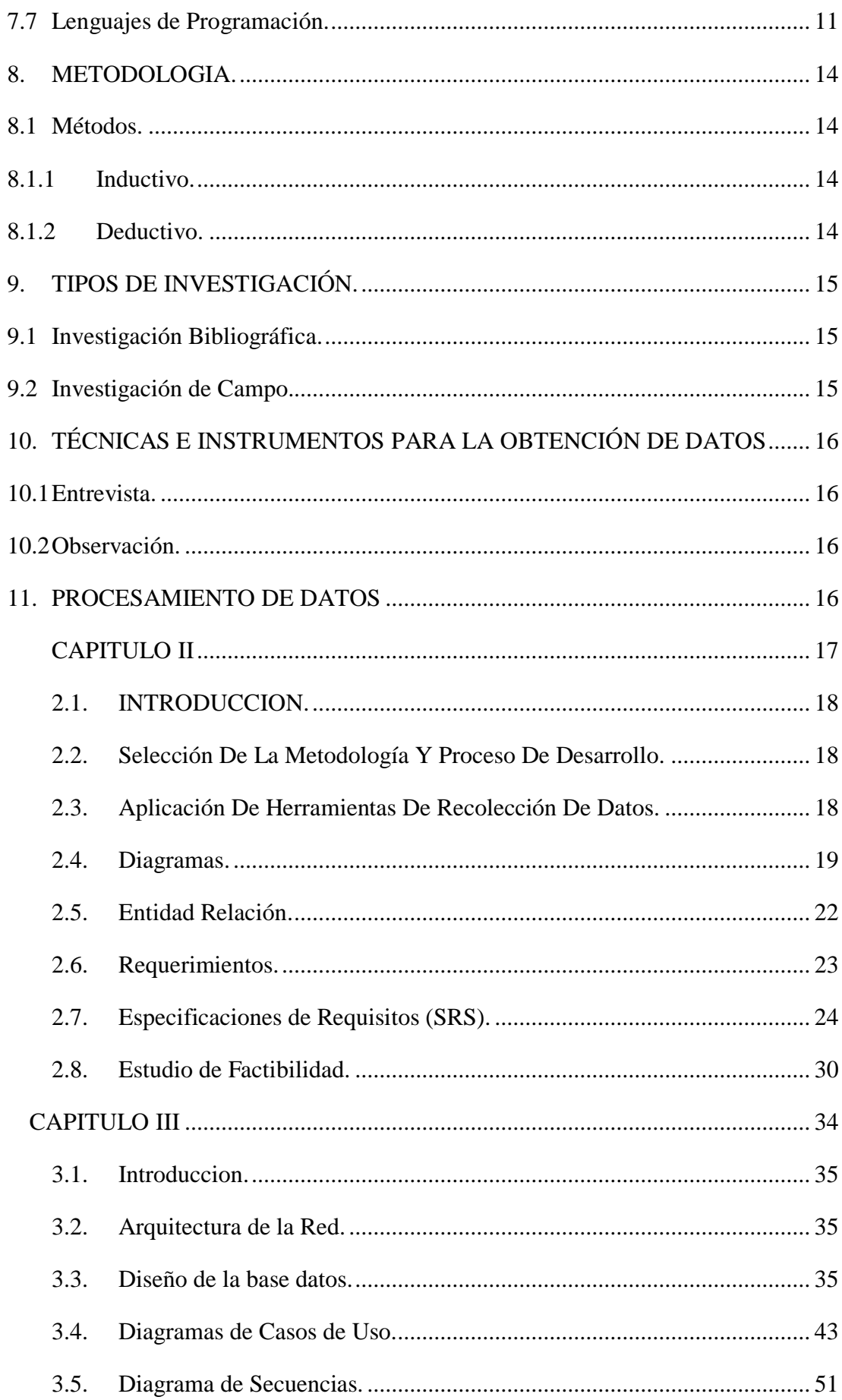

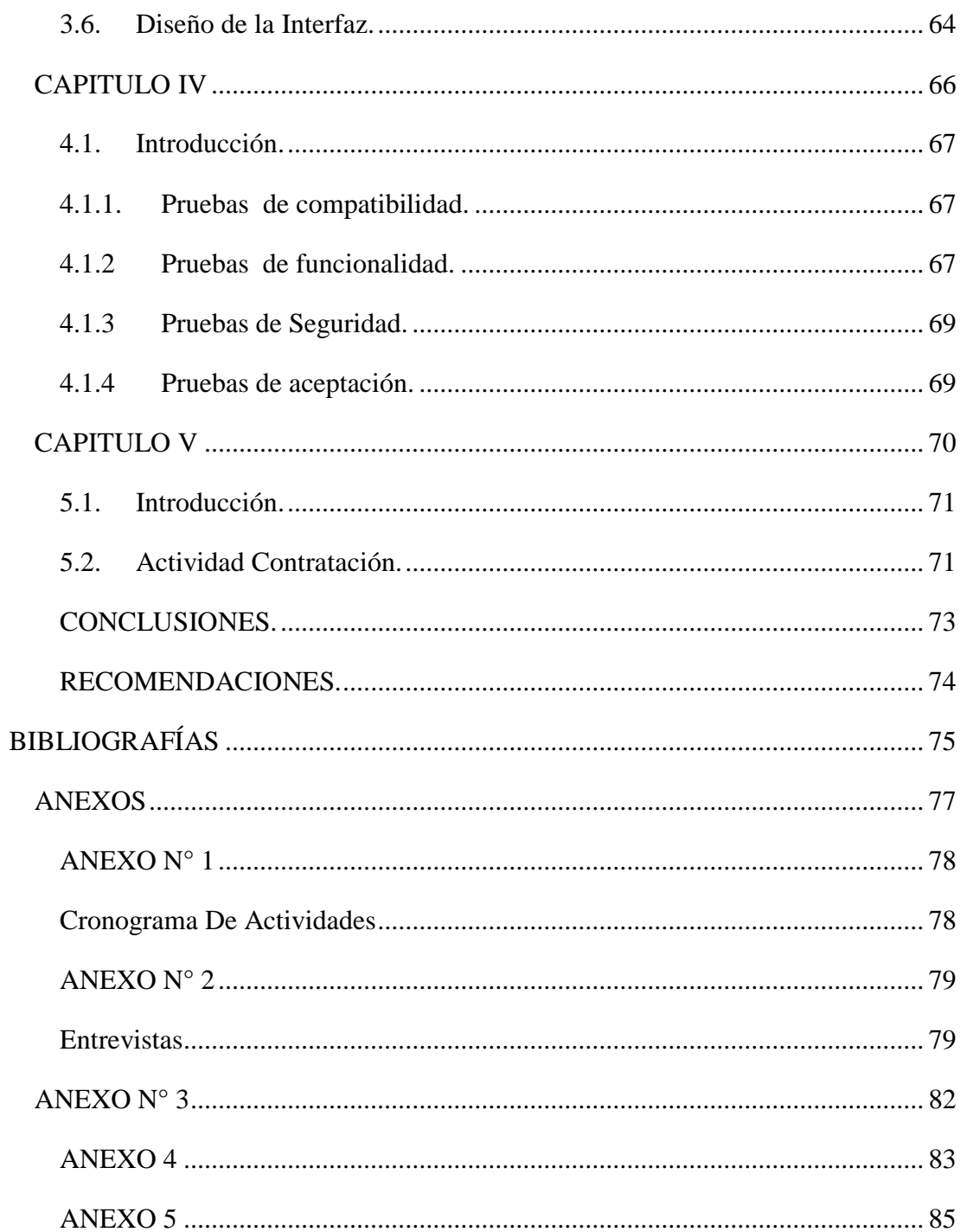

### **Índice de Gráficos.**

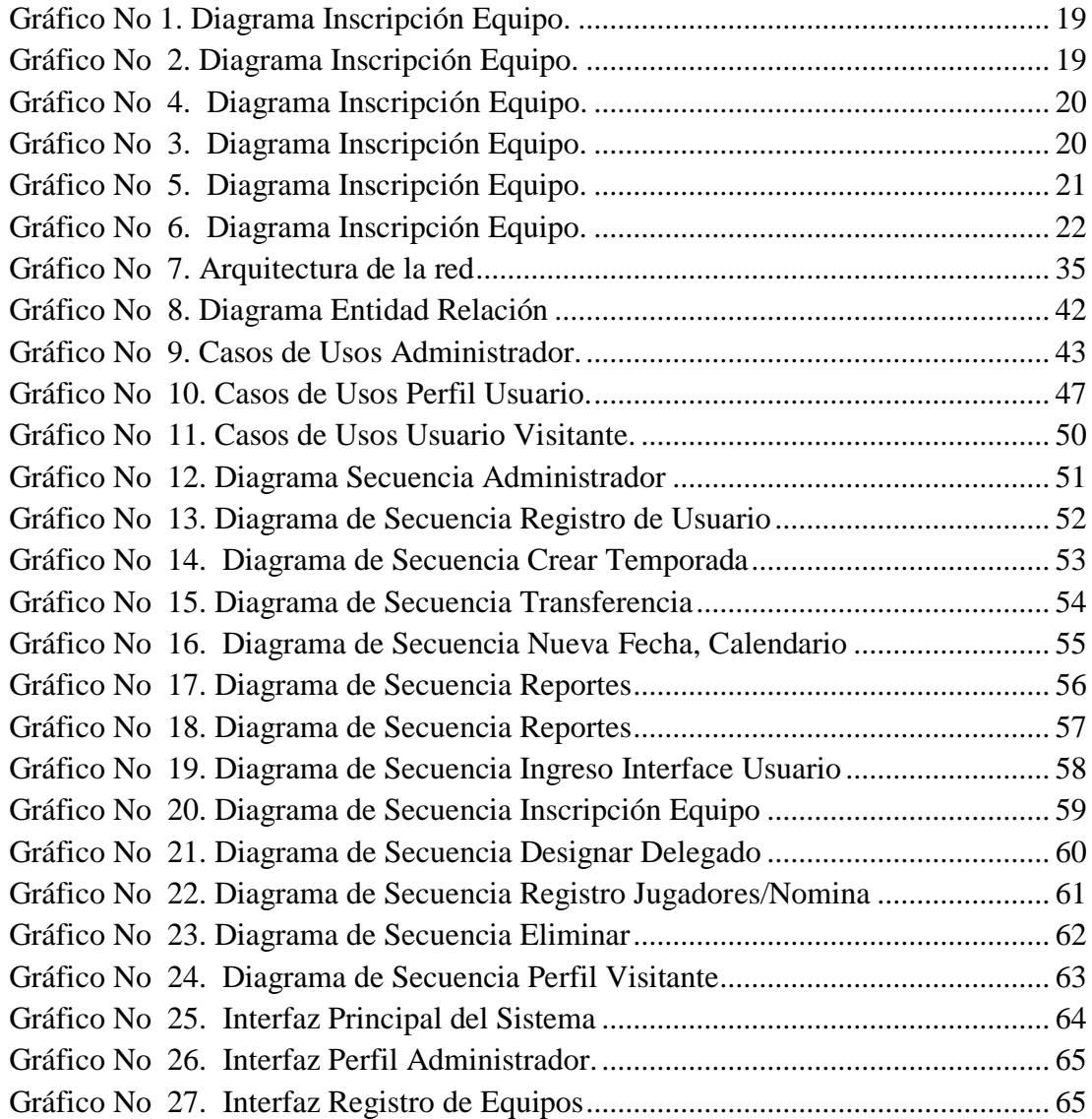

### Índice de Tablas.

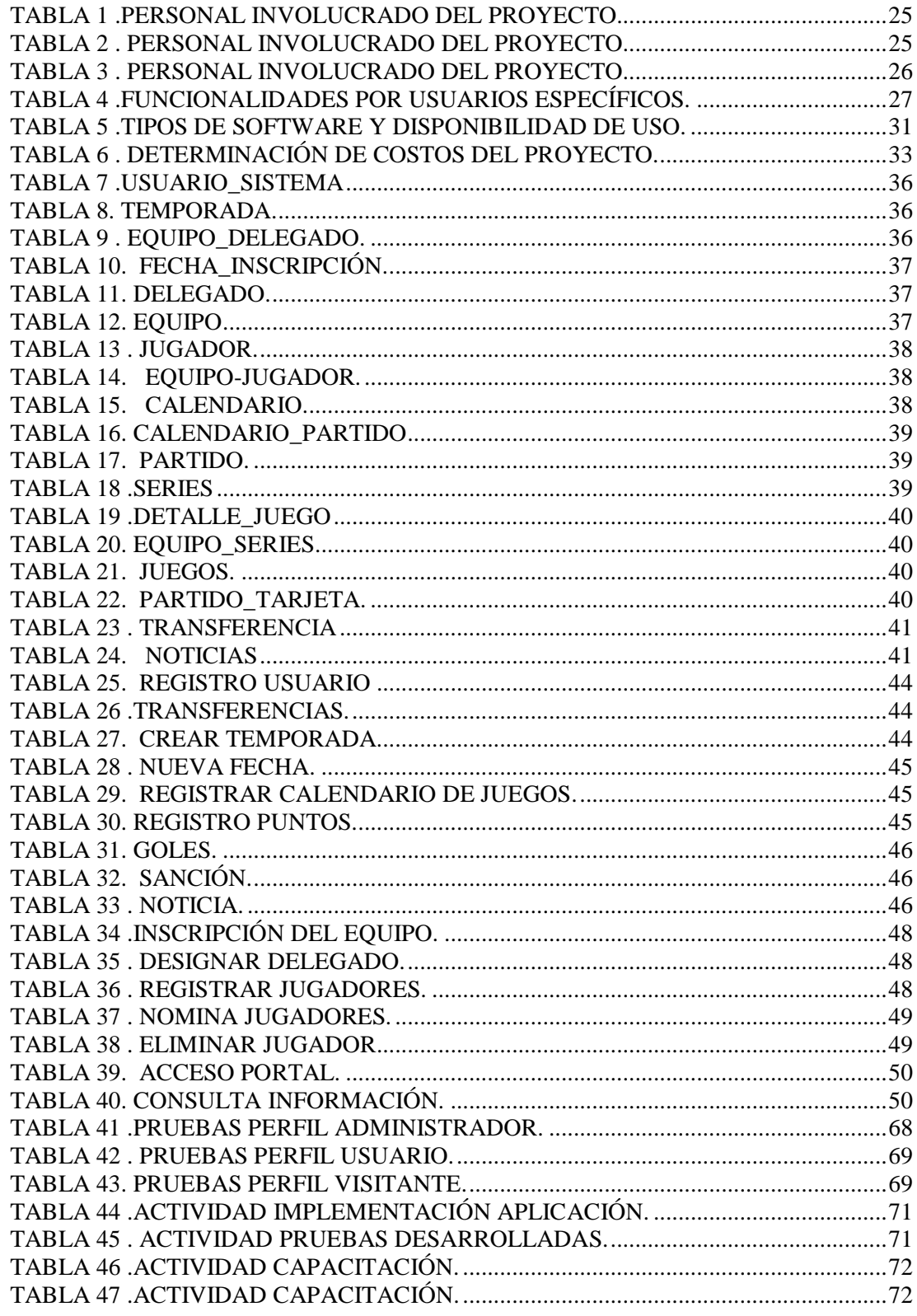

<span id="page-11-0"></span>**CAPITULO I** 

### <span id="page-12-0"></span>**1. TEMA.**

"DISEÑO E IMPLEMENTACIÓN DE UN PORTAL WEB PARA LA LIGA DEPORTIVA INTERCOMUNAL ÑUKANCHIK PURA; EN LA PROVINCIA BOLIVAR, CANTÓN GUARANDA", AÑO 2015.

#### <span id="page-13-0"></span>**2. ANTECEDENTES.**

La Liga Intercomunal Ñucanchik Pura, sin fines de lucro que tiene como objetivo básico fomentar eventos deportivos de futbol e Indor dirigidos a todos clubs u organizaciones sin limitaciones de género, fue creada en 1987 ante la necesidad de impartir eventos deportivos y favorecer a la sociedad participando activa y decididamente con los esfuerzos de cada dirigente dando respuesta a los diversos problemas sociales que actualmente están afectando la juventud hoy en día.

En nuestra Provincia existen varias Ligas Deportivas que hasta la actualidad no se dan a conocer debido a factores que no permiten tener acceso a la información inmediata. Por esta interrogante nos centraremos en el problema actual que presenta La Liga Intercomunal Ñucanchik Pura, la administración se lo realiza en una forma monótona, algunos dirigentes no son sujetos activos y participativos, no están al tanto de las actividades que se realizan internamente, peor aún la liga deportiva no posee ninguna información en la Web, donde la ciudadanía pueda informarse, emitir criterios y sugerencias. Todo se realiza en forma individualizada solo entre la comisión técnica y dirigentes deportivos.

Para la ejecución del presente proyecto de investigación se utilizará el problema desde un panorama real que nos ayudara a contribuir al cambio y dar solución al problema objeto de estudio. Vivimos en un constante cambio debido a que nos encontramos en un mundo dinámico el cual nos permite contar con en el desarrollo de la siguiente investigación, se pretende dar solución al problema planteado. Para mejorar el posicionamiento de "La Liga Intercomunal Ñucanchik Pura"

La manera de dar a conocer nuestra organización deportiva será mediante el diseño e implementación de un Portal Web, donde se realizara la venta de la imagen siendo el único propósito a través de la información con el uso de las nuevas tendencias tecnológicas, siendo artífices del cambio y la innovación organizacional.

#### <span id="page-14-0"></span>**3. PROBLEMA.**

Las características actuales de la Liga Deportiva desde la creación ha presentado inconvenientes en difundir eventos programados, especialmente en competiciones deportivas (Futbol e Indor), lo cual no se ajustan a los requerimientos de la difusión de la información de estos tiempos.

Los registros de inscripciones, Transferencias, sanciones y tabla de posiciones (Clubs y Jugadores), presentan una serie de riesgos para quienes están involucrados a llevar esta información, debido a que lo hacen en forma manual, con el pasar del tiempo han sufrido un deterioro o por la falta de control estos documentos se han extraviado o lo cual dificulta tener la información al día y actualizada.

Con estos acontecimientos ocasionan problemas a la hora de solicitar información o inscripciones, ocasionan muchas veces malestar en las personas que lo solicitan.

Con estas consideraciones se plantea un cuestionamiento problemático: ¿De qué manera se puede optimizar difusión de la información y procesos de inscripciones de clubs?

#### **3.1 Formulación.**

El análisis de la problemática expuesta nos lleva a plantear nuestra interrogante de investigación en los términos siguientes:

¿Cuáles son las dificultades de mayor significación de la "LIGA DEPORTIVA INTERCOMUNAL ÑUCANCHIK PURA"; en la organización de los eventos deportivos que se realizan en la Ciudad de Guaranda, ¿Es posible superarlas?

#### **3.2 Sistematización.**

Mediante análisis se tratará de afirmar el problema que tiene el propósito de generar una herramienta que va a enriquecer la experiencia.

¿Cómo diseñar un Portal Web para la "LIGA DEPORTIVA INTERCOMUNAL ÑUCANCHIK PURA"; utilizando herramientas de acceso libre (software libre)? Problema.

#### <span id="page-15-0"></span>**4. JUSTIFICACIÓN.**

Unos de los principales motivos de la creación del Portal Web es permitir a los usuarios internos como externos, tener acceso a la información y los servicios que presta la Liga Deportiva.

Es por esto que se pretende este proyecto, llevar a la automatización del trabajo en un menor tiempo, con menor cantidad de errores y utilizando con eficiencia al personal, permitiendo así minorar la carga de trabajo de quienes actualmente son los encargados de registros o dar la información pertinente de los clubs, Considerando que al usar el Portal Web los dirigentes de la Liga o dirigentes Deportivos se convertirán en alimentadores directos del sistema. Por ejemplo, podrán registrar a sus clubs, transferencia de jugadores, reportes y la información actualizada, tendrán acceso desde cualquier computador conectado a la red.

Con el desarrollo del Portal Web, se podrían obtener datos reales de clubs inscritos, transferencias, sanciones de (jugadores) y tabla de posiciones, los datos ingresados serán almacenados en la base de datos que permitirá conocer inmediatamente después de que la información, evitando así el tiempo personal, gasto económico de la persona que lo va a realizar.

La creación de este Portal Web permitirá obtener información al día, que se necesitarán conocer a la toma de decisiones de los dirigentes.

#### <span id="page-16-1"></span><span id="page-16-0"></span>**5. OBJETIVOS.**

#### **5.1 Objetivo General.**

Implementar un Portal Web para la Gestión de Información, de la ""LIGA DEPORTIVA INTERCOMUNAL ÑUCANCHIK PURA"; que facilite el acceso por medios electrónicos a la información, promoviendo la proximidad con los dirigentes deportivos, a una mayor participación y transparencia.

#### <span id="page-16-2"></span>**5.2 Objetivos Específicos.**

- Analizar la situación actual de "LA "LIGA DEPORTIVA INTERCOMUNAL ÑUCANCHIK PURA"; referente al manejo de la información y procesos, haciendo uso visitas de consultas a dirigentes deportivos.
- Diseñar un sistema Web atendiendo a los requerimientos, que sea de fácil manipulación fomentando el apoyo a la comunidad y el intercambio de información.
- Implementar la propuesta mediante la ejecución del Portal Web en la "LIGA DEPORTIVA INTERCOMUNAL ÑUCANCHIK PURA"; para promocionar y fortalecer los servicios deportivos.

#### <span id="page-17-1"></span><span id="page-17-0"></span>**6. MARCO TEORICO.**

#### **6.1 Marco Referencial.**

Existen Portales Web implementados de diferentes Ligas Deportivas en nuestro País y como referencia en nuestro Cantón Guaranda; La Liga Deportiva Parroquial de Guaranda con su diseño e implementación ha sido de ayuda para administrar la información internamente para posterior publicar en la Web; para el acceso de los usuarios interno o que estén vinculados al deporte y requieren de los servicios de dicha entidad deportiva.

En términos generales, es importante señalar que la "Liga Deportiva Intercomunal Ñucanchik" constituye uno de los Organismos deportivos de nuestra Provincia y Cantón.

En nuestra Ciudad la Sede de la Liga, se ubica principalmente en la parte centro, Av. General Enríquez y Olmedo de la Ciudad de Guaranda; Casa de la Federación de Organizaciones Campesinas e Indígenas de la Provincia de Bolívar FECAB-BRUNARI.

#### <span id="page-17-2"></span>**6.2 Marco Geo Referencial.**

La presente investigación se encuentra ubicado Geográficamente entre las latitudes -78° 59' 55" y longitudes -1° 35' 55" el mismo que se detalla a continuación.

#### **MAPA GEOREFERENCIADO**

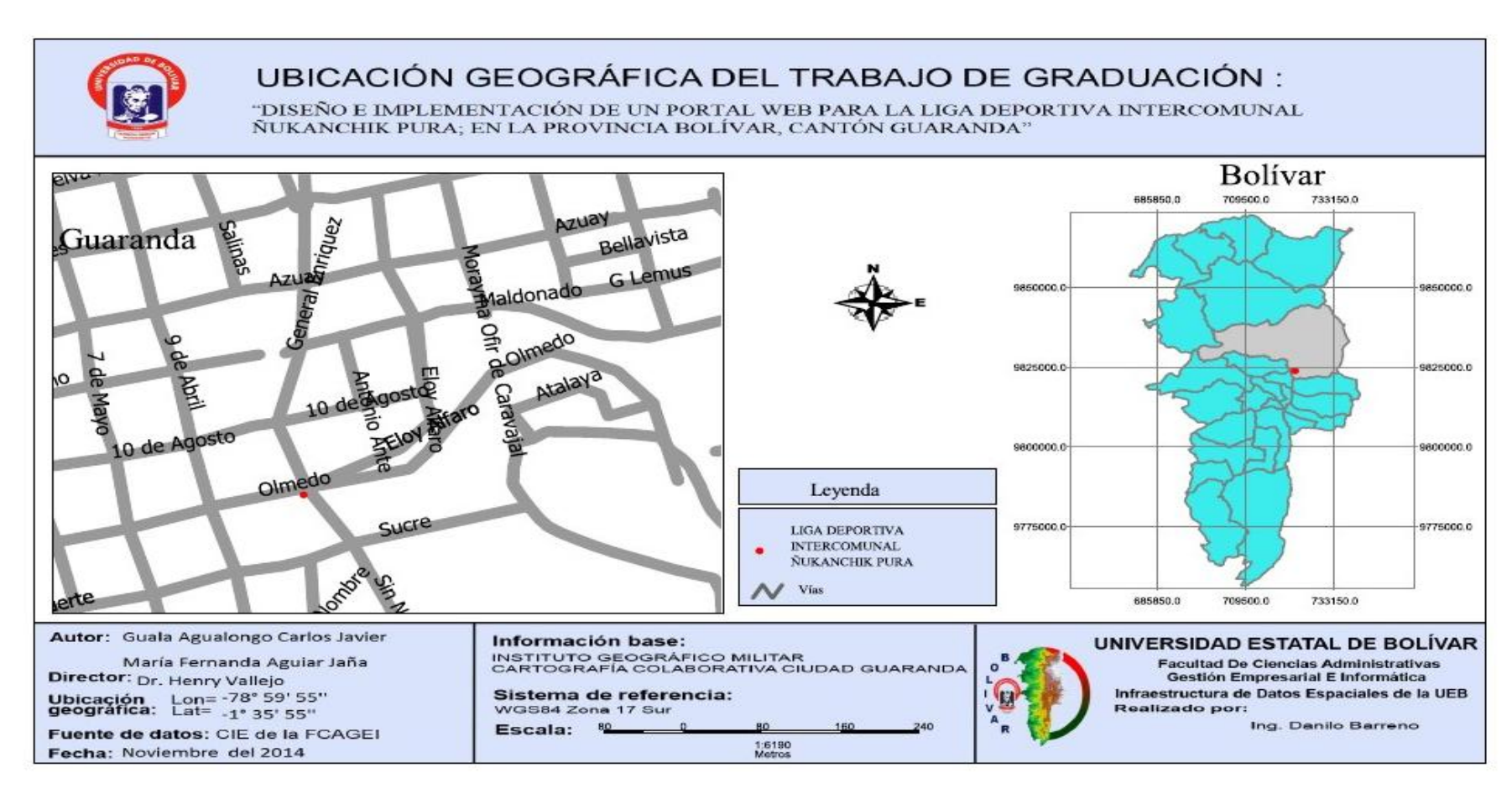

Fuente: CIE de la FCAGEI

#### <span id="page-19-0"></span>**6.3 MARCO LEGAL**

#### **La presente investigación se basa en:**

Mediante Decreto Ejecutivo No. 1014 emitido el 10 de Abril de 2008, se dispone el uso de Software Libre en los sistemas y equipamientos informáticos de la Administración Pública de Ecuador. Es interés del Gobierno ecuatoriano alcanzar soberanía y autonomía tecnológica, así como un ahorro de recursos públicos.

#### **Decreta:**

**Art 1.-** Establecer como política para las entidades de la administración pública central la utilización de software libre en sus sistemas y equipamientos informáticos.

**Art 2.-** Se por software libre a los programas a los programas de computación que puedan utilizar y distribuir sin restricción alguna, que permite el acceso a sus códigos fuentes y que sus aplicaciones pueden ser mejoradas.

Se ha realizado la investigación para el desarrollo del proyecto y no se ha encontrado ninguna aplicación Web que colabore en su desarrollo en el ámbito informativo, inscripciones de equipos y reportes de las sanciones emitidas por la comisión de disciplina.

#### <span id="page-20-0"></span>**7. MARCO CONCEPTUAL.**

#### <span id="page-20-1"></span>**7.1 La Web.**

La World Wide Web (literalmente sería algo así como la Red de Alcance Mundial, en inglés) es una colección de documentos electrónicos que están vinculados entre sí, como una telaraña. Estos documentos están almacenados en computadoras llamadas servidores situados en todas partes del mundo.

La Web ha evolucionado hasta ser un medio de publicación electrónica global, y, de forma creciente, un medio que sirve de soporte al comercio electrónico (Belloso Cicilia, 2009).

#### <span id="page-20-2"></span>**7.2 Portal Web.**

Portal es un término, sinónimo de puente, para referirse a un Portal Web que sirve o pretende servir como una partida para las personas que se conectan al World Wide Web , para iniciar actividades de navegación en internet, el cual se visita con frecuencia que generalmente se designa como página de inicio del navegador. Portal que los usuarios tienden a visitar como Portal ancla. Tienen gran reconocimiento en Internet por el poder de influencia sobre grandes comunidades de la Web .

La idea es emplear estos Portales para localizar la información de interés y de ahí comenzar nuestra actividad en el Internet. Un Portal Web no alcanza el rango por tratarse de un Portal robusto o por contener información relevante; un Portal es más bien una plataforma de despegue para la navegación en el Web.

#### <span id="page-20-3"></span>**7.3 Servidores Web.**

Método para compartir día a día la información , proyecto basado en el hipertexto para facilitar la información que esta almacenada en el servidor es decir al teclear cualquier dirección en el navegador, éste realiza una petición http (Hypertext Transfer Protocol) al servidor de dicha dirección. El servidor responde al cliente enviando el código HTML (HyperText Markup Language) de la página; el cliente, una vez recibido el código, lo interpreta y lo exhibe en pantalla, es importante señalar que durante todo hay que decir que el servidor no interpreta lo que manda solo lo manda ya que el que lo interpreta es la máquina del cliente al que se lo envía (Lee T. B., 1991).

#### <span id="page-21-0"></span>**7.4 Servidor Web Apache.**

Apache es un servidor HTTP de código fuente abierto y licenciamiento libre que funciona en Linux, sistemas operativos derivados de Unix™, Windows™, Novell™ Netware y otras plataformas. Ha desempeñado un papel muy importante en el crecimiento de Internet y continúa siendo el servidor HTTP más utilizado, siendo además el servidor de facto contra el cual se realizan las pruebas comparativas y de desempeño para otros productos competidores. Es desarrollado y mantenido por una comunidad de desarrolladores auspiciada por Apache Software Foundation (Dueñas, 1999).

#### <span id="page-21-1"></span>**7.5 Base de Datos.**

Según, (Kroenke, 2003), es la colección integrada y generalizada de datos, estructurada atendiendo a las relaciones naturales de modo que suministre todos los caminos de acceso necesarios a cada unidad de datos con objeto de poder atender todas las necesidades de los diferentes usuarios.

#### <span id="page-21-2"></span>**7.6 Postgresql.**

Sistema de gestión de base de datos relacional orientada a objetos de software libre, publicado bajo la licencia BSD (Pérez, 2008).

#### <span id="page-21-3"></span>**7.7 Lenguajes de Programación.**

Un lenguaje de programación es un convenio entre personas que puede definirse así: Conjunto de reglas o normas que permiten asociar a cada programa correcto un cálculo que será llevado a cabo por un ordenador (sin ambigüedades).

Por tanto, un lenguaje de programación es un convenio o acuerdo acerca de cómo se debe de interpretar el significado de los programas de dicho lenguaje.

Muchas veces se confunden los lenguajes con los compiladores, intérpretes o con los entornos de desarrollo de software (Almagro, 2011).

#### $\triangleright$  PHP.

Según (Julio Lopez, 2011), es un script incrustado que se interpreta en el servidor Web y genera código HTML, por una secuencia de comandos.

La mayor parte de su sintaxis ha sido tomada de C, Java y Perl con algunas características específicas de sí mismo. La meta del lenguaje es permitir rápidamente a los desarrolladores la generación dinámica de páginas", lo que quiere decir que puede acceder a su código para utilizarlo, modificarlo y redistribuirlo sin coste alguno.

#### **HTML.**

Según (Isaacs, 1997), es un lenguaje de descripción de hipertexto compuesto por una serie de comandos, marcas, o etiquetas, también denominadas "Tags" que permite definir la estructura lógica de un documento Web y establecer los atributos del mismo (color de texto, contenidos multimedia, hipervínculos.

La tendencia actual es utilizarlo también como un lenguaje de descripción controlando el aspecto de documento (tipografía, posicionado), en las codificaciones de los efectos del texto que lo forman; no son más que instrucciones para el visualizador. Partiendo de esto, se entiende por qué no se ve lo mismo con todos los visualizadores. Depende de cómo estén diseñados y para qué versión de lenguaje estén diseñados.

#### $\triangleright$  **XML.**

Lenguaje que permite jerarquizar y estructurar la información y describir los contenidos dentro del propio documento, así como la reutilización de partes del mismo. La información estructurada presenta varios contenidos [\(texto,](http://www.hipertexto.info/documentos/texto.htm) [imágenes,](http://www.hipertexto.info/documentos/imagen.htm) [audio,](http://www.hipertexto.info/documentos/audio.htm) etc.) y formas: hojas de cálculo, tablas de datos, libretas de direcciones, parámetros de configuración, dibujos técnicos. Más o menos todos los documentos tienen la misma estructura (Lapuente, 2012).

#### $\triangleright$  **Java.**

Según (Sancy, 2001), es un lenguaje que utiliza un procesador virtual para la descripción de documentos utilizados para desarrollar páginas Web , para obtener efectos, con java ofrece la compatibilidad con todos los navegadores sin la necesidad de añadir un Plug-ins.

#### **JavaScript.**

Según (Guachat, 2012), es un lenguaje de programación, al igual que PHP, si bien tiene diferencias importantes con éste. JavaScript se utiliza principalmente del lado del cliente (es decir, se ejecuta en nuestro ordenador, no en el servidor) permitiendo crear efectos atractivos y dinámicos en las páginas Web . Los navegadores modernos interpretan el código JavaScript integrado en las páginas Web con efectos dinámicos en respuesta a acciones del usuario.

#### **Dominio.**

Es el equivalente a tu dirección comercial actúa como tu punto de venta o una dirección, dando a tus clientes un lugar para visitarlo y estar en contacto, quien quiera informarse más sobre tu negocio, o deseen adquirir tus productos o servicios.

#### $\triangleright$  **URL.**

Significa "Uniform Resource Locator", es una representación de una secuencia de caracteres de los recursos disponibles vía internet (Lee B. , 1994).

#### **Software Libre.**

Según (Stallman, 1984), es la libertad a los usuarios y para restringir las posibilidades de apropiación del software.

De acuerdo con tal definición, un software es "libre" cuando garantiza las siguientes libertades:

- **Libertad 0**. La libertad de ejecutar el programa, con cualquier propósito.
- **Libertad 1.** La libertad de estudiar cómo funciona el programa y cambiarlo para que haga lo que quieras. El acceso al código fuente es una precondición.
- **Libertad 2.** La libertad de redistribuir copias para que pueda ayudar a tu vecino.
- **Libertad 3.** La libertad de distribuir copias de tus versiones modificadas a otros.

#### <span id="page-24-0"></span>**8. METODOLOGIA.**

#### <span id="page-24-1"></span>**8.1 Métodos.**

Métodos científicos que va a recurrir en la investigación metodológica bajo dos vías alternativas para elaboración del proyecto, que permitirá acercarnos al entendimiento de la realidad llegar al propósito y la meta:

#### <span id="page-24-2"></span>**8.1.1 Inductivo.**

Se analizara problemas de la **"LIGA DEPORTIVA INTERCOMUNAL ÑUKANCHIK PURA",** es decir los elementos que forman parte de investigación en casos particulares, será posible si conocemos con exactitud el número de elementos que forman del objeto y las muestras de estudio que poco a poco se irán articulando para lograr lo propuesto. Para la estructuración se seguirá los siguientes pasos:

- > Observación.
- $\triangleright$  Experimentación.
- > Comparación.
- > Abstracción.
- Generalización.

#### <span id="page-24-3"></span>**8.1.2 Deductivo.**

Se partirá desde un marco general de referencia, desde el procedimiento inductivo, comparando, diagnosticando, realizando decisiones, arribando a conclusiones particulares para la respectiva comprobación. Para una mejor estructuración se seguirá los siguientes pasos:

- $\triangleright$  Aplicación
- $\triangleright$  Comprensión
- > Demostración.

#### <span id="page-25-0"></span>**9. TIPOS DE INVESTIGACIÓN.**

#### <span id="page-25-1"></span>**9.1 Investigación Bibliográfica.**

Básicamente partiremos de cinco etapas.

- Cuestiones generales (Tema, Problema, Marco Teórico etc.)
- Investigación bibliográfica, sobre el proyecto propuesto.
- > Traza ejes en el proyecto.
- $\triangleright$  Ejecutar.
- Resultados, usualmente por escrito y sistema desarrollado.

#### <span id="page-25-2"></span>**9.2 Investigación de Campo.**

Informaciones obtenidas directamente de la realidad, permitiéndonos cerciorarse de las condiciones reales de la "LIGA DEPORTIVA INTERCOMUNAL ÑUKANCHIK PURA".

#### <span id="page-26-0"></span>**10. TÉCNICAS E INSTRUMENTOS PARA LA OBTENCIÓN DE DATOS**

Es importante destacar o definir como es la relaciona de los participantes del proyecto para obtener la información que le permita lograr los objetivos. Para este fin se utilizara como herramienta la entrevista y como técnica la observación.

<span id="page-26-1"></span>10.1 Entrevista.

Se aplicara entrevista para la factibilidad del proyecto.

#### <span id="page-26-2"></span>**10.2 Observación.**

Con esta técnica se pretende observar atentamente la intencionalidad que se pretende en problema propuesto, hecho o caso, tomar información para su posterior análisis.

#### <span id="page-26-3"></span>**11. PROCESAMIENTO DE DATOS**

- **La entrevista:** Se realiza al Sr. Carlos Xavier Yumbay Presidente, la Sr. Sandra Guillermo Zaruma e Ing. Darwin Pomaguasi, de esta manera se analizara las funciones que deberá tener el sistema.
- **La Observación.** Se registraron los datos obtenidos, teniendo como resultado lo siguiente: manejo de información, inscripción de clubs, registro de jugadores lo llevan en un sistema manual.

<span id="page-27-0"></span>**CAPITULO II**

#### <span id="page-28-0"></span>**2.1. Introducción.**

Dentro del proyecto de desarrollo de definirá los requerimientos con las características que se deben incluir en el sistema, con el fin de resolver los problemas presentes en el actual manejo en los procesos manuales de la Liga Deportiva.

En una forma detallada se describe los requerimientos de los usuarios, necesidades y las restricciones que debe tener el sistema, mediante la forma de procesar datos que permita llevar a cabo una eficiente y adecuada solución, mediante el desarrollo del sistema.

#### <span id="page-28-1"></span>**2.2.Selección De La Metodología Y Proceso De Desarrollo.**

Basado en las características del proyecto a un corto plazo para el desarrollo de nuestra aplicación se utilizara un modelo acorde las necesidades (XP).

Por la comunicación directa y continua ente los clientes (Dirigentes) y los desarrolladores del proyecto. Con el único objetivo de Garantizar la Calidad del Software desarrollando, haciendo que este supere las expectativas del cliente.

El proceso de desarrollo se divide en cuatro tipos de actividades:

- 1. Planificación
- 2. Diseño
- 3. Codificación
- 4. Pruebas.

#### <span id="page-28-2"></span>**2.3.Aplicación De Herramientas De Recolección De Datos.**

La aplicación de herramientas de recolección de datos se nos permitirá conocer las necesidades administrativas de la Liga Deportiva para tener la idea de lo que se requiere para el desarrollo de la aplicación que se está proponiendo a la dirigencia.

Con los datos y aportes al proyecto los resultados de los ítems propuestos, nos permitirá establecer el flujo de información de cada proceso ha involucrase en problema planteado.

#### <span id="page-29-0"></span>**2.4.Diagramas.**

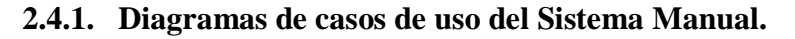

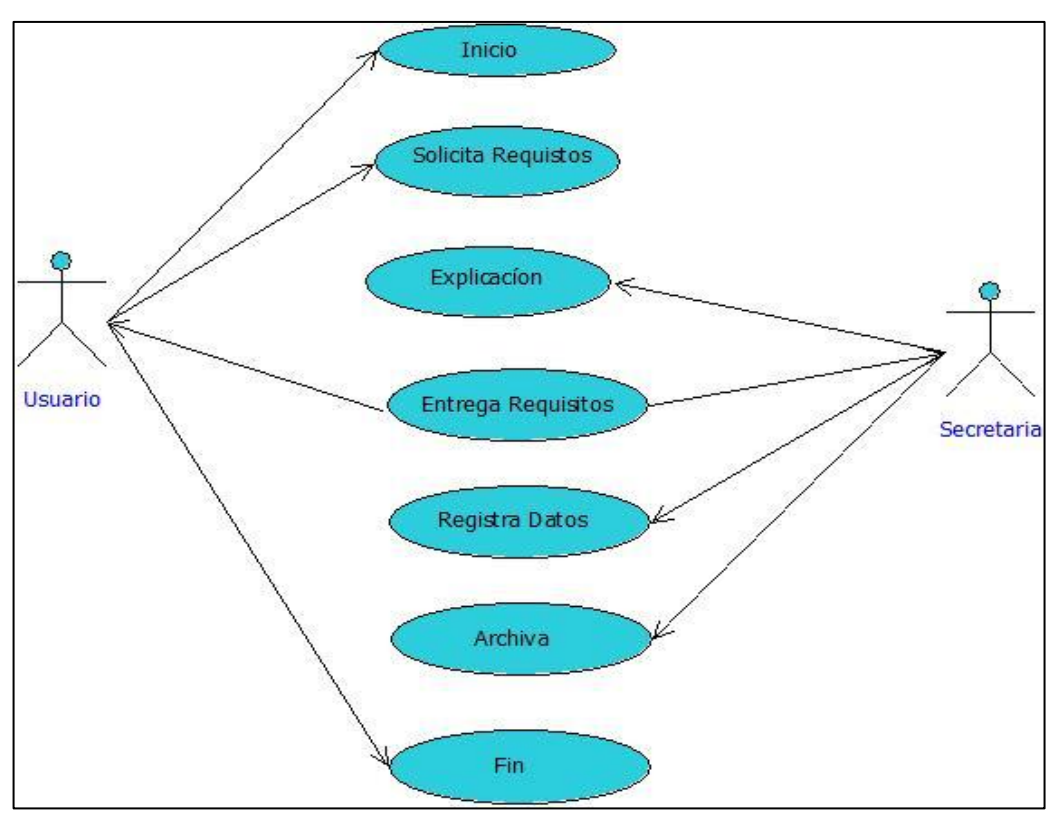

Gráfico No 1. Diagrama Inscripción Equipo. Fuente: Investigación de Campo Elaborado por: Los Autores.

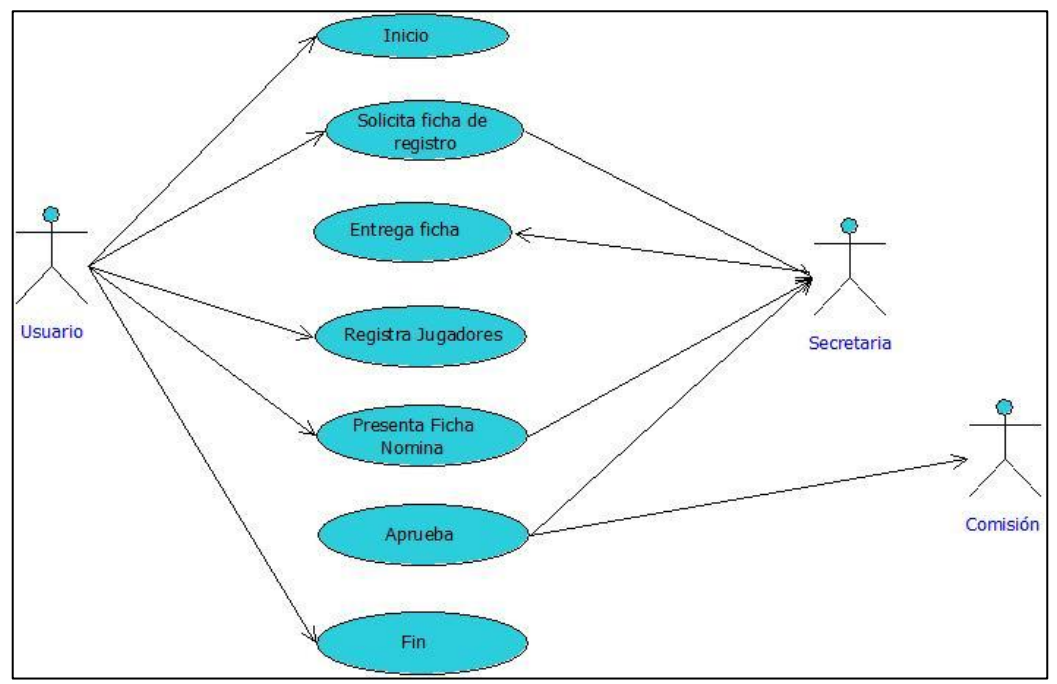

**Gráfico No 2. Diagrama Inscripción Equipo.**

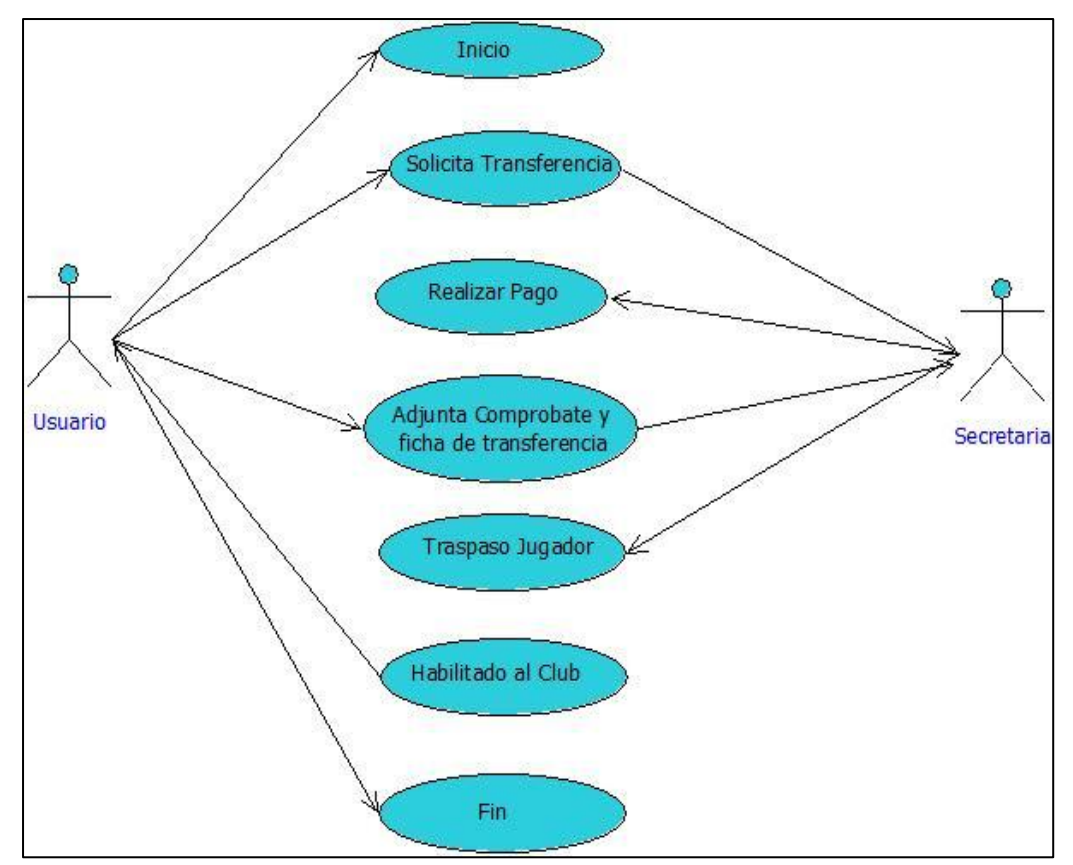

**Gráfico No 3. Diagrama Inscripción Equipo.**

Fuente: Investigación de Campo Elaborado por: Los Autores.

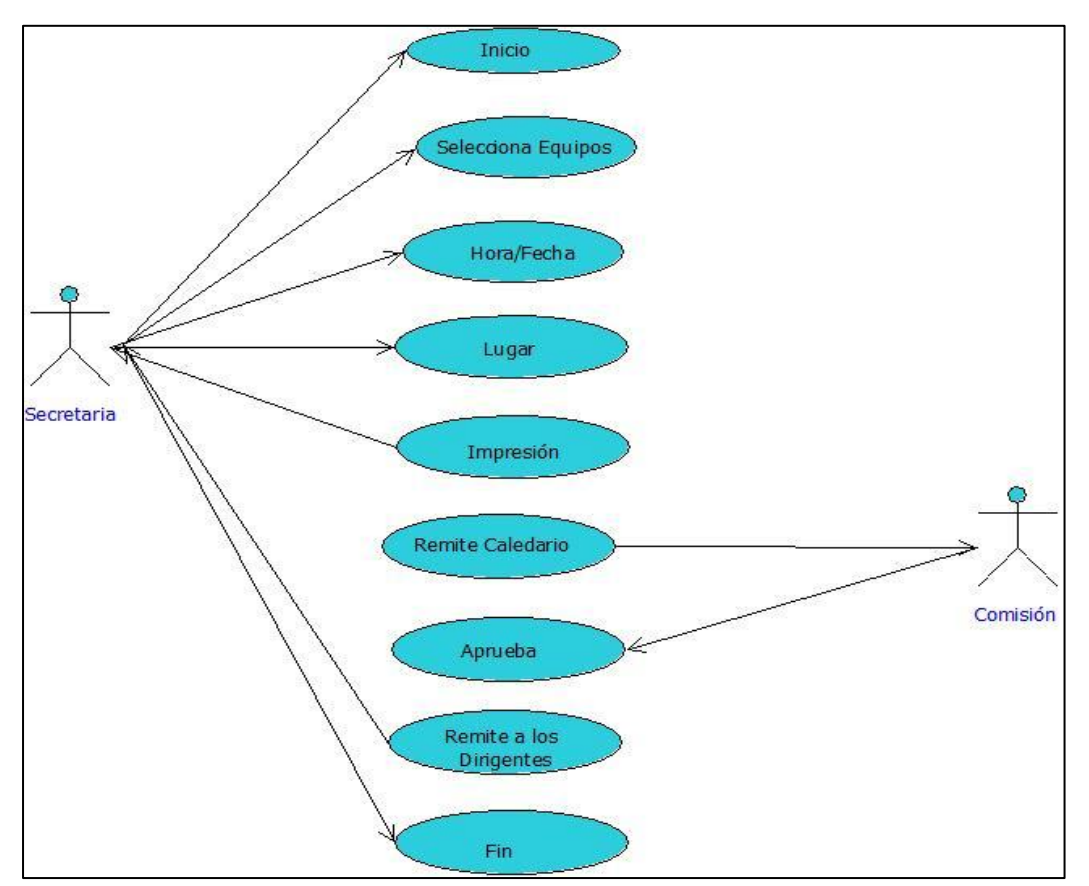

**Gráfico No 4. Diagrama Inscripción Equipo.**

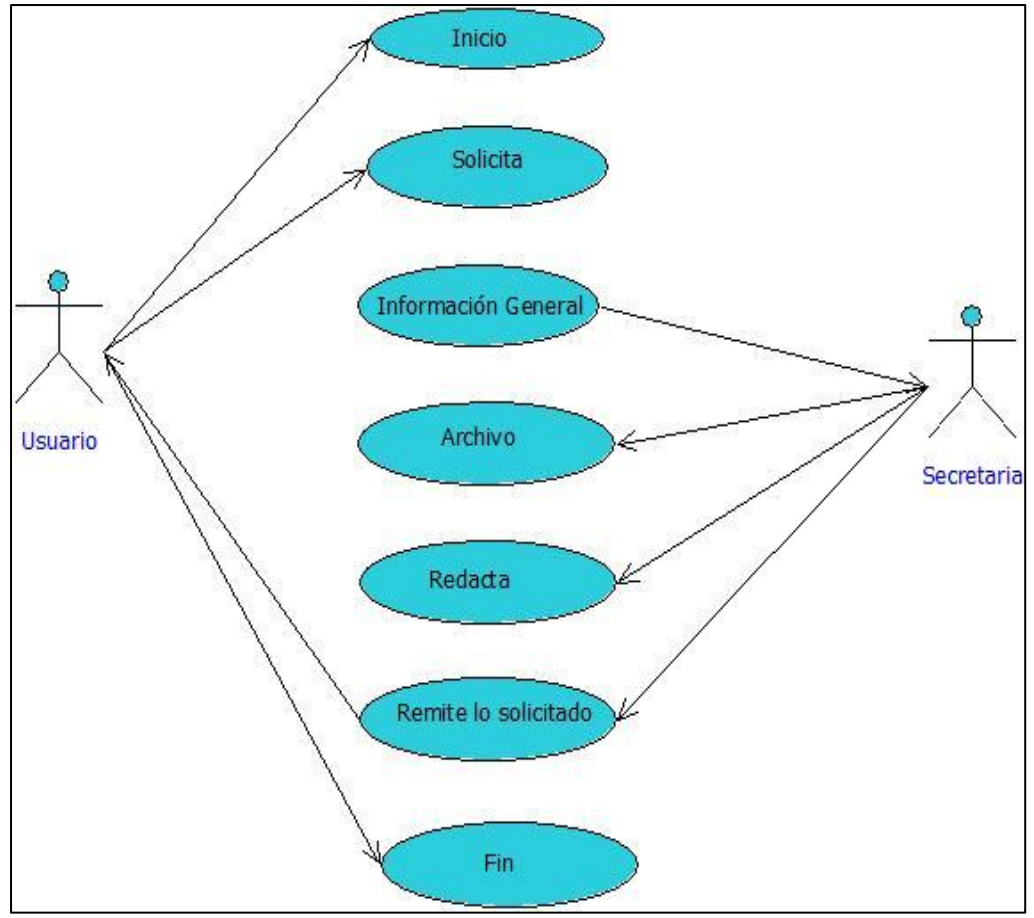

**Gráfico No 5. Diagrama Inscripción Equipo.**

#### 2.5.**ENTIDAD RELACIÓN**.

<span id="page-32-0"></span>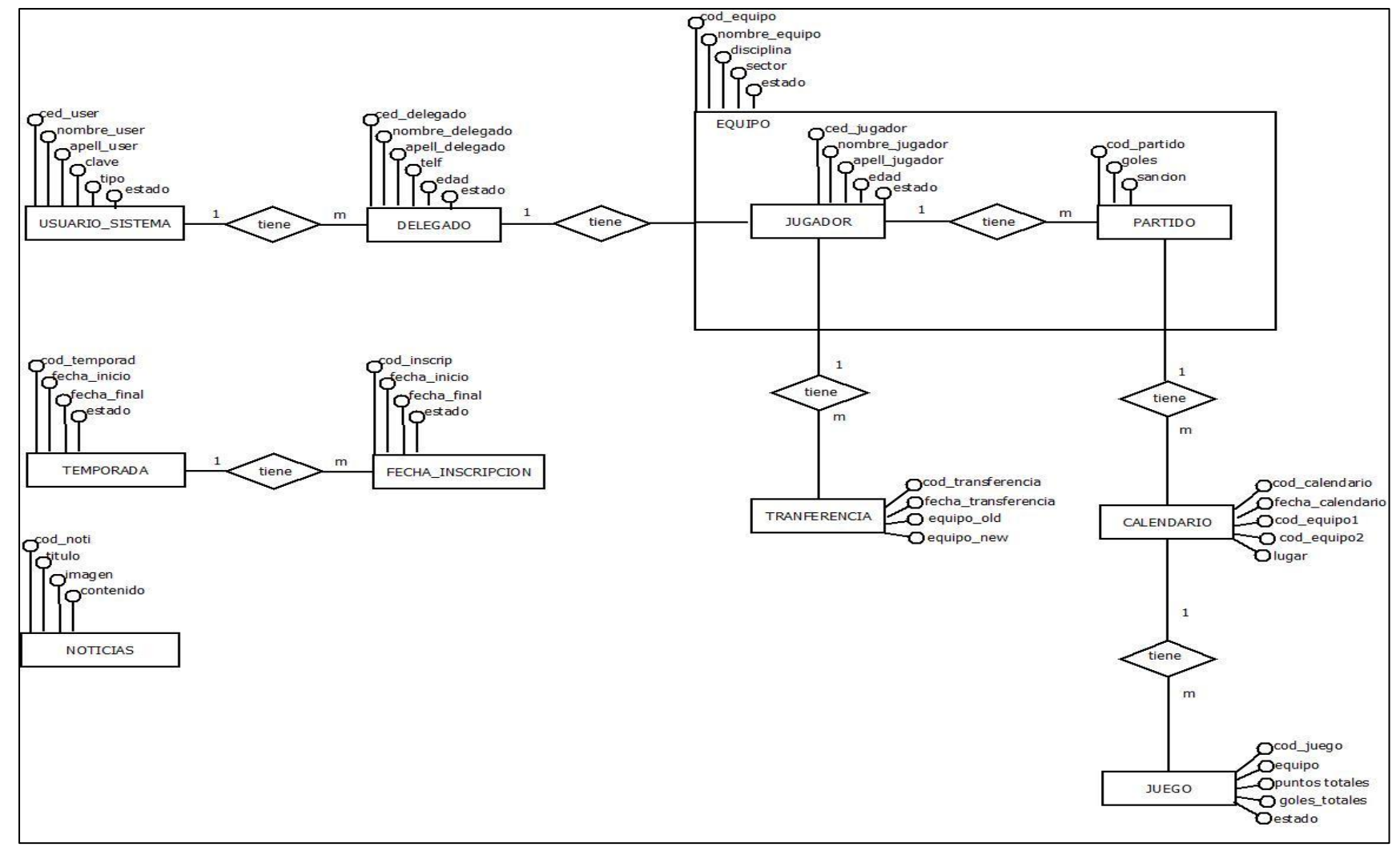

**Gráfico No 6. Diagrama Inscripción Equipo.**

#### <span id="page-33-0"></span>**2.6.REQUERIMIENTOS.**

Los requerimientos comprenden las necesidades del sistema en la organización con el objetivo de detallar de una manera clara y comprobable cada uno de los requerimientos en la fase del diseño del proyecto; se debe tomar en cuenta dos niveles de descripción en los requerimientos son: Requerimientos del Usuario y Requerimientos del Sistema.

#### **2.6.1. NIVELES DE LOS REQUERIMIENTOS:**

**Requerimientos del Usuario.-** El sistema debe de proveer un medio para acceder a los servicios funcionales y no funcionales, sin conocimiento técnico detallado.

**Requerimientos del Sistema.-** Una descripción detallada a los servicios y restricciones que debe hacer el sistema, buscando la máxima eficiencia y optimización al momento de desarrollarlo.

#### **2.6.2. TIPOS DE REQUERIMIENTOS:**

Los tipos de requerimientos se pueden dividir en funcionales y no funcionales.

**Requerimientos Funcionales.-** Se describe los comportamientos a desempeñar el sistema y reaccionar ante las entradas externas. Con este antecedente se detallara a continuación los requerimientos funcionales del sistema a desarrollarse, en donde se especificaran los siguientes indicadores:

- Numero de indicador del requerimiento.
- Nombre del Requerimiento.
- **Descripción general.**

Cabe detallar los requerimientos dependiendo de la prioridad del usuario

**Req (01).** Presentación de inicio de sesión al sistema que permitirá el acceso a usuarios registrados y al administrador del sistema. Prioridad Alta

**Req (02).** El sistema permitirá la creación de nuevos usuarios al sistema, así también facilitar con la edición, eliminación y resetear de claves, de registros almacenados, debiendo ser controlado por el mismo administrador. Prioridad Alta

**Req (03).** La aplicación Web permitirá la transferencia de jugadores asociándole con el nuevo club en la temporada prevista. Prioridad Alta

**Req (04).** En el sistema tendrá la opción de habilitar una nueva temporada y la inscripción de equipos; todo este proceso será controlado por el administrador, el cual podrá finalizar la actividad antes mencionada. Prioridad Alta

**Req (05).** El sistema permitirá crear un nueva fecha de juego para registrar los respectivos enfrentamientos en el calendario esta información será publicada y visualizada en cada inicio de sesión. Prioridad Alta

**Req (06).** La aplicación permitirá agregar reportes: de tabla de posiciones, tabla de goleadores y las sanciones de jugadores que serán visualizadas con fácil acceso al público. Prioridad Alta

**Req (07).** El administrador del sistema tendrá la opción de agregar noticias o comunicados, como fuente de comunicación al usuario externo. Prioridad Alta

**Req (08).** En el sistema web el usuario externo registrado, tendrá diferentes opciones o procesos a realizar como: Inscripción del equipo, designar un delegado, registrar jugadores. Además facilitar la edición y la eliminación siempre cuando el administrador no finalice el proceso de inscripciones. Prioridad Media

**Req (09).** En la aplicación con ambiente de usuario externo registrado tendrá la posibilidad de imprimir un reporte detallado la inscripción del club y registro de jugadores generado en un formato Pdf. Prioridad Media

**Requerimientos No Funcionales.-** Definen las diferentes características del sistema y no hace referencia directamente a las funciones específicas que proporciona el sistema, sino a las propiedades emergentes.

**Req (01).** El sistema solamente presentara las herramientas necesarias.

**Req (02).** El sistema tendrá el mismo comportamiento con todos los navegadores.

#### <span id="page-34-0"></span>**2.7.Especificaciones de Requisitos (SRS).**

#### **2.7.1. Propósito.**

Este documento se realiza con el fin de dar una visión general a todas las personas que se encuentran involucradas en el Proyecto, las especificaciones funcionales y no funcionales del sistema, que permitirá la administrar ciertos procesos dependiendo del usuario específico.

Entendiendo la importancia del problema, se pretende dar solución, a los procesos manuales con el diseño e implementación del sistema propuesto, con su funcionamiento se espera recibir una aceptación de los usuarios a los requerimientos planteados por las partes interesadas.

#### **2.7.2. Alcance.**

Este proyecto a desarrollar para la "LIGA DEPORTIVA INTERCOMUNAL ÑUCANCHIK PURA". Se caracterizara por ser un sistema público interactivo, donde los usuarios podrán cumplir con las actividades que anteriormente lo realizaban en forma manual. Además describe de manera global de las características a tener en cada perfil de usuario según los requerimientos citados y detallados.

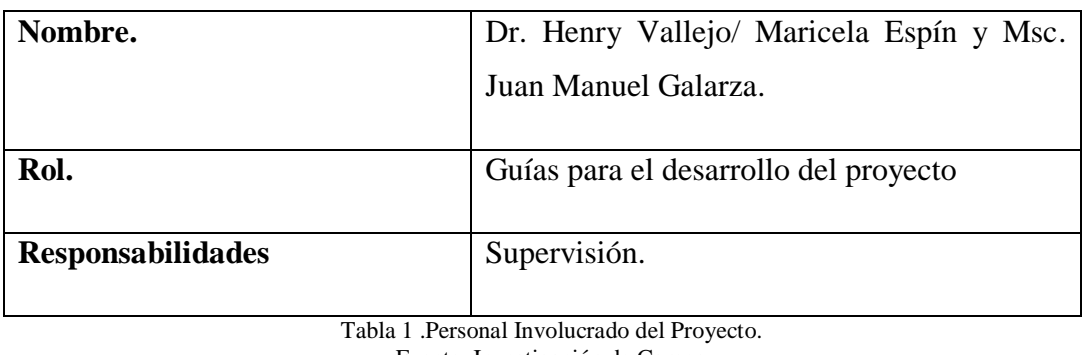

#### **2.7.3. Personal involucrado.**

Fuente: Investigación de Campo Elaborado por: Los Autores.

<span id="page-35-1"></span><span id="page-35-0"></span>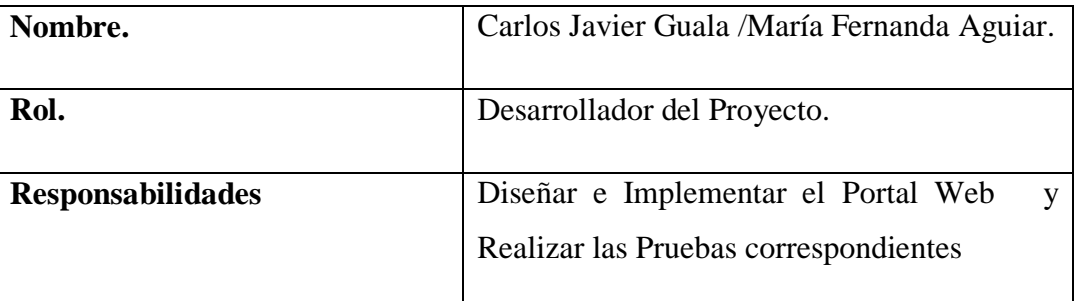

Tabla 2 . Personal Involucrado del Proyecto..

Fuente: Investigación de Campo

Elaborado por: Los Autores.
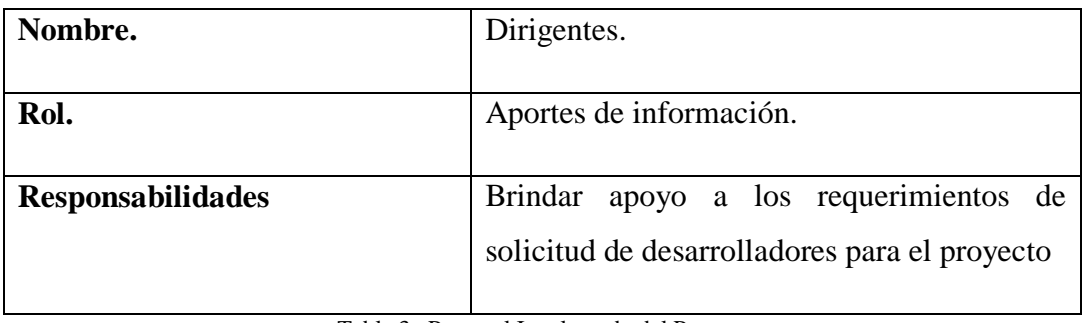

Tabla 3 . Personal Involucrado del Proyecto. Fuente: Investigación de Campo Elaborado por: Los Autores.

## **2.7.4. Definiciones y Acrónimos.**

## **2.7.4.1.Definiciones.**

**Interface.-** Medio de comunicación usuario-sistema **Login.-** Acceso a funcionalidades. **Usuarios.**- Personas de interactúan con el Portal Web.

## **2.7.4.2.Acrónimos.**

**SRS.** Especificaciones de requisitos de software.

## **2.7.5. Descripción General.**

## **2.7.5.1.Perspectiva del Producto.**

Se realizara este proyecto del Portal Web para la "LIGA DEPORTIVA INTERCOMUNAL ÑUCANCHIK PURA ", que agilizara diferentes procesos que se tanto de gestión y control. Constituyéndola como un sistema totalmente nuevo que contempla algunos aspectos; que trabaja de manera independiente y fácil uso de su interface para el usuario.

## **2.7.5.2.Funcionalidad del Producto.**

El Portal Web está enmarcado a cumplir con las siguientes funciones dependiendo del proceso para cada usuario específico es decir de las restricciones que se encuentra implementadas en el Portal:

- Perfil Administrador. Funcionalidades continúas de actualización.
- $\triangleright$  Perfil Usuario.- Funcionales habilitadas por registro usuario
- Perfil Visitante.- No tiene acceso a ninguna funcionalidad solo se le permite visualizar la información publicada en Portal Web.

Para describir de forma más precisa las funcionalidades identificadas para el Sistema, se ha organizado de la siguiente manera:

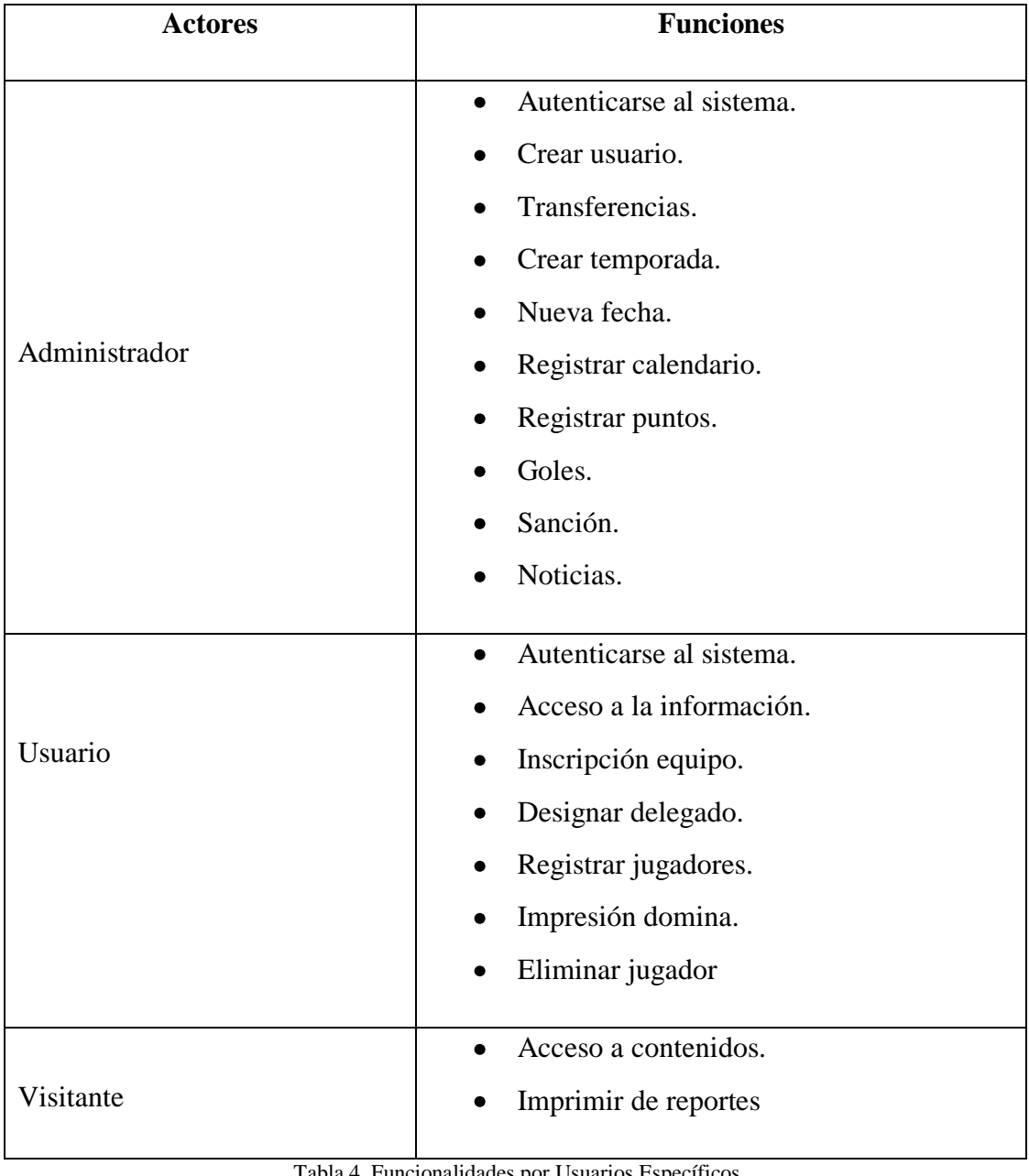

Tabla 4 .Funcionalidades por Usuarios Específicos. Fuente: Investigación de Campo

#### **2.7.5.3. Características de los Usuarios.**

El sistema debe ofrecerá una interfaz amigable, clara y fácil de utilizar al usuario, permitiendo un nivel alto de usabilidad. Admitiendo que usuarios externos al sistema alcancen a utilizarlo en corto tiempo.

## **2.7.5.4. Restricciones.**

El Portal Web será desarrolla con herramientas libres (GNU), haciendo referencia decreto N° 1014 emitido por el Gobierno Ecuatoriano:

- Para su desarrollo y funcionamiento utilizaremos lenguajes orientados a la creación de aplicaciones de entorno Web; Php, Html y Javascript.
- $\triangleright$  Sistema de gestión de base datos PostgreSql.

## **2.7.6. Suposiciones y Dependencias**

## **Suposiciones.**

Se supone que todos los requisitos solicitados serán establecidos una vez aprobados por las partes como la dirigencia de la Liga Deportiva y los Desarrollares del proyecto. Aunque por supuesto pueden modificarse a lo largo del tiempo, siempre y cuando sea aprobado por todas las partes. En ese caso se realizará la modificación del Portal Web.

## **Dependencias.**

La estructura del Portal Web se encuentra desarrollado por sentencias Php, que se comunican con la base de datos PostgreSql, que son gestionadas por el servidor el cual accede a la base de datos, realiza las operaciones requeridas serán visualizados en la Web por el ordenador..

## **2.7.7. Requisitos Específicos.**

A continuación se describen las diversas funciones que ofrece el Portal Web, clasificadas según el tipo de usuario que accede al servicio.

#### **2.7.8. Requisitos de Interfaces Externas.**

## **2.7.8.1. Interfaces de Usuario**

La interfaz de del Portal Web de la Liga Deportiva, se encuentra estructurada por un menú donde podemos elegir las diferentes acciones y será fácil de uso.

## **2.7.8.2. Interfaces Hardware**

Un servidor para almacenamiento del Portal Web, que brinde las facilidades para alojar nuestro sistema. Mediante la verificación de los servicios que dispone la empresa que se contrató, por parte de los desarrolladores si presta con los servicios acordes para nuestro requerimiento.

## **2.7.8.3. Interfaces Software.**

La aplicación para que pueda ser visualizada, se necesitara de un Navegador Web y otros complementos necesarios ya incorporados

## **2.7.8.4. Interfaces Comunicación.**

Las peticiones de comunicación al Portal Web por parte del usuario, se efectuaran con el protocolo HTTP que serán enviadas del cliente/servidor o del servidor/cliente.

## **2.7.9. Requisitos de Rendimiento.**

La frecuencia de uso del Portal Web no variara en su funcionamiento, en todo momento será óptimo.

#### **2.7.10. Requisitos Tecnológicos.**

Bajo parámetros establecidos con anterioridad en los usos de herramientas para el desarrollo del sistema Web para la ""LIGA DEPORTIVA INTERCOMUNAL ÑUCANCHIK PURA"; se procedió al contrato de Hosting con el Dominio bajo las

siguientes especificaciones que requiere el sistema a implementarse para alojar .el sitio antes mencionado.

- $\triangleright$  Servidor Web Apache.
- $\triangleright$  Base Datos PostgreSql.

Para la estructura del Portal Web que utilizaron herramientas referentes a programación como son:

- $\triangleright$  Html.
- $\triangleright$  Php.
- > JavaScript.
- $\triangleright$  Otros.

#### **2.7.11. Seguridad.**

Para la seguridad de nuestro sistema se citara tres aspectos a su vez dependen de otros tres elementos principales que engloban prácticamente todos los distintos controles que se pueden establecer en un sistema informático:

**Autenticación:** Los clientes internos o externos que van hacer uso de los servicios del Portal Web deben ser identificados de forma única.

**Autorización:** A usuarios que han solicitado autorización para uso de los servicios, dependiendo de un nivel de autorización para las operaciones o transacciones puede efectuar un el usuario.

**Registro:** luego de efectuada una operación, es importante que esta sea registrada adecuadamente.

#### **2.8.Estudio de Factibilidad.**

Esta es una de las actividades más importantes para determinar y verificar si el proyecto es factible o viable desde todas las perspectivas posibles.

#### **2.8.1. Factibilidad Técnica.**

Analizaremos lo que se requiere para el desarrollo del Portal Web en cuanto a: hardware y software.

Para determinar la factibilidad técnica se deben analizar:

- Tecnología y solución propuesta.
- Disposición de la tecnología.
- Conocimientos técnicos.

#### **a) Tecnología y Solución Propuesta.**

Para el desarrollo del Portal Web propuesto se requiere:

#### **2.8.1.1. Software**

Las tecnologías de software necesarias para el desarrollo del Portal, se dividen por las siguientes áreas:

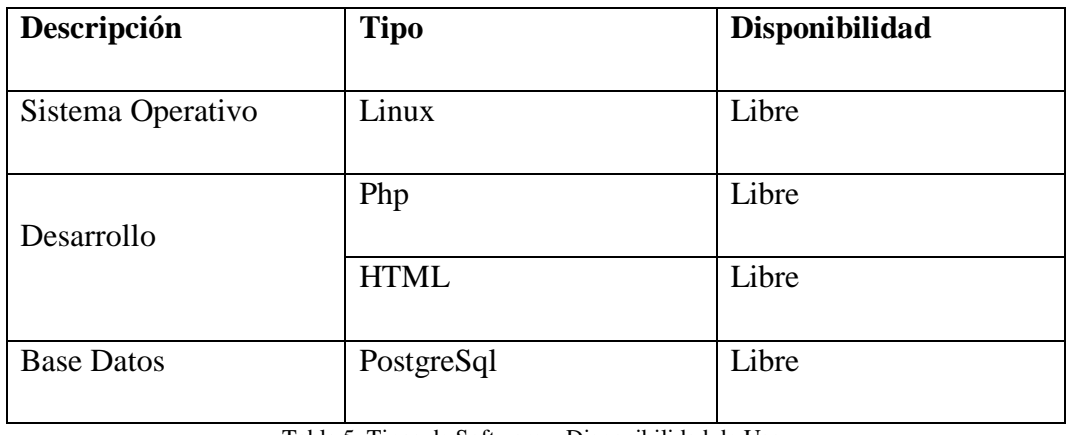

Tabla 5 .Tipos de Software y Disponibilidad de Uso. Fuente: Investigación de Campo Elaborado por: Los Autores.

## **2.8.1.2. Hardware.**

El hardware requerido para la implementación del proyecto presta las condiciones necesarias la albergar nuestro sistema.

#### **b) Disponibilidad de la tecnología.**

En este apartado se analizó la tecnología, hardware y software que se requiere para el desarrollo e implementación del Portal Web.

Las alternativas de software que se mención en la **tabla N° 6** son de tipo libre y comercial son las herramientas lógicas que se utilizara para el Desarrollo del Portal.

Se procedió a la contracción de Hosting y un Dominio para la administración del Portal Web para el servicio de alojamiento.

#### **b) Conocimientos técnicos.**

En el caso del software, los desarrolladores del proyecto tienen conocimiento de las alternativas de software mencionadas, en algunos casos no se trata de conocimientos profundos pero si suficientes para el manejo de las mismas.

El administrador poseemos los conocimientos técnicos, como de software, gestión de bases de datos, programación Web

Al hacer un análisis de lo anterior, se logra concluir que el proyecto es factible técnicamente.

#### **2.8.2. Factibilidad Operativa.**

Para determinar si el Portal Web propuesto tiene viabilidad operativa, se deben tener en cuenta algunos aspectos como:

#### **Solución de la problemática planteada.**

Al analizar la problemática planteada, hacia la dirigencia para el diseño e implementación del Portal Web como alternativa funcional para el desarrollo institucional de la "LIGA DEPORTIVA INTERCOMUNAL ÑUCANCHIK PURA"; dicha propuesta tendrá como meta satisfacer necesidades a los usuarios de fácil acceso sin restricciones a la información, esta propuesta contara con un administrador del sistema para la debida actualización, modernización y mejoras que se le puedan realizar al Portal Web y que esté operando correctamente.

Se puede determinar la factibilidad y la disponibilidad para la ejecución del proyecto.

## **2.8.3. Factibilidad Económica**

La factibilidad económica del proyecto se mencionará en las especificaciones de costos totales del proyecto. Aunque se puede decir que es factible económicamente porque se cuenta con la mayoría de las herramientas, conocimiento y disponibilidad para llevar a cabo dicho proyecto, el costo es mínimo debido a que algunas de las herramientas de desarrollo son de distribución libre.

## **Costo de dominio.**

El costo del dominio anualmente es de \$15.00, utilizamos la extensión .com.

# **Determinación de costos del proyecto.**

Es importante detallar los gastos que incurrirá para la realización del proyecto que determinaran la realidad.

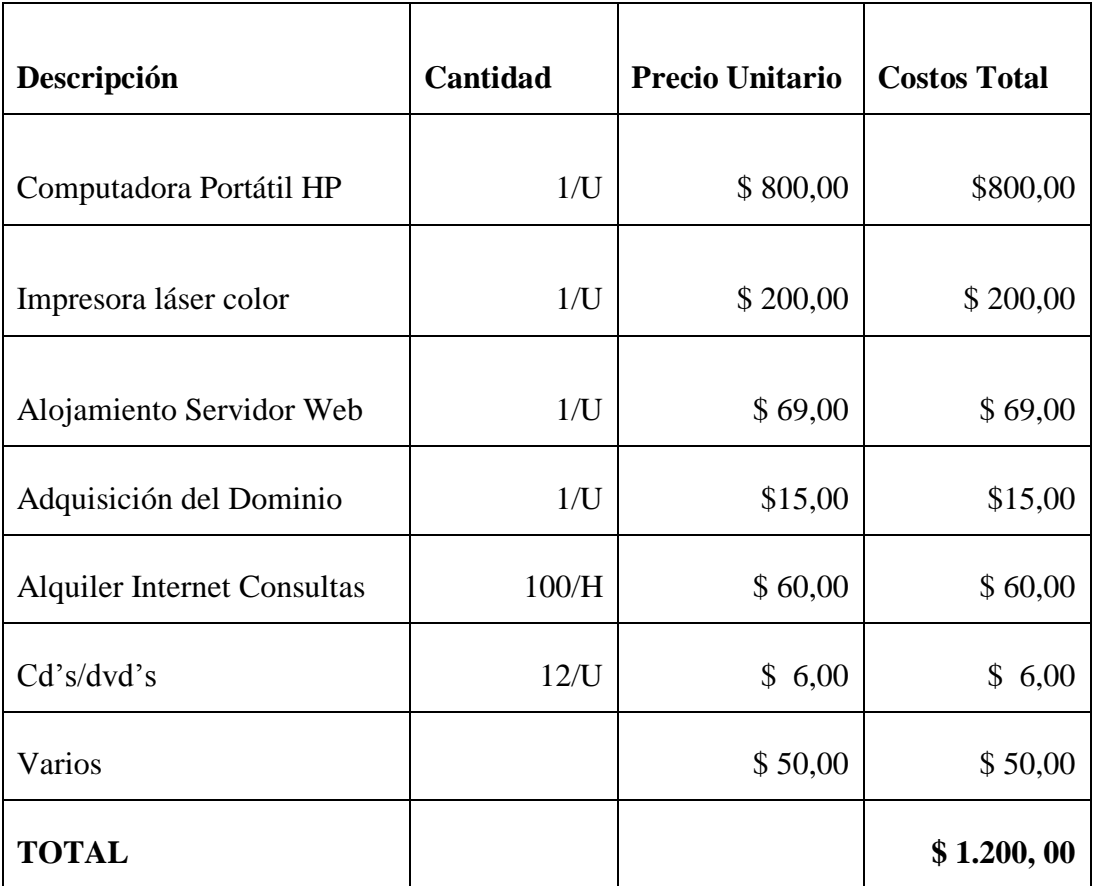

Tabla 6 . Determinación de Costos del Proyecto. Fuente: Investigación de Campo

**CAPITULO III**

## **3.1. INTRODUCCION.**

Con los requerimientos obtenidos y un previo análisis, los gestores del proyecto del Portal Web se describirán los aspectos que tendrá el sistema a construirse, enfocándonos a su funcionalidad y al comportamiento.

# **3.2.Arquitectura de la Red.**

Se ha establecido la siguiente arquitectura de la red, para la "LIGA DEPORTIVA INTERCOMUNAL ÑUCANCHIK PURA"; que mediante esta estructura poder solventar las necesidades de los usuarios que realizan peticiones HTTP mediante un navegador; debiendo comportarse el sistema sin ningún percance alguno.

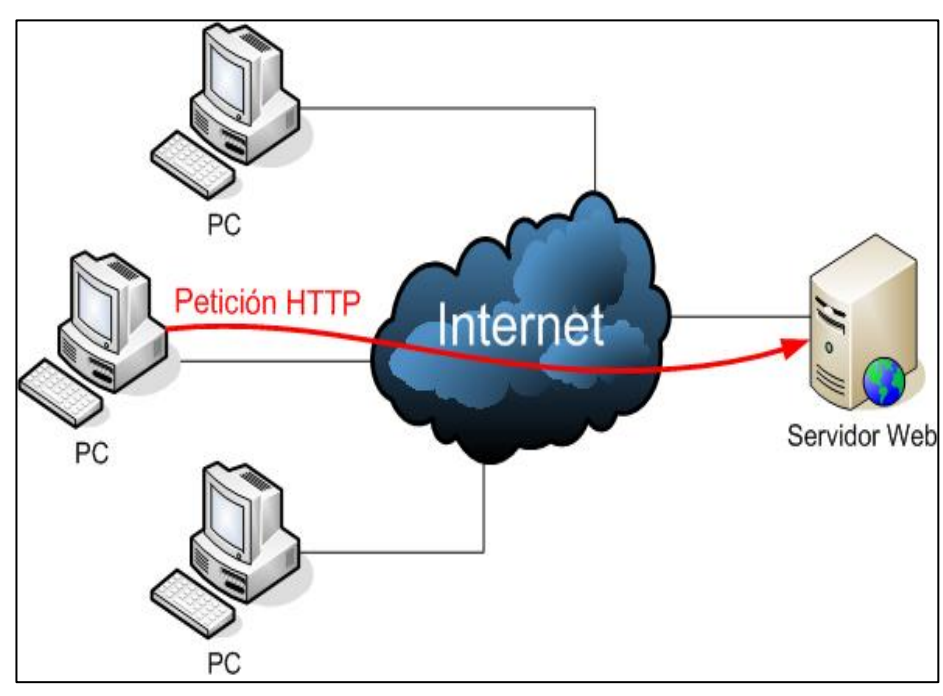

**Gráfico No 7. Arquitectura de la red** Fuente: Investigación de Campo Elaborado por: Los Autores.

## **3.3.Diseño de la base datos.**

Se describe en este apartado de cómo se va a documentar y los movimientos de cada uno de los procesos dentro de la "LIGA DEPORTIVA INTERCOMUNAL ÑUCANCHIK PURA":

- Diagrama Entidad Relación.
- $\triangleright$  Diccionario de Datos.

## **3.3.1. Diccionario de datos.**

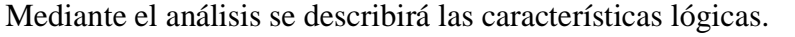

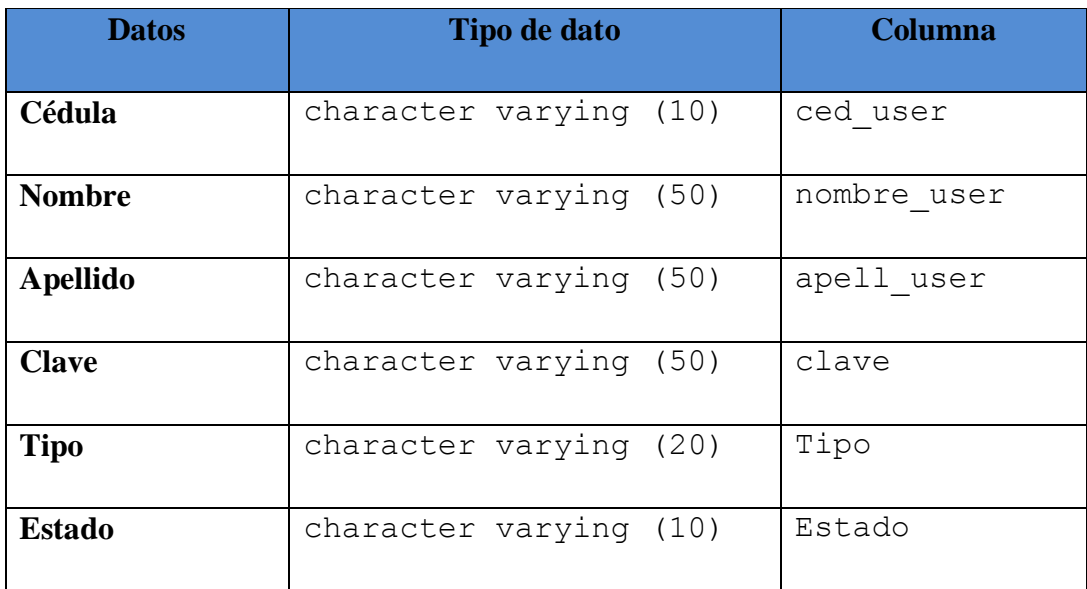

Tabla 7 .usuario\_sistema

Fuente: Investigación de Campo

Elaborado por: Los Autores.

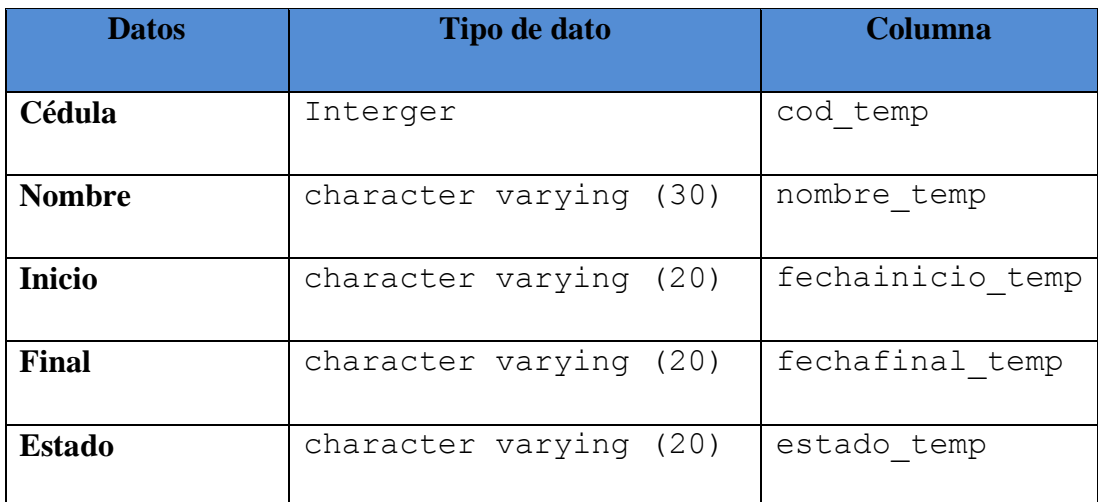

Tabla 8. Temporada.

Fuente: Investigación de Campo Elaborado por: Los Autores.

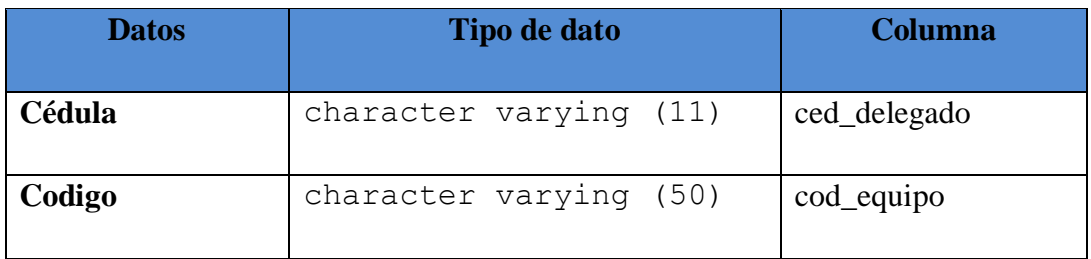

Tabla 9 . equipo\_delegado.

Fuente: Investigación de Campo

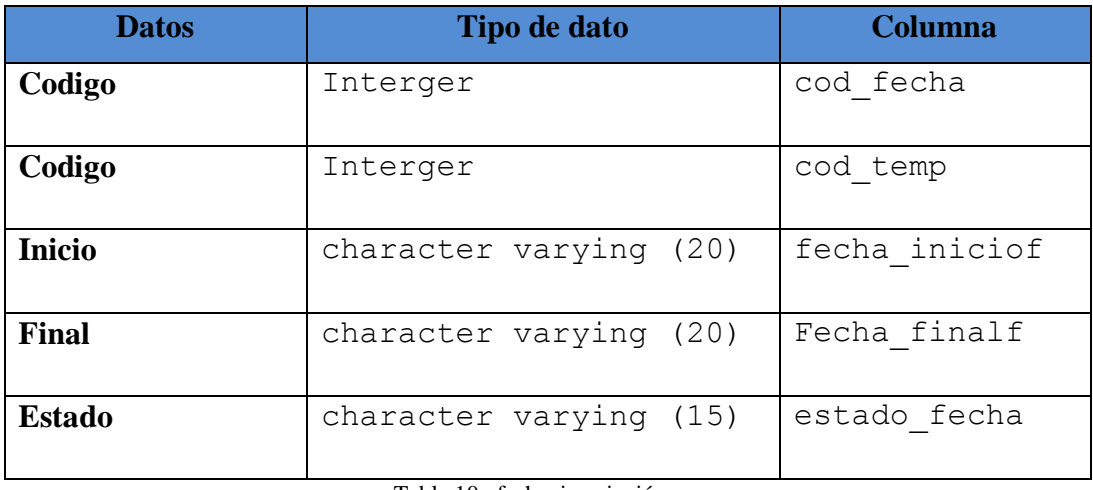

Tabla 10. fecha\_inscripción. Fuente: Investigación de Campo Elaborado por: Los Autores.

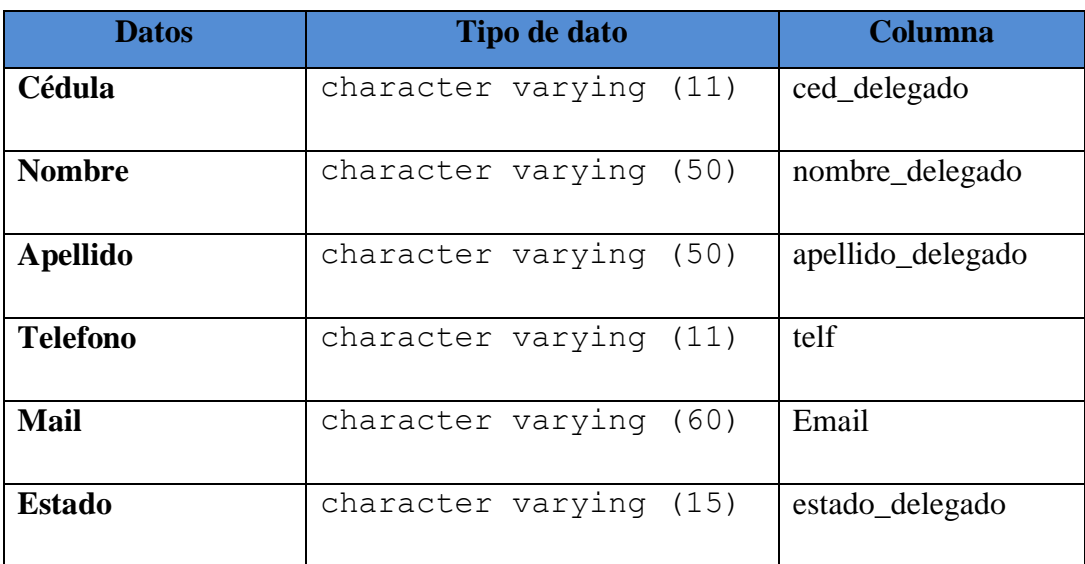

Tabla 11. delegado.

Fuente: Investigación de Campo

Elaborado por: Los Autores.

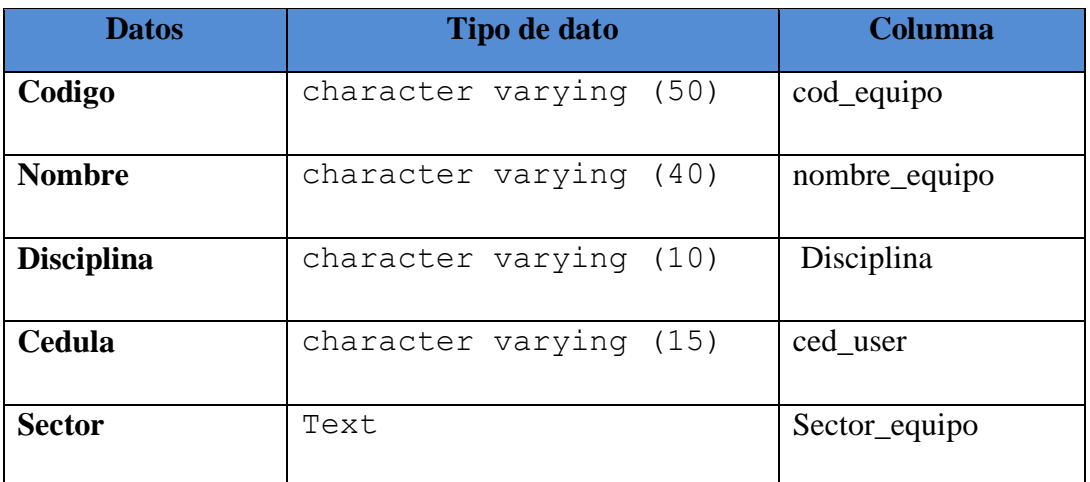

Tabla 12. Equipo Fuente: Investigación de Campo

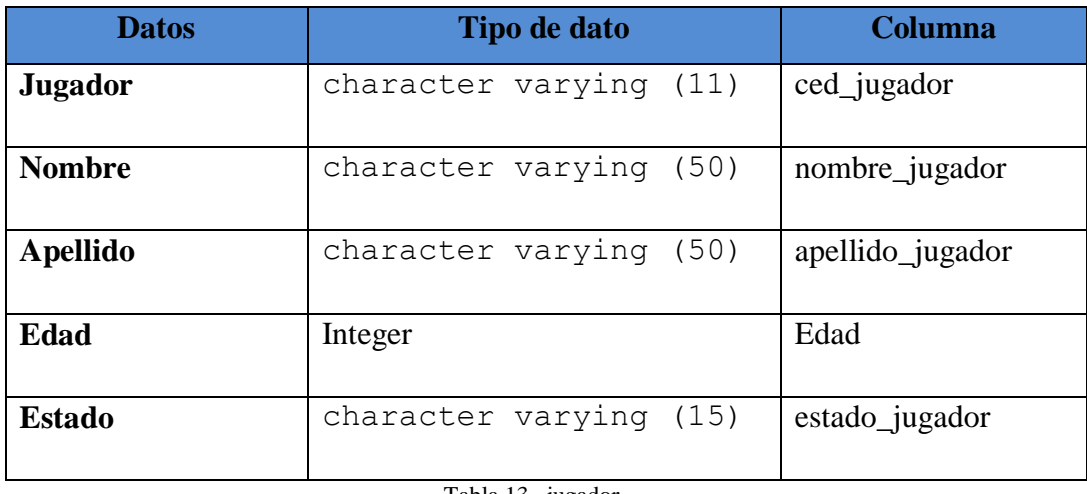

Tabla 13 . jugador.

Fuente: Investigación de Campo

Elaborado por: Los Autores.

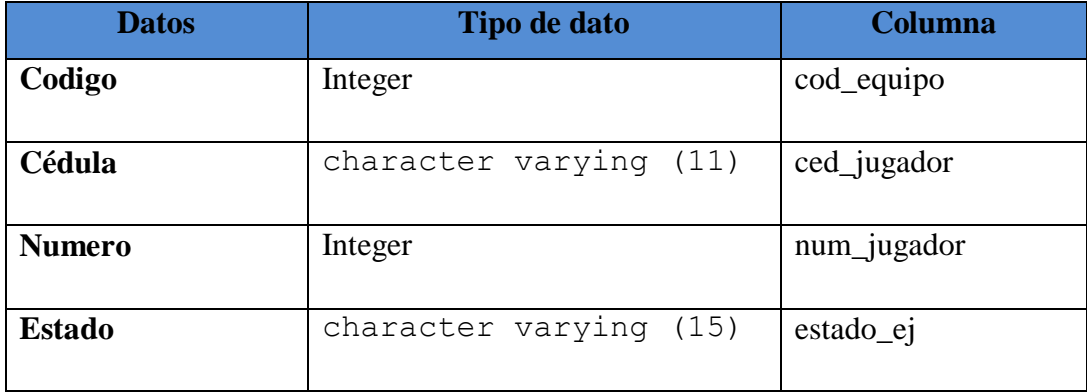

Tabla 14. equipo-jugador.

Fuente: Investigación de Campo

Elaborado por: Los Autores.

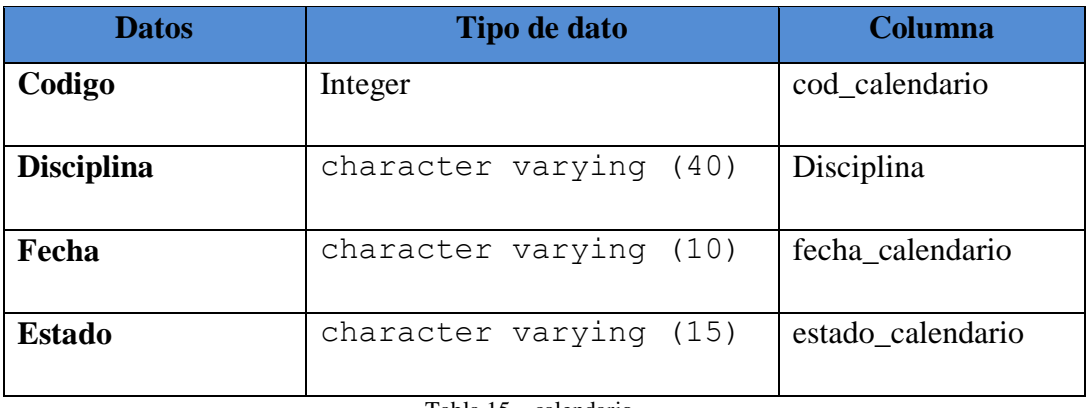

Tabla 15. calendario. Fuente: Investigación de Campo

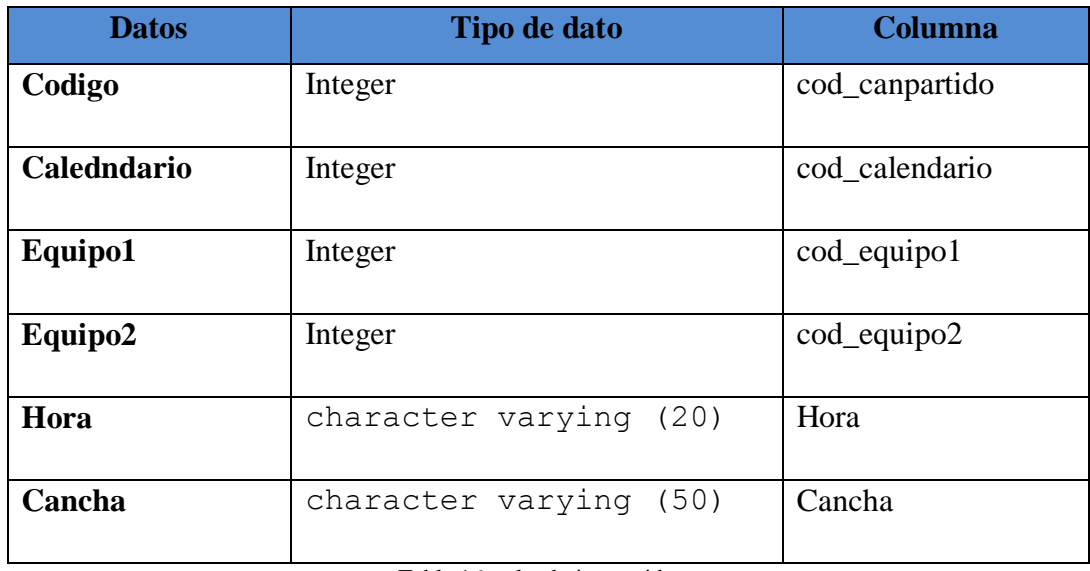

Tabla 16. calendario\_partido Fuente: Investigación de Campo

Elaborado por: Los Autores.

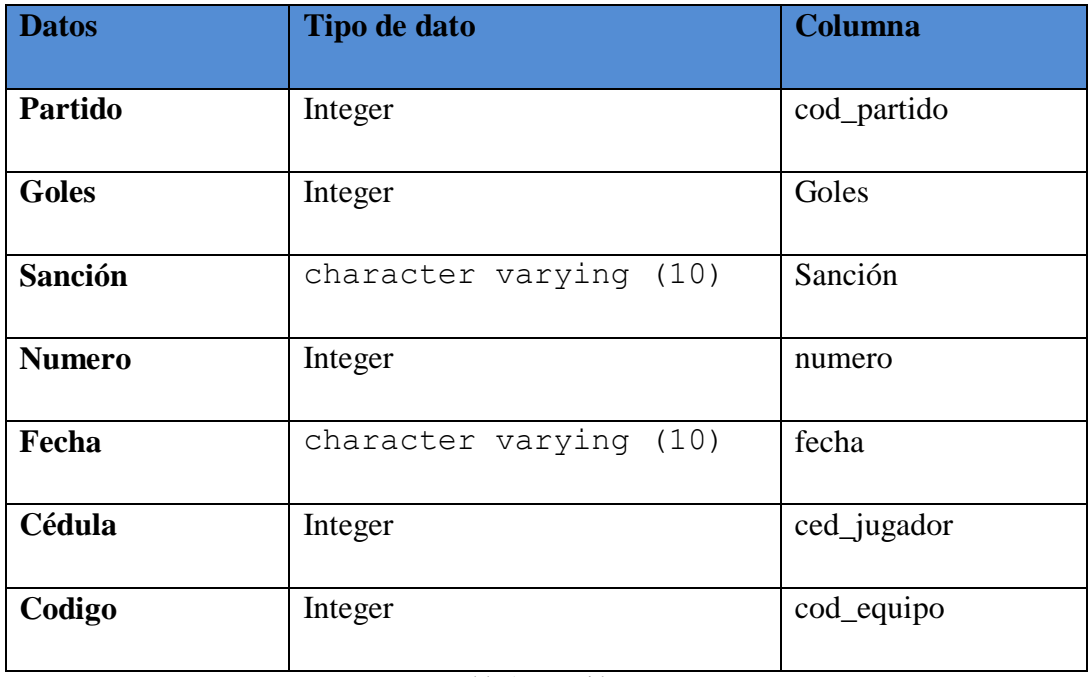

Tabla 17. partido. Fuente: Investigación de Campo Elaborado por: Los Autores.

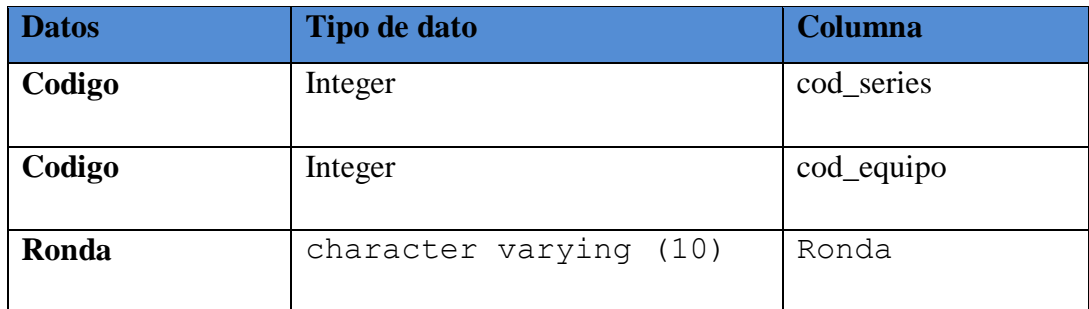

Tabla 18 .series

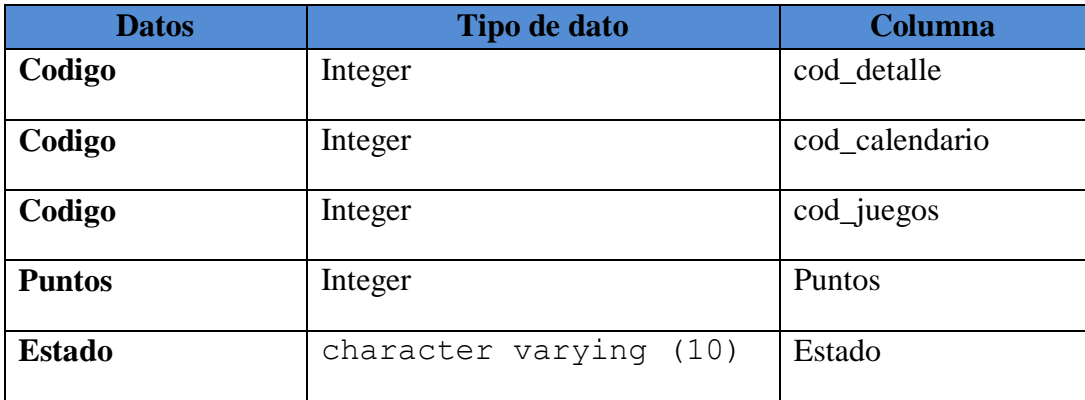

Tabla 19 .detalle\_juego Fuente: Investigación de Campo Elaborado por: Los Autores.

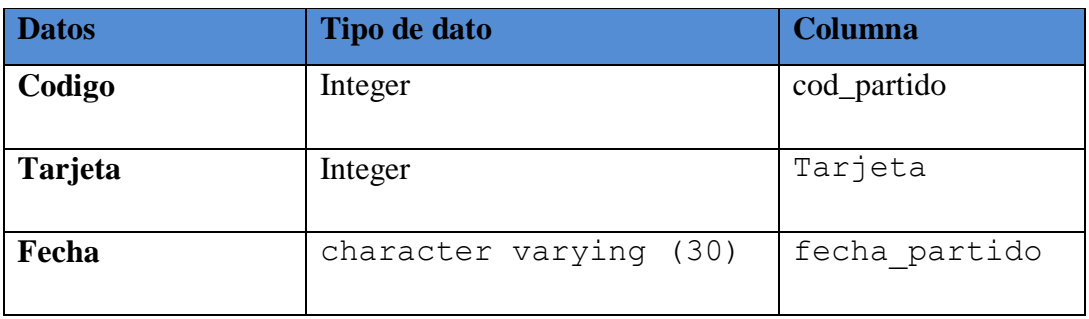

Tabla 20. equipo\_series Fuente: Investigación de Campo Elaborado por: Los Autores.

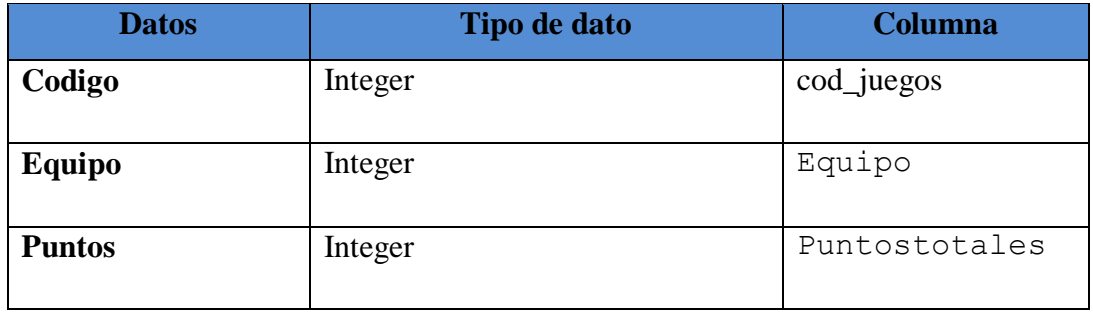

Tabla 21. juegos.

Fuente: Investigación de Campo

Elaborado por: Los Autores.

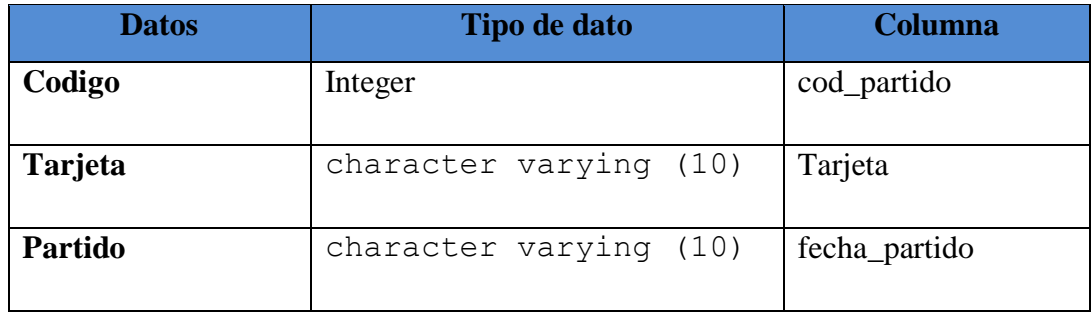

Tabla 22. partido\_tarjeta.

Fuente: Investigación de Campo

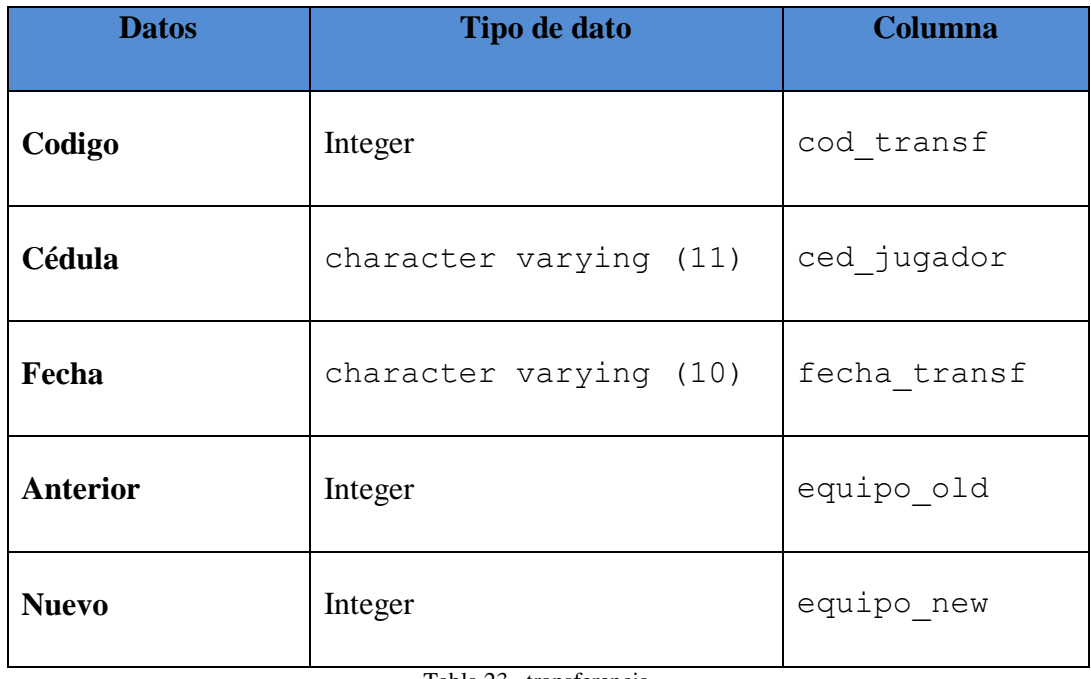

Tabla 23 . transferencia

Fuente: Investigación de Campo

Elaborado por: Los Autores.

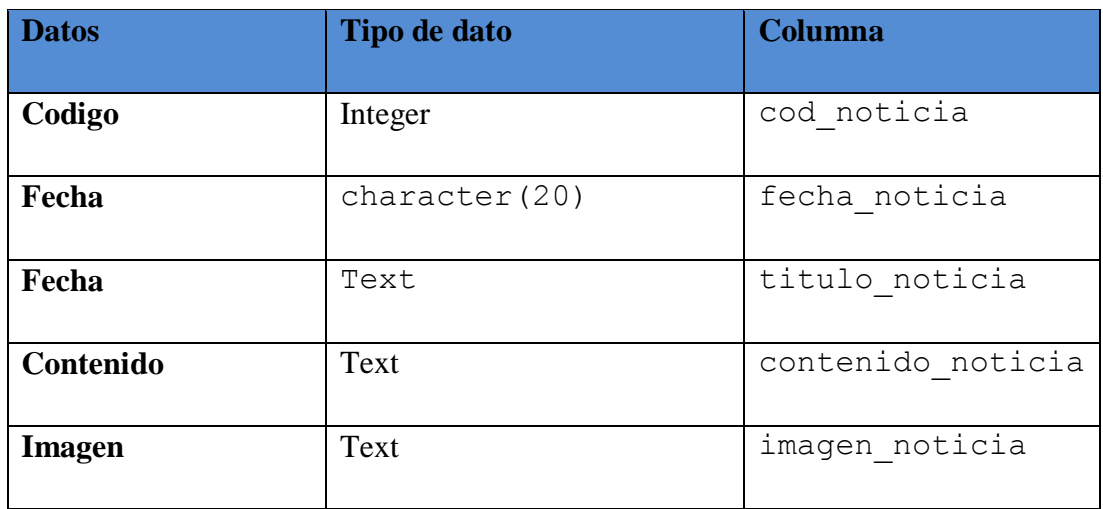

Tabla 24. noticias Fuente: Investigación de Campo Elaborado por: Los Autores.

#### **3.3.2. Diagrama Entidad Relación.**

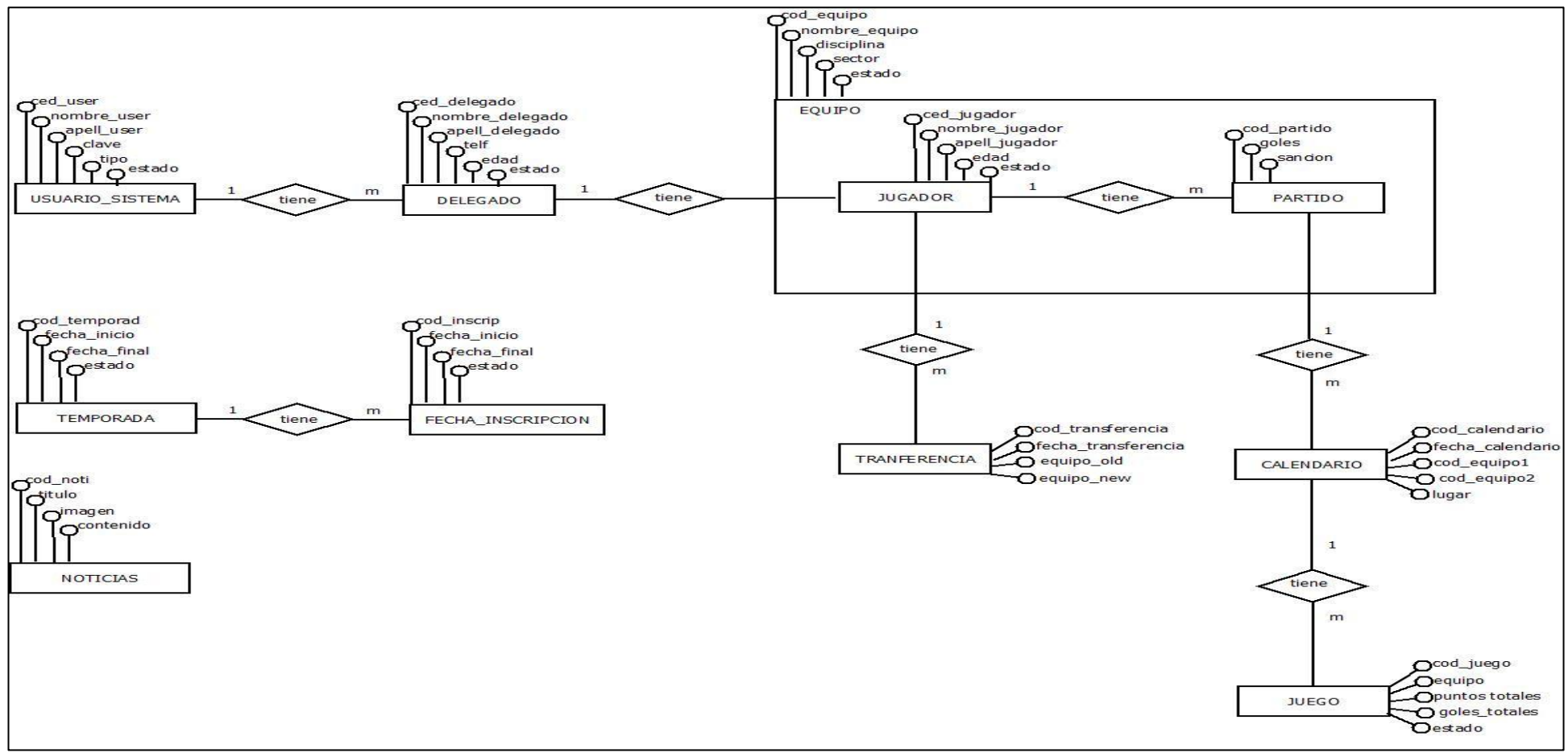

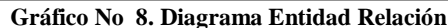

Fuente: Investigación de Campo Elaborado por: Los Autores.

#### **3.4. Diagramas de Casos de Uso.**

Una vez realizado el análisis de requerimientos, se determinara los requisitos funcionales del sistema a partir de la representación gráfica, que documenta el comportamiento en relación al usuario con el sistema para satisfacer las peticiones.

Se han identificado los siguientes Casos de Uso según el tipo de Usuario que accederá al Portal:

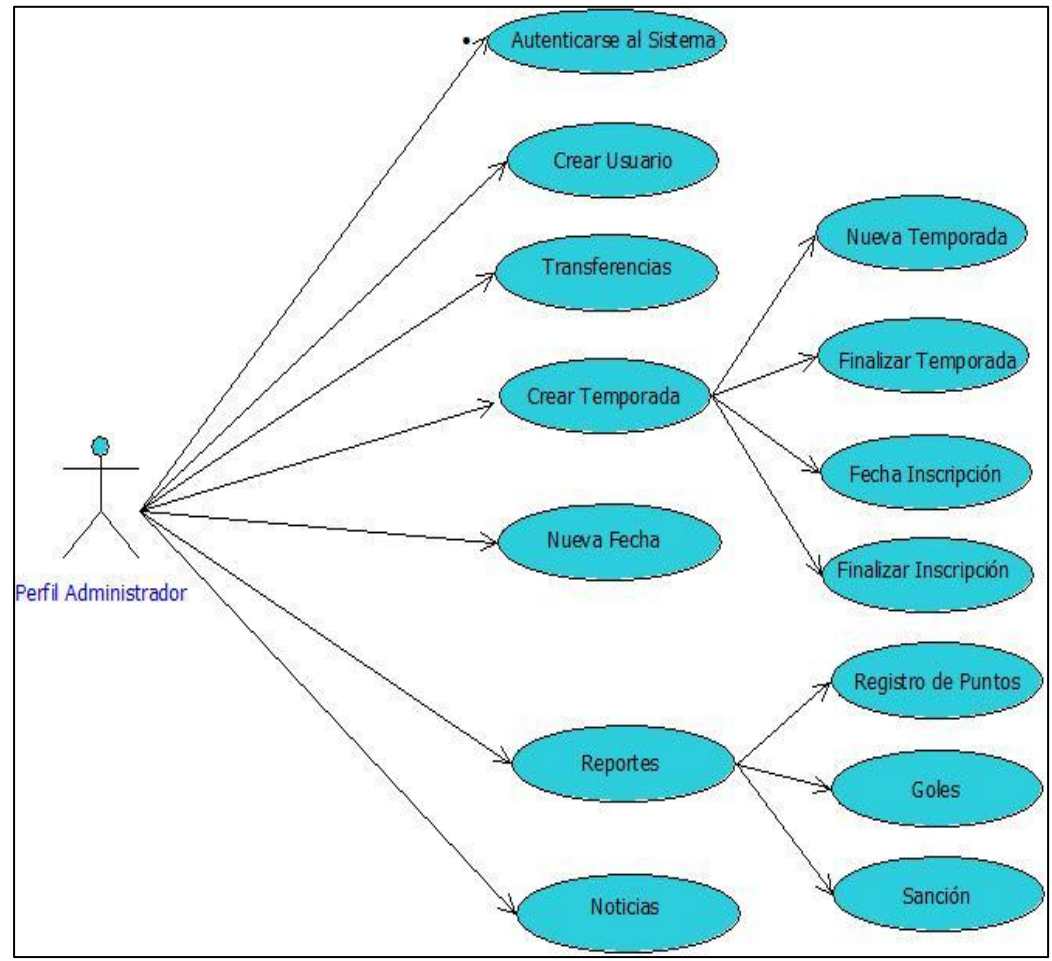

## **3.4.1. Caso de Uso Perfil Administrador.**

**Gráfico No 9. Casos de Usos Administrador.**

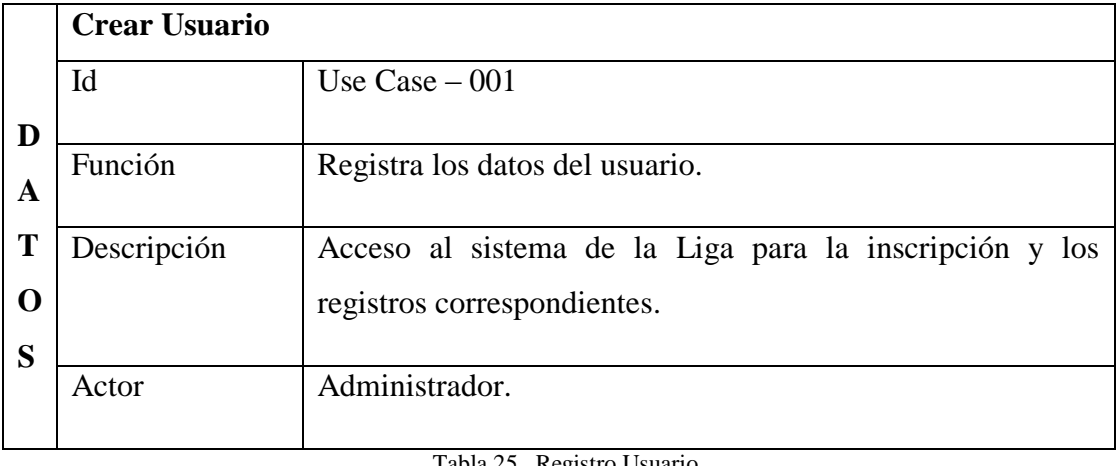

Tabla 25. Registro Usuario Fuente: Investigación de Campo Elaborado por: Los Autores

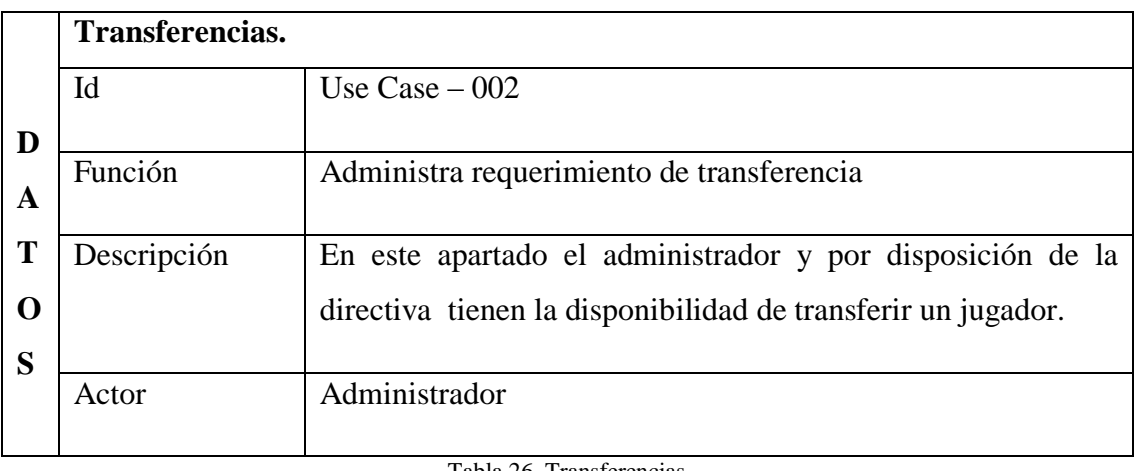

Tabla 26 .Transferencias. Fuente: Investigación de Campo Elaborado por: Los Autores

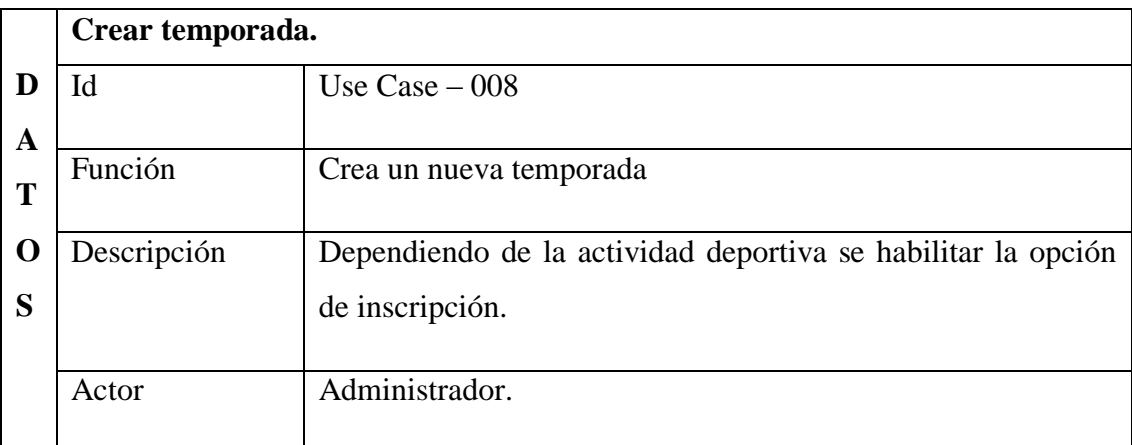

Tabla 27. Crear temporada. Fuente: Investigación de Campo. Elaborado por: Los Autores

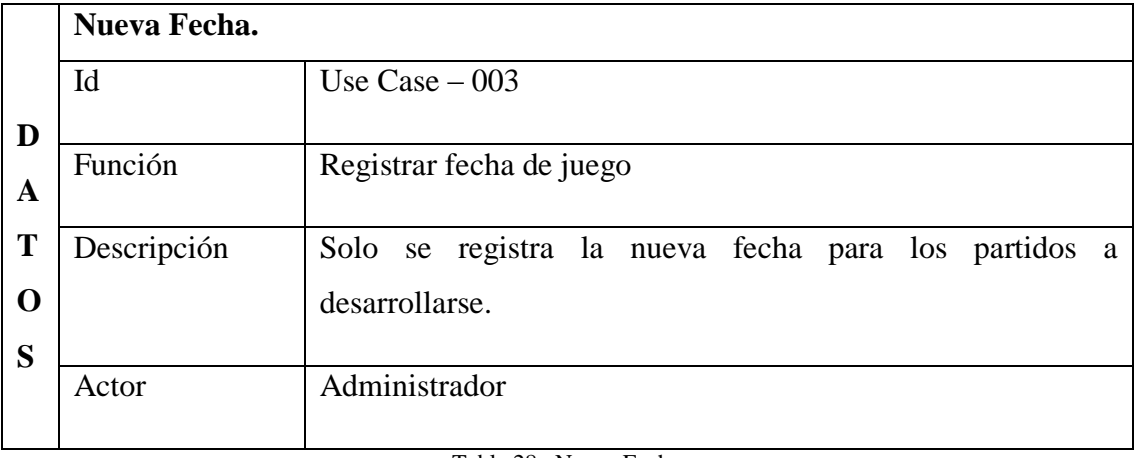

Tabla 28 . Nueva Fecha. Fuente: Investigación de Campo Elaborado por: Los Autores

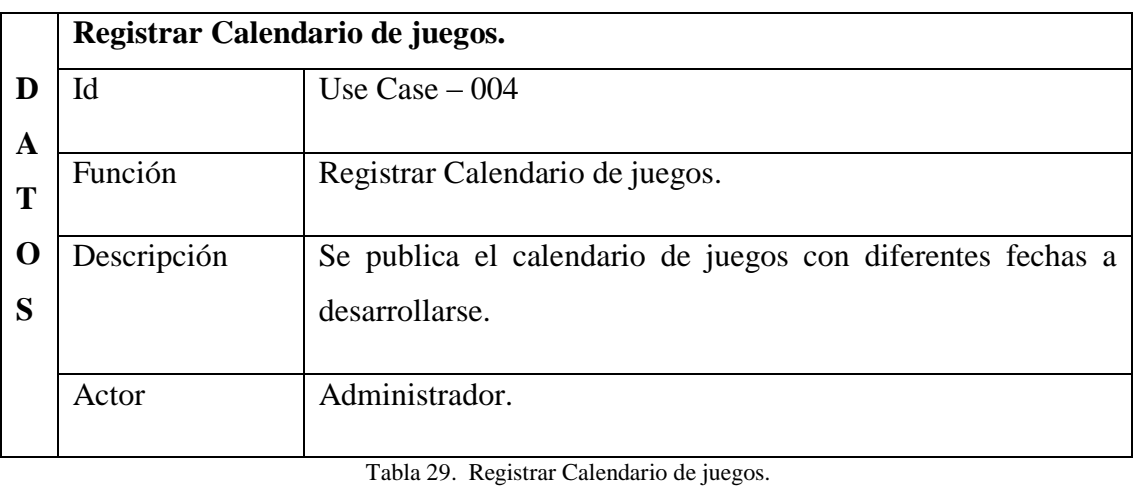

Fuente: Investigación de Campo

Elaborado por: Los Autores

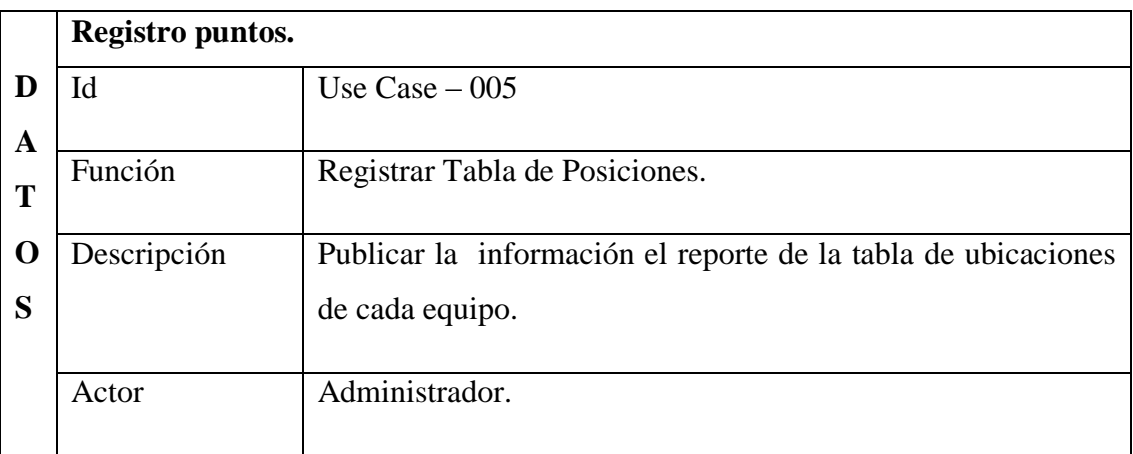

Tabla 30. Registro Puntos.

Fuente: Investigación de Campo

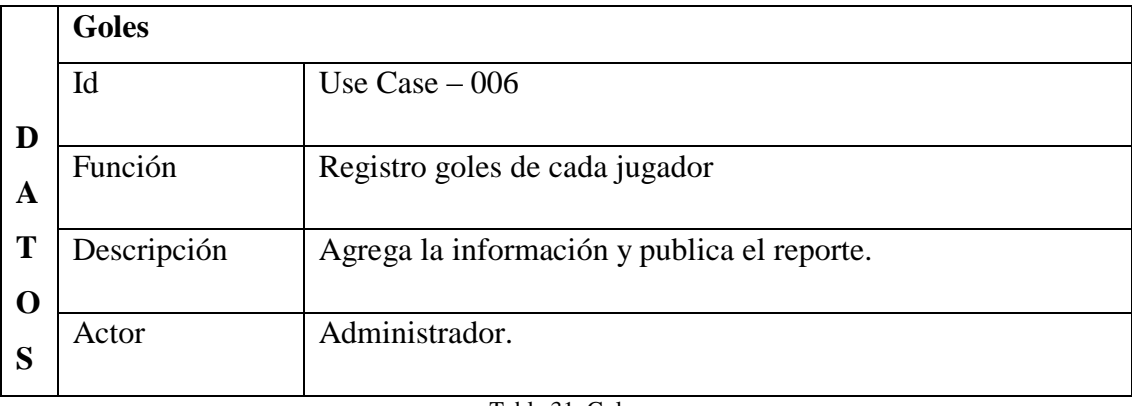

Tabla 31. Goles. Fuente: Investigación de Campo Elaborado por: Los Autores

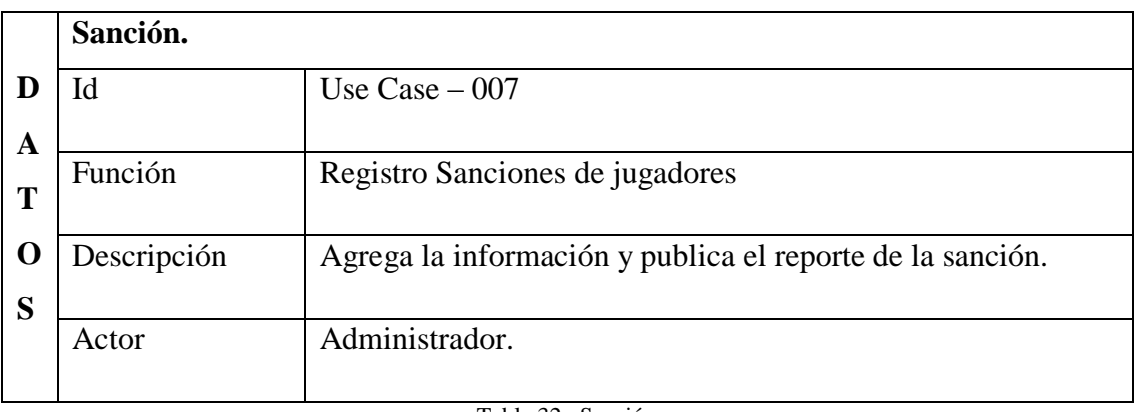

Tabla 32. Sanción. Fuente: Investigación de Campo Elaborado por: Los Autores

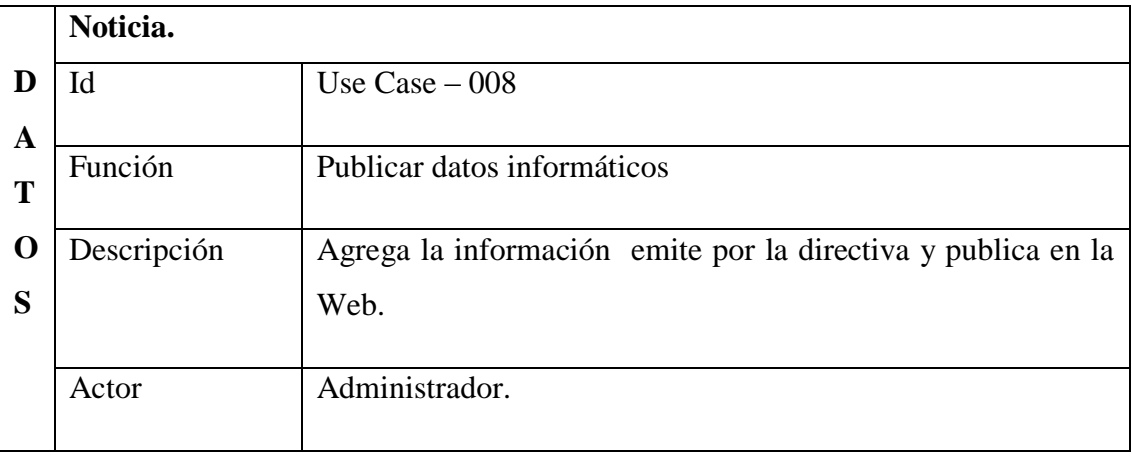

Tabla 33 . Noticia. Fuente: Investigación de Campo Elaborado por: Los Autores

## **3.4.2. Caso de Uso Perfil Usuario.**

Representa a cualquier usuario que accede al Portal Web y está registrado para realizar procesos como se detallara a continuación:

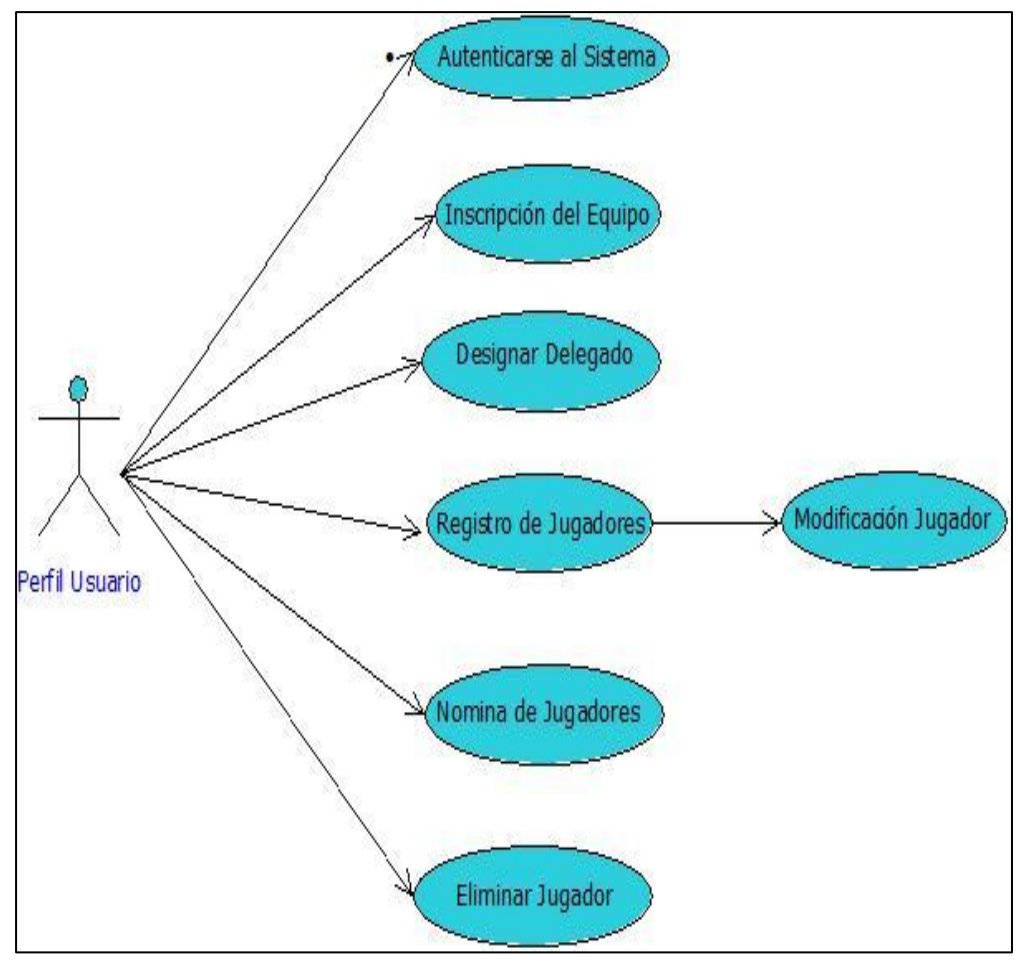

**Gráfico No 10. Casos de Usos Perfil Usuario.** Fuente: Investigación de Campo. Elaborado Por: Los Autores

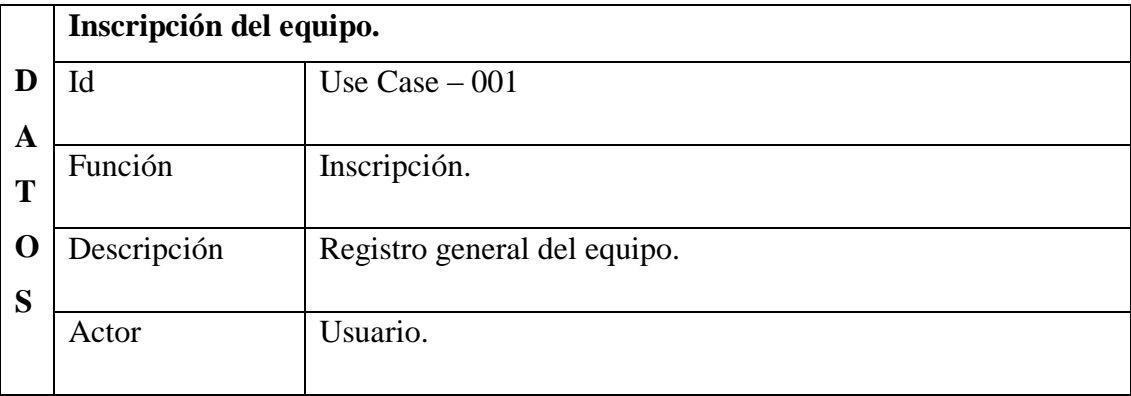

Tabla 34 .Inscripción del equipo. Fuente: Investigación de Campo. Elaborado Por: Los Autores

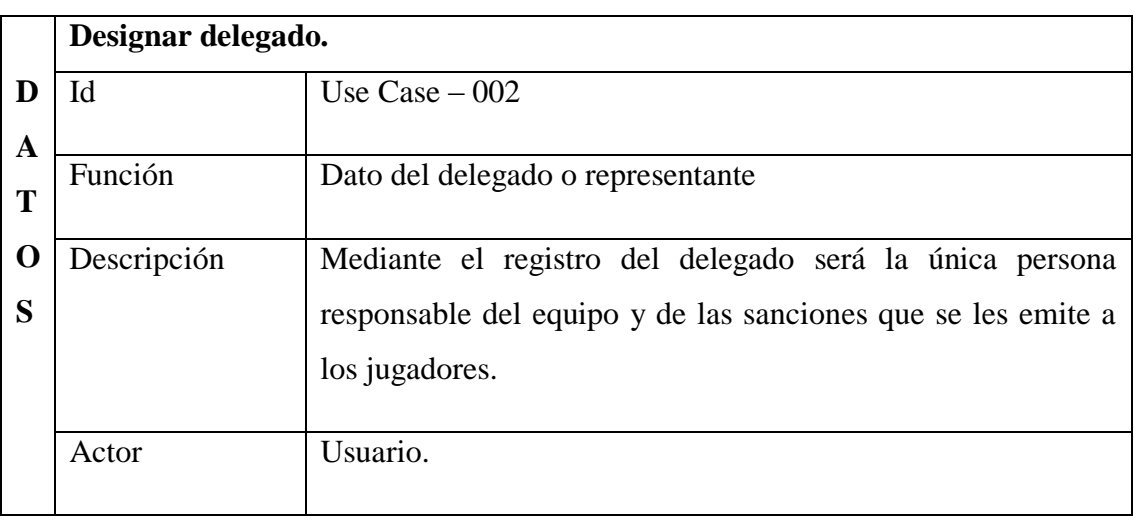

Tabla 35 . Designar delegado. Fuente: Investigación de Campo. Elaborado Por: Los Autores

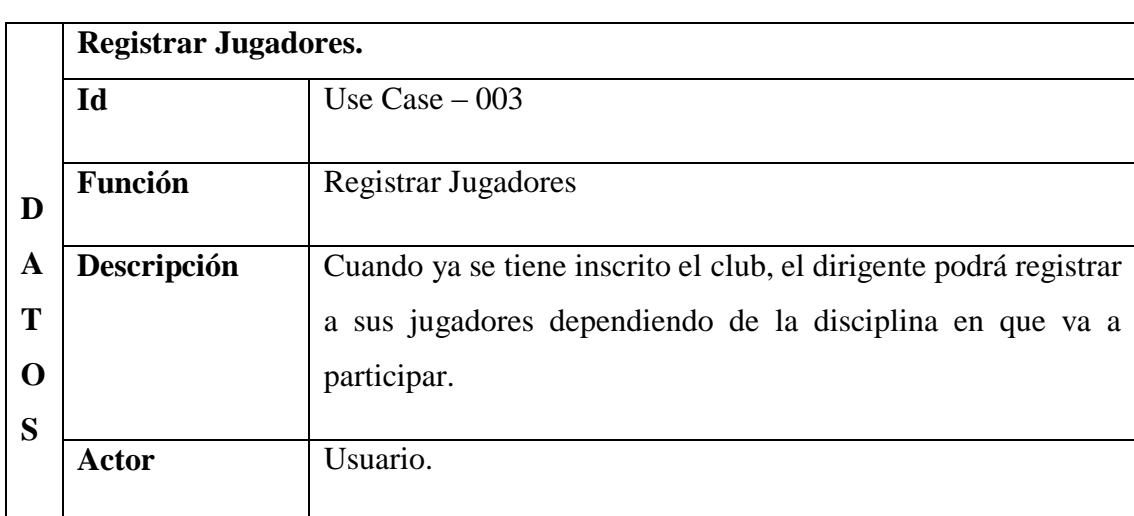

Tabla 36 . Registrar jugadores.

Fuente: Investigación de Campo.

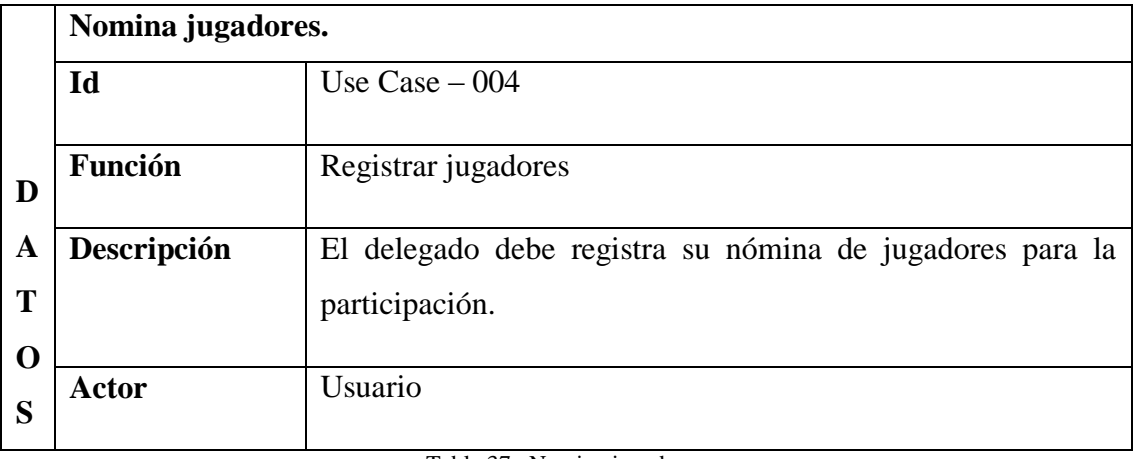

Tabla 37 . Nomina jugadores. Fuente: Investigación de Campo. Elaborado Por: Los Autores

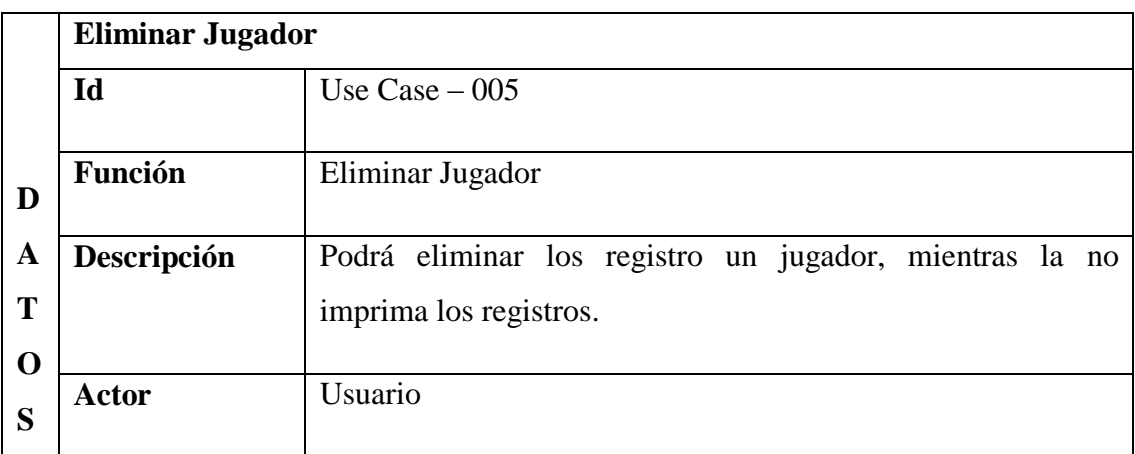

Tabla 38 . Eliminar Jugador

Fuente: Investigación de Campo.

## **3.4.3. Caso de Uso Perfil Visitante.**

Representa a cualquier usuario que accede al Portal, "LIGA DEPORTIVA INTERCOMUNAL ÑUCANCHIK PURA"; y no está registrado, pero tiene acceso a la información publicada que encuentra carga en la página.

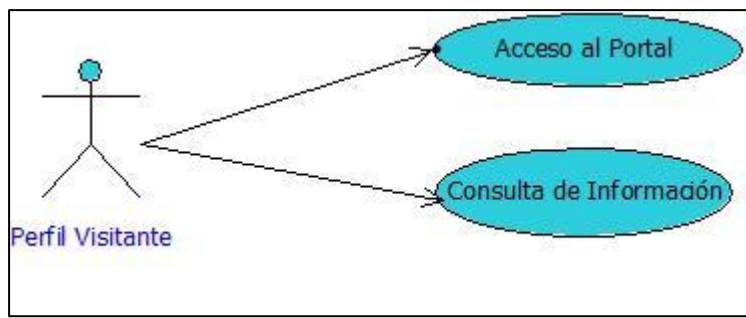

**Gráfico No 11. Casos de Usos Usuario Visitante.**

Fuente: Investigación de Campo. Elaborado por: Los Autores

|                        | <b>Acceso Portal</b> |                                                               |
|------------------------|----------------------|---------------------------------------------------------------|
|                        | Id                   | Use $Case - 001$                                              |
| Ð                      | <b>Reportes</b>      | <b>Acceso Portal</b>                                          |
| A                      | Descripción          | El usuario visitante tendrá acceso sin ninguna restricción al |
| T                      |                      | Portal Web de la Liga.                                        |
| $\mathbf 0$            |                      |                                                               |
| S                      | Actor                | Visitante                                                     |
| $Table 20 - A_{20000}$ |                      |                                                               |

Tabla 39. Acceso Portal. Fuente: Investigación de Campo. Elaborado Por: Los Autores

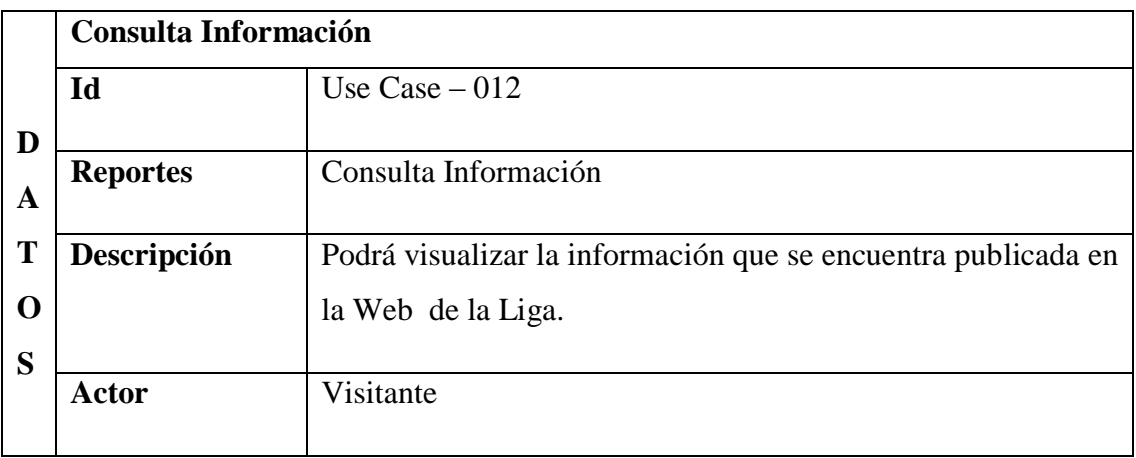

Tabla 40. Consulta Información.

Fuente: Investigación de Campo.

## **3.5.Diagrama de Secuencias.**

## **3.5.1. Perfil Administrador.**

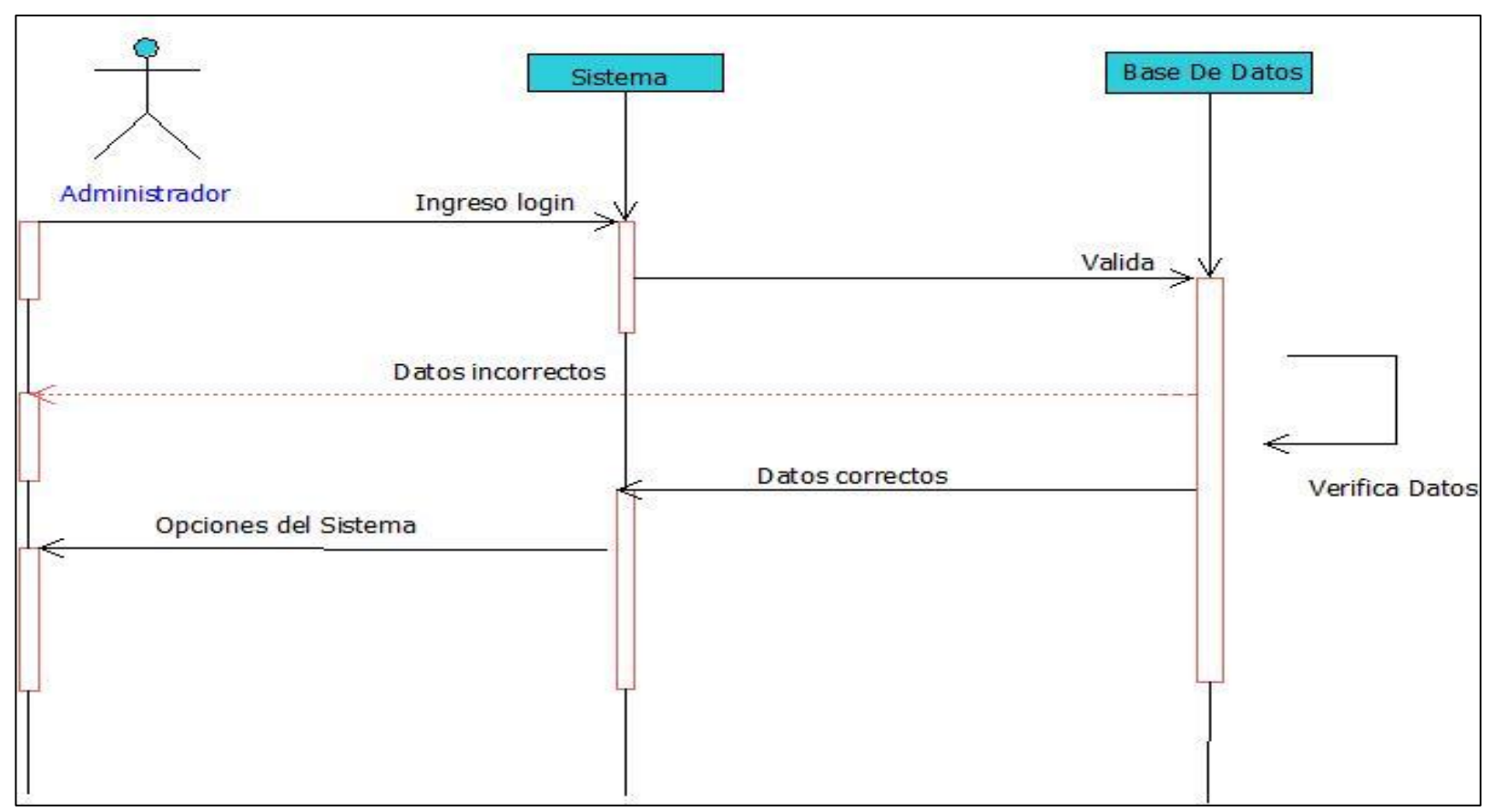

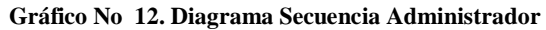

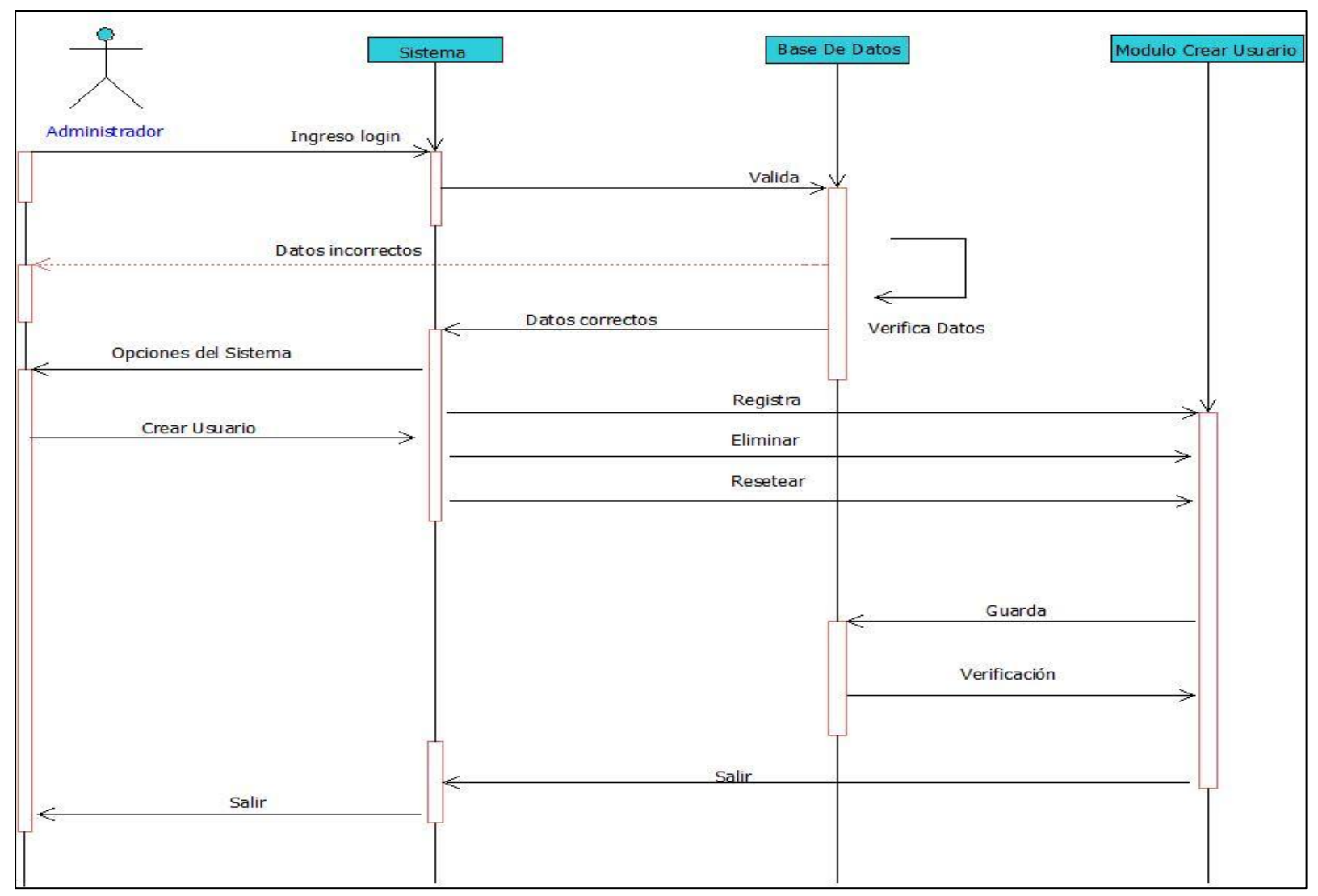

#### **Gráfico No 13. Diagrama de Secuencia Registro de Usuari o**

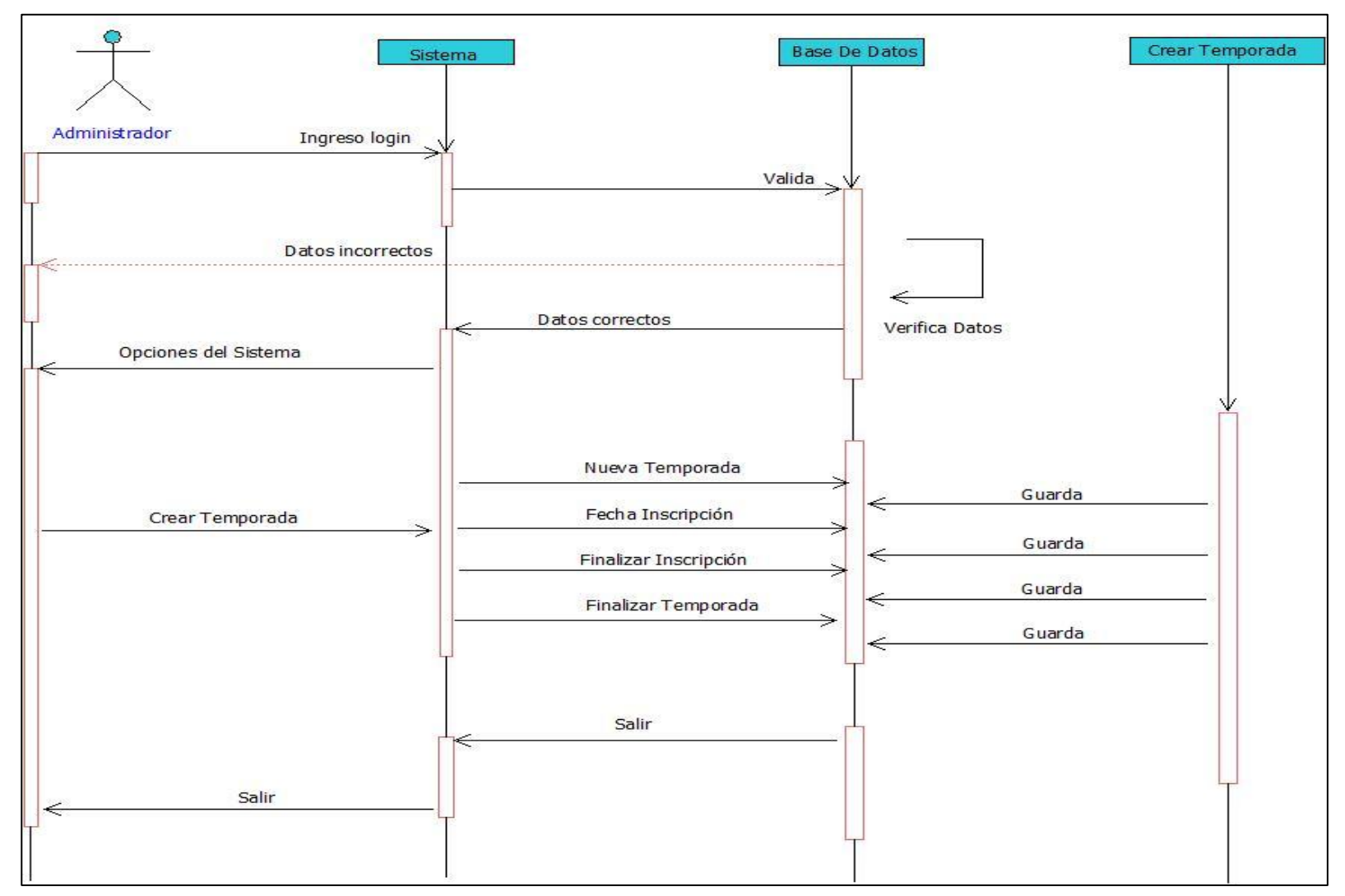

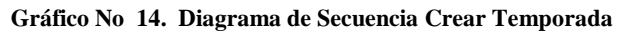

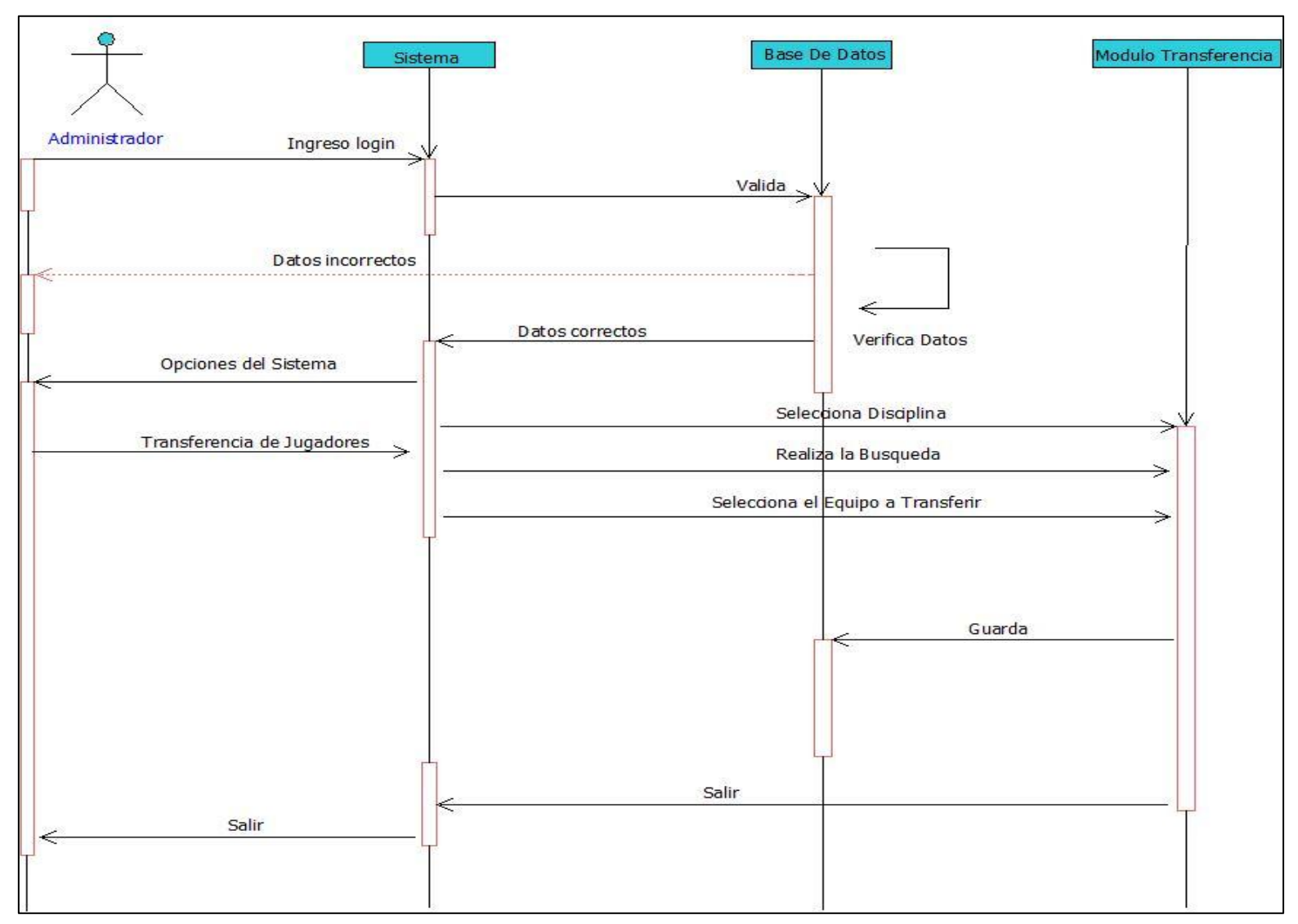

#### **Gráfico No 15. Diagrama de Secuencia Transferencia**

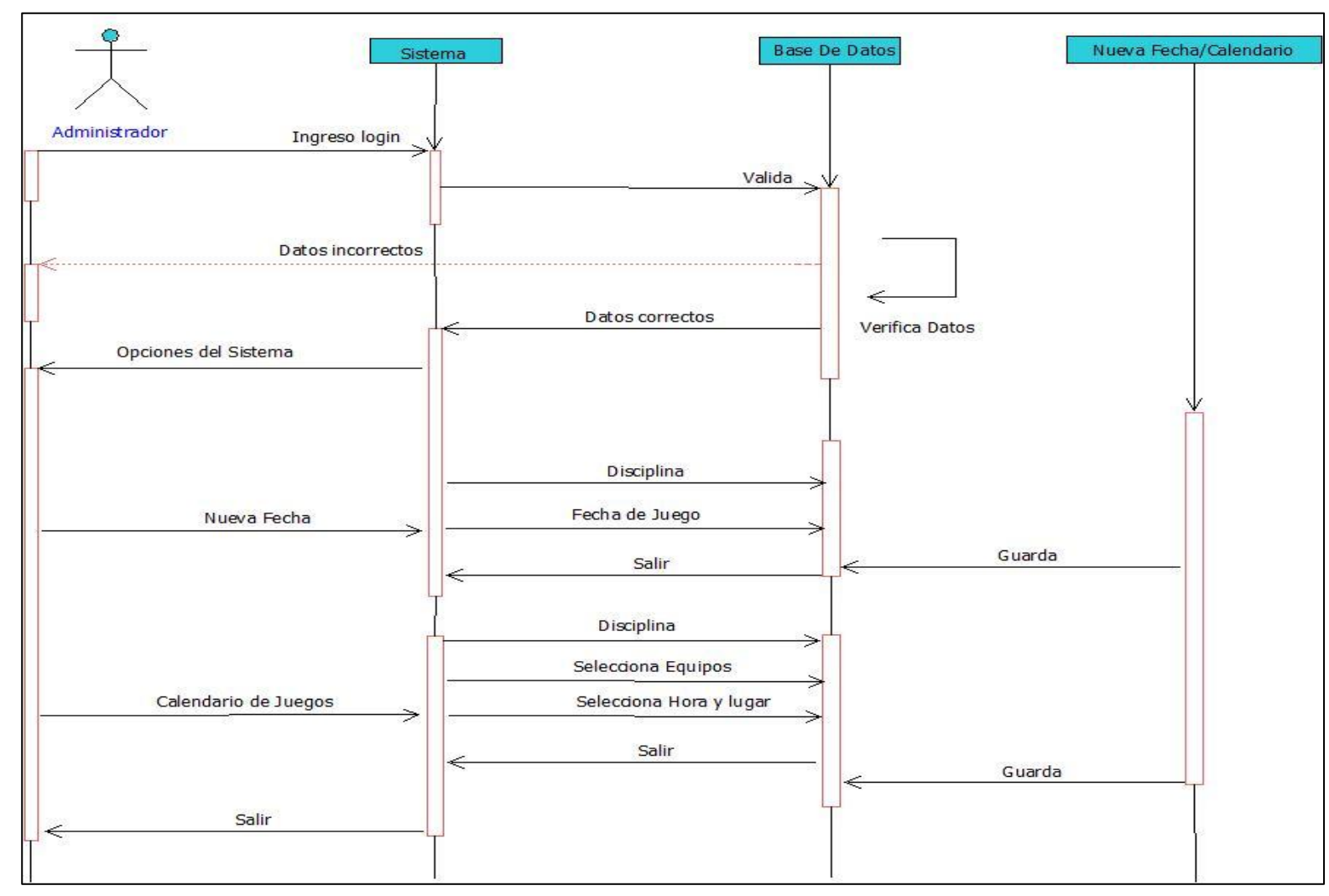

**Gráfico No 16. Diagrama de Secuencia Nueva Fecha, Calendario**

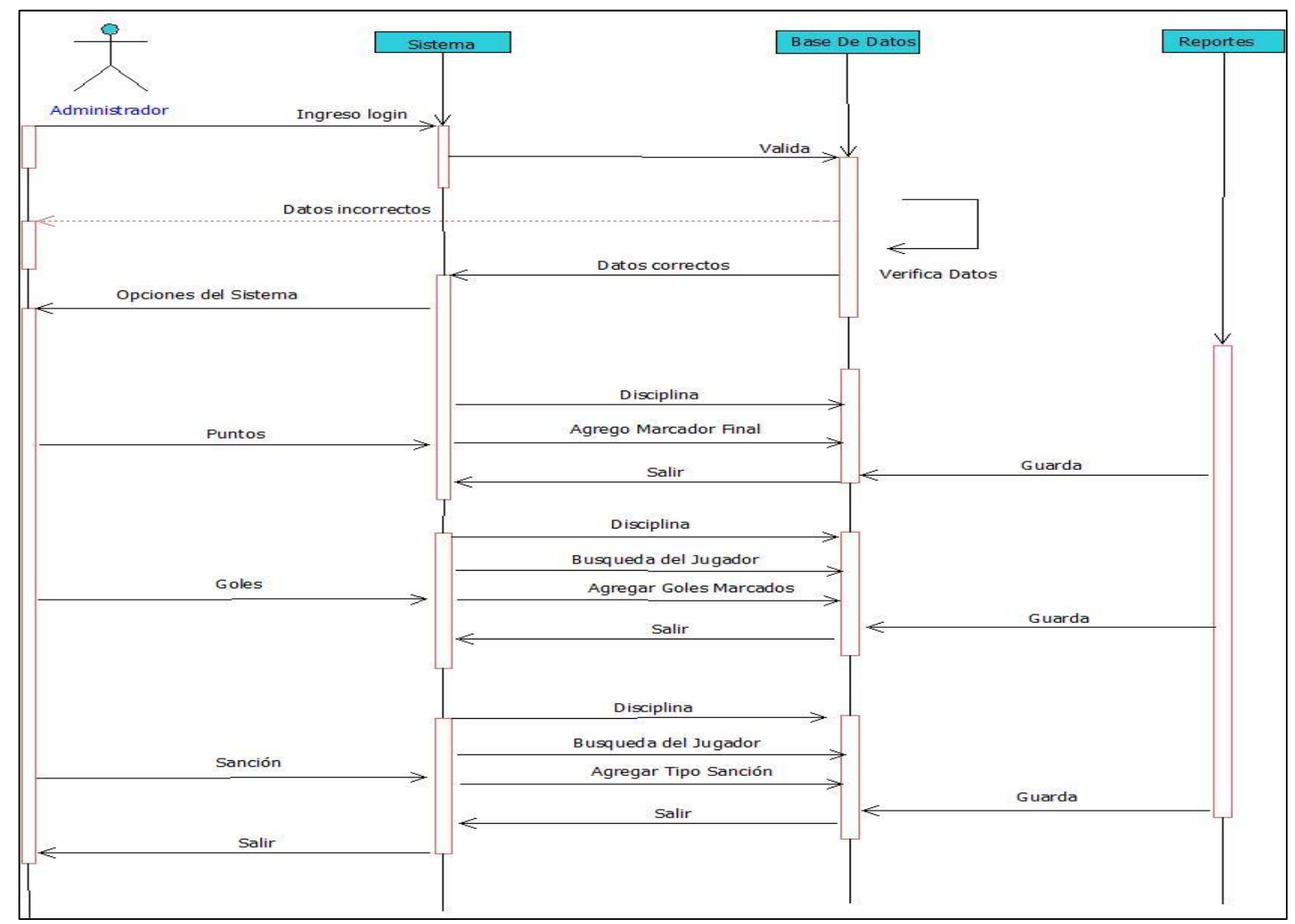

**Gráfico No 17. Diagrama de Secuencia Reportes**

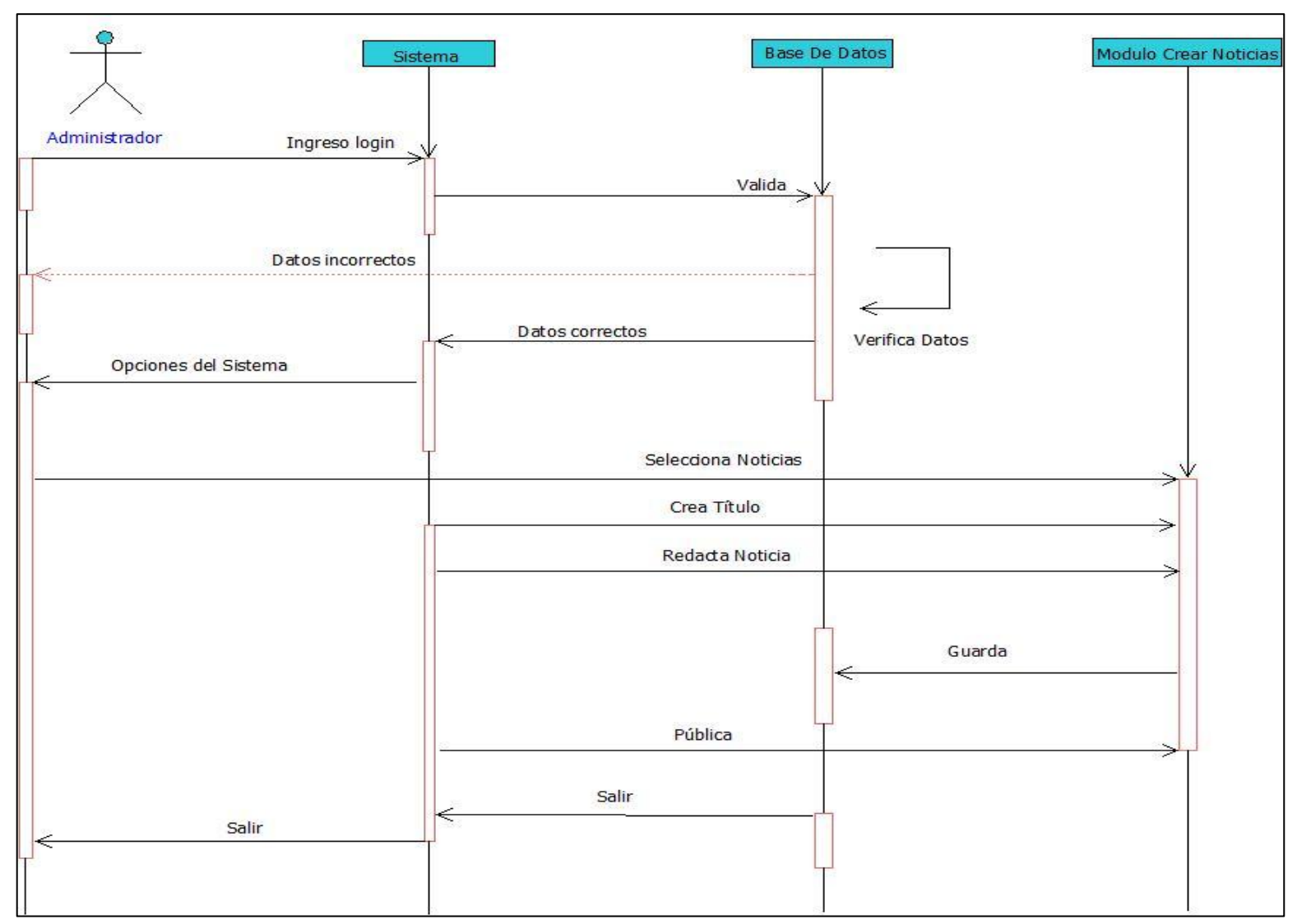

#### **Gráfico No 18. Diagrama de Secuencia Reportes**

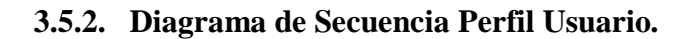

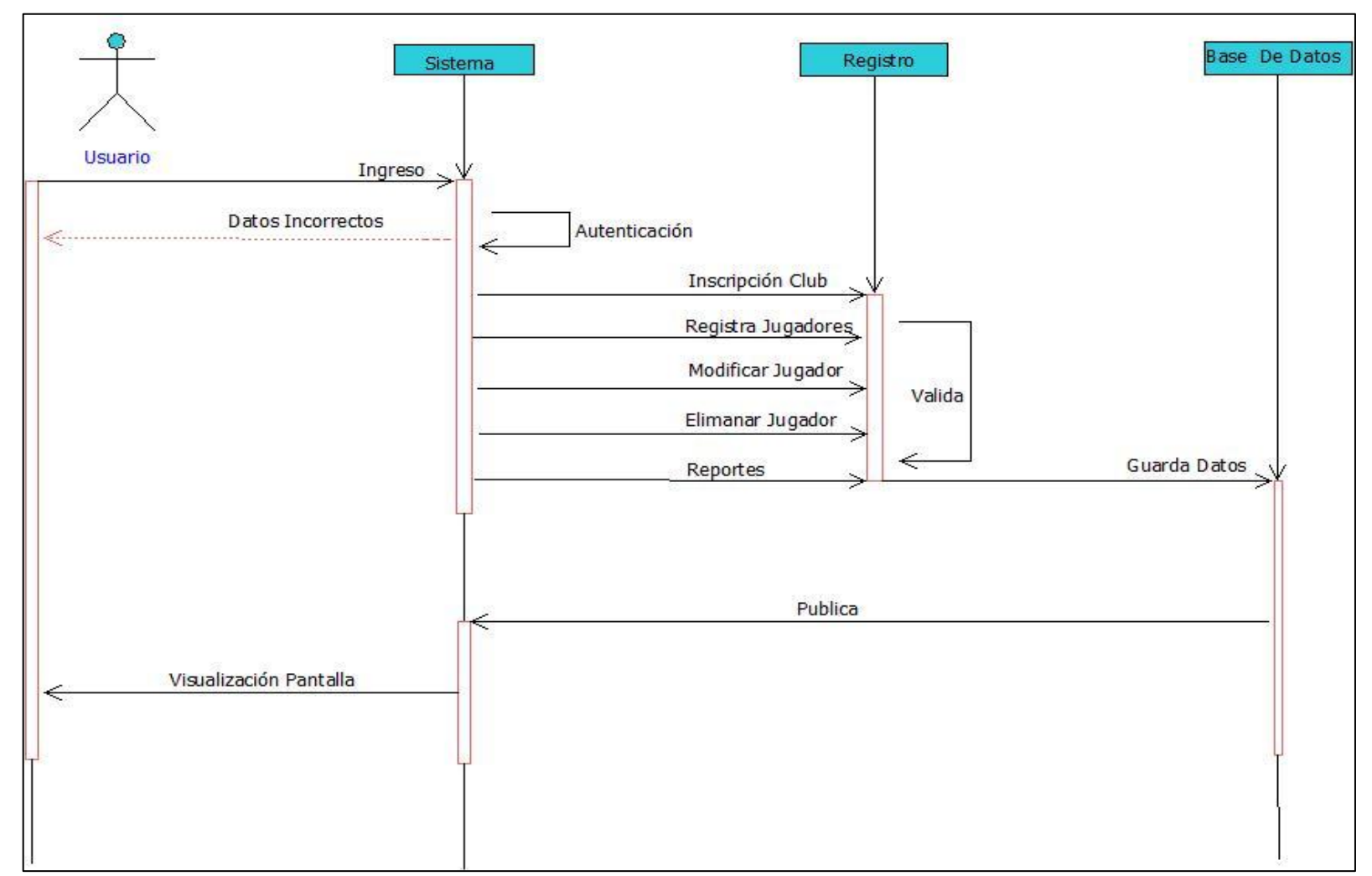

**Gráfico No 19. Diagrama de Secuencia Ingreso Interface Usuario**

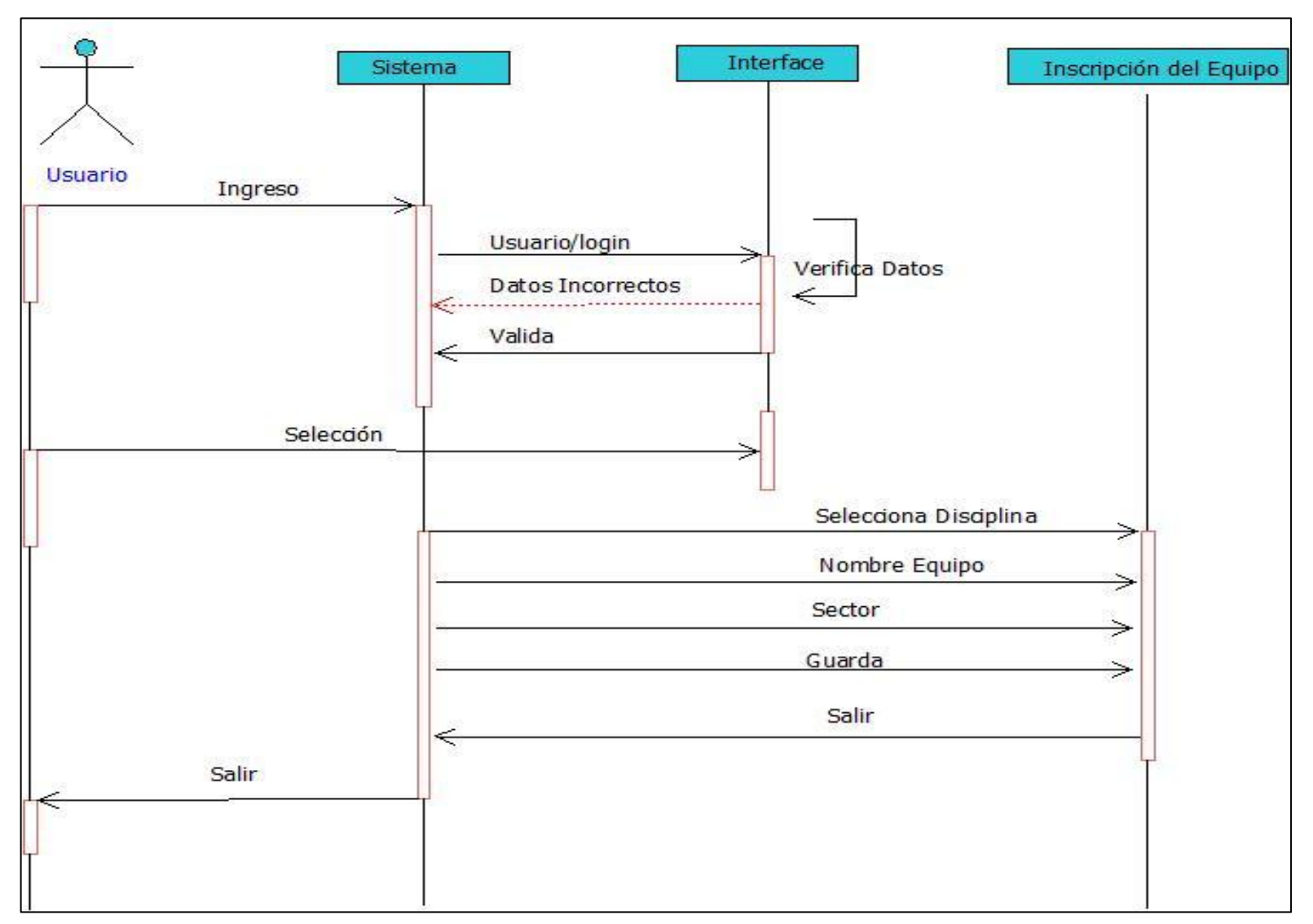

**Gráfico No 20. Diagrama de Secuencia Inscripción Equipo**

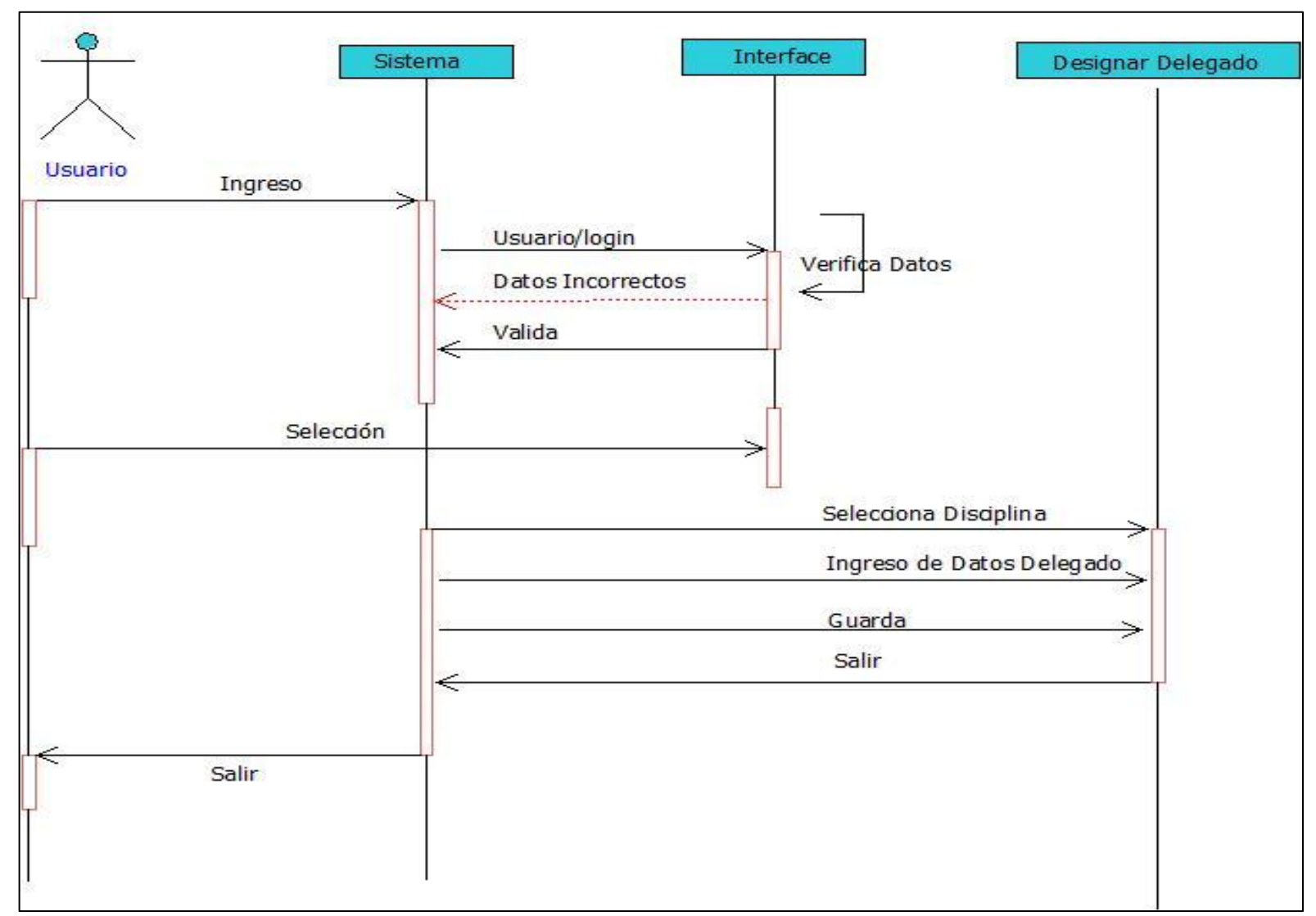

**Gráfico No 21. Diagrama de Secuencia Designar Delegado**

Fuente: Investigación de Campo Elaborado por: Los Autores.

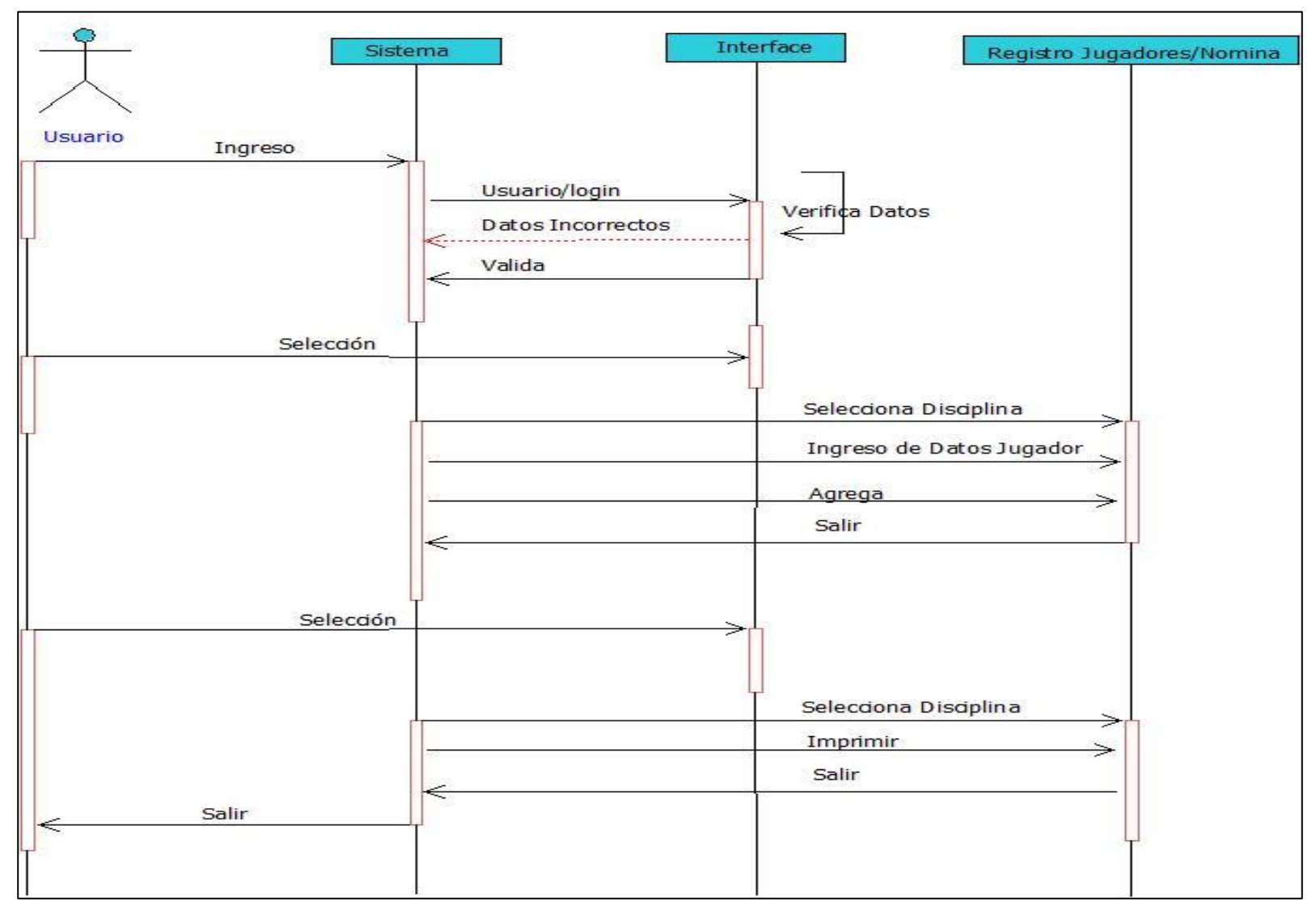

**Gráfico No 22. Diagrama de Secuencia Registro Jugadores/Nomina**
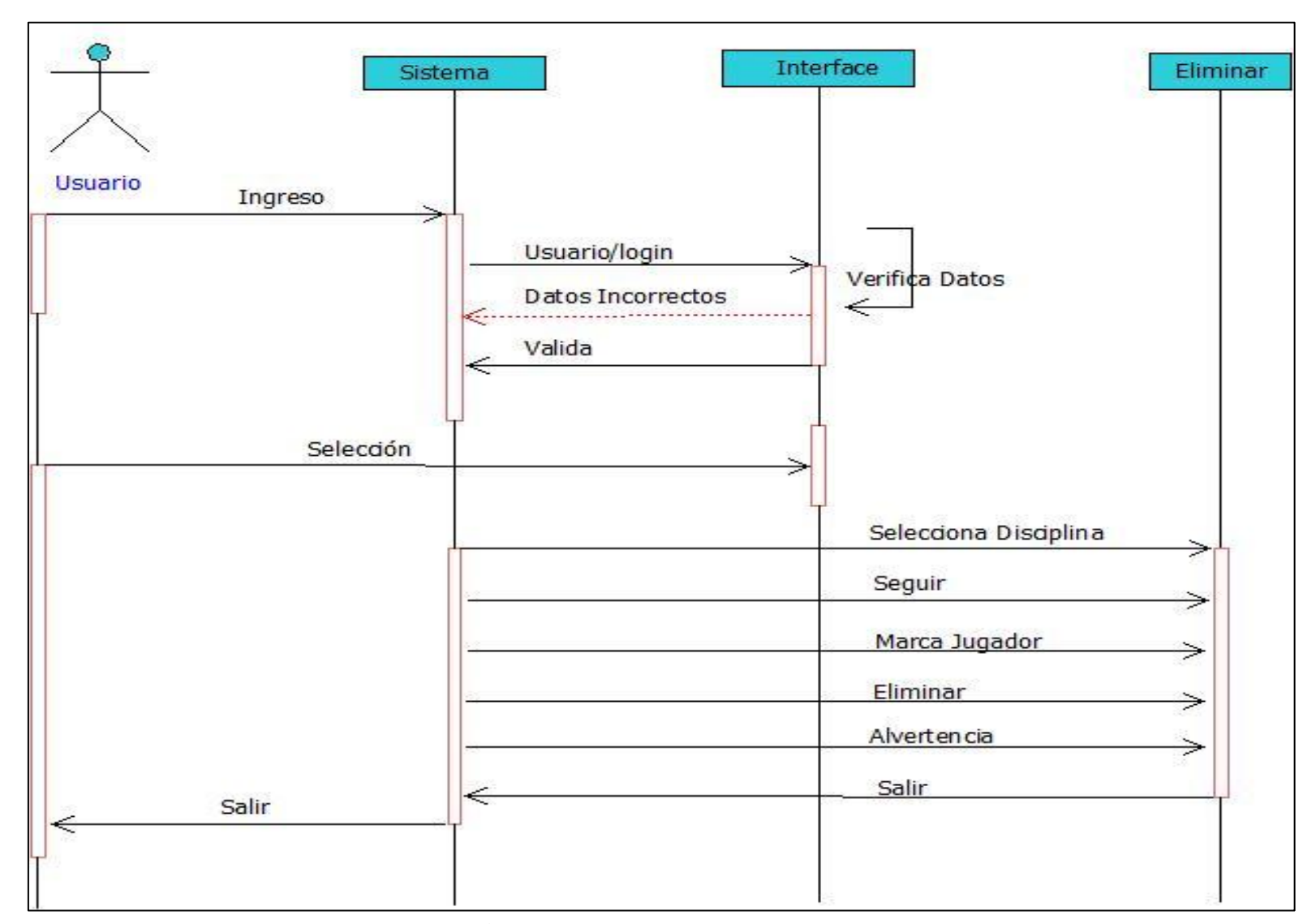

**Gráfico No 23. Diagrama de Secuencia Eliminar**

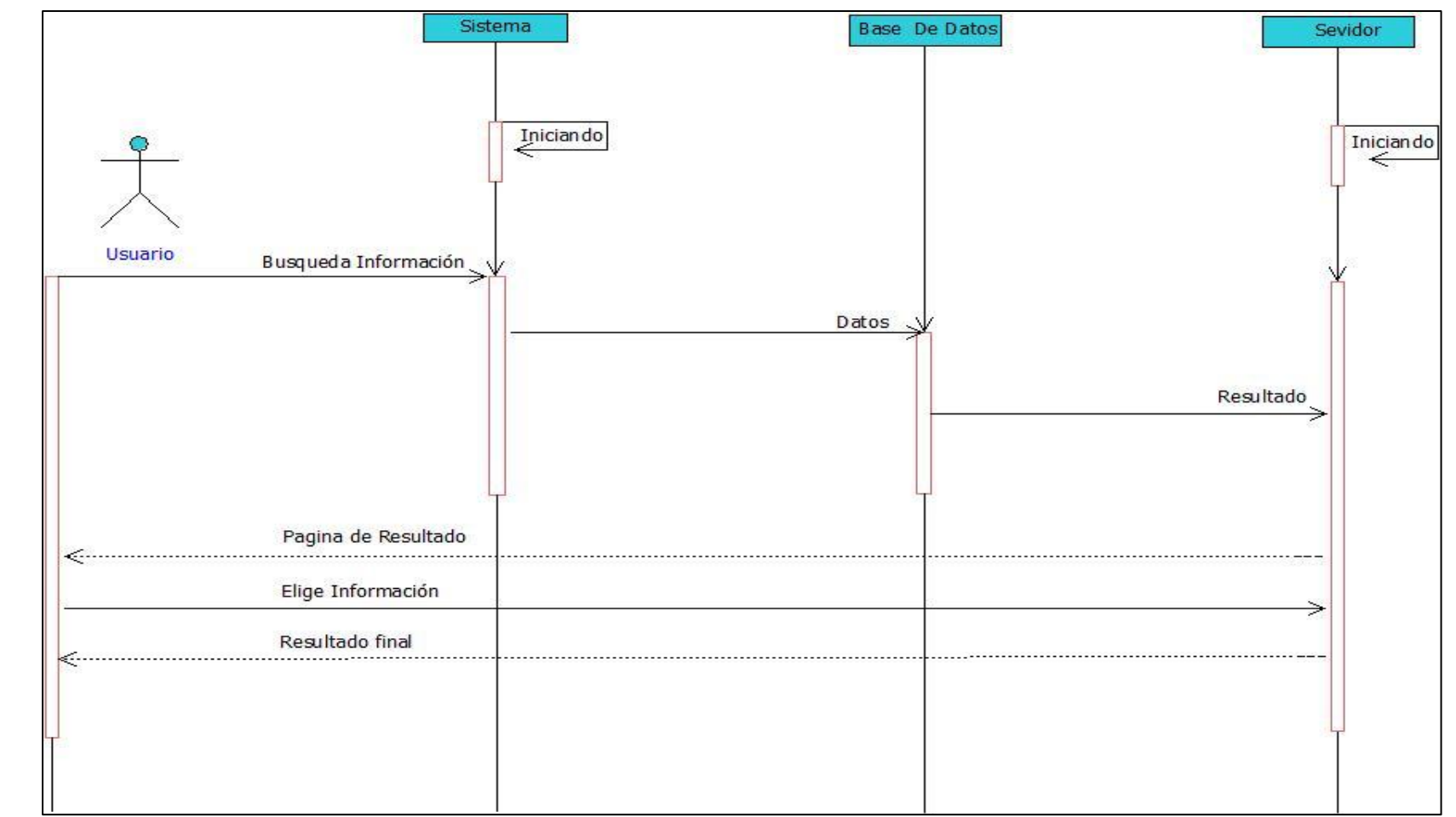

#### **3.5.3. Diagrama de Secuencia Perfil Visitante.**

**Gráfico No 24. Diagrama de Secuencia Perfil Visitante**

#### **3.6. Diseño de la Interfaz.**

Se ha definido la estructura que mantendrá el Portal Web durante su desarrollo, de esta manera se ha considerado la ejecución del diseño de las interfaces que se adaptara al sistema. A continuación se presenta la estructura o modelo de nuestro Portal Web que se analizó definiendo la interface

#### **Secciones.**

- **Menú principal.** Se estructurado y establecido con los enlaces correspondientes.
- **Menú de sección izquierda.** En este menú se encuentra las secciones en los usuarios registros y no registrados tendrán acceso a módulos dependiendo de la actividad a desarrollar. Además se cuanta con contador de visitas y un calendario
- **Sección central del Portal Web.** Se presentan imágenes de manera de diapositivas; además se puede publicar noticias de interés de la Liga.

# **3.6.1. Diseño de las Interfaces principales del Sistema.**

Mediante capturas de pantallas de demostrar las páginas que componen el Portal Web de la Liga Deportiva.

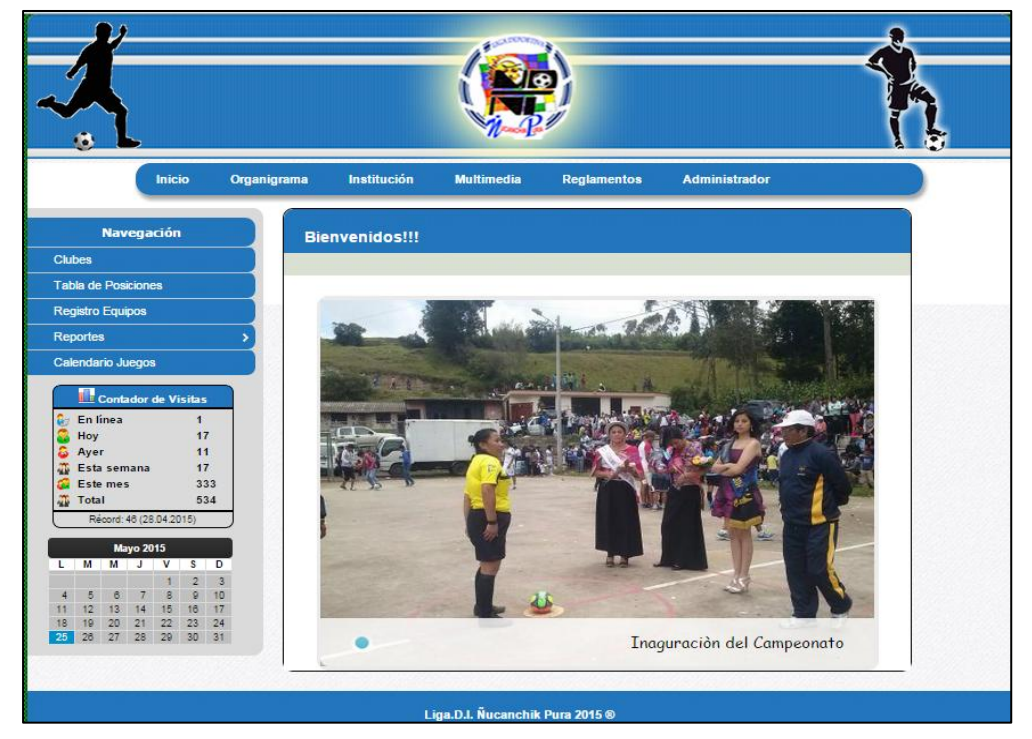

**Gráfico No 25. Interfaz Principal del Sistema**

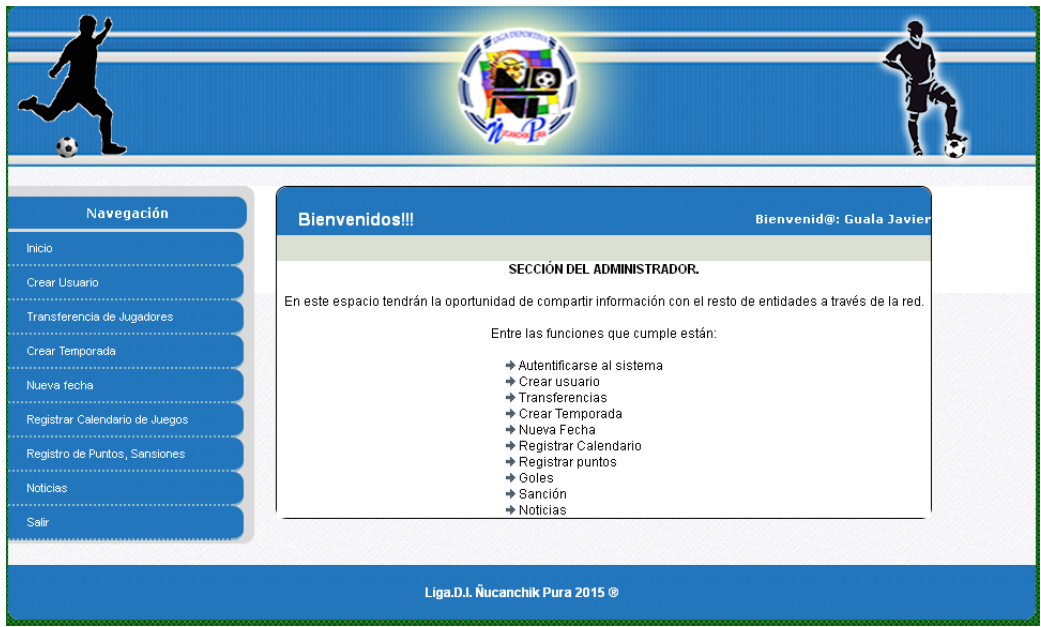

#### **Gráfico No 26. Interfaz Perfil Administrador.**

Fuente: Investigación de Campo Elaborado por: Los Autores.

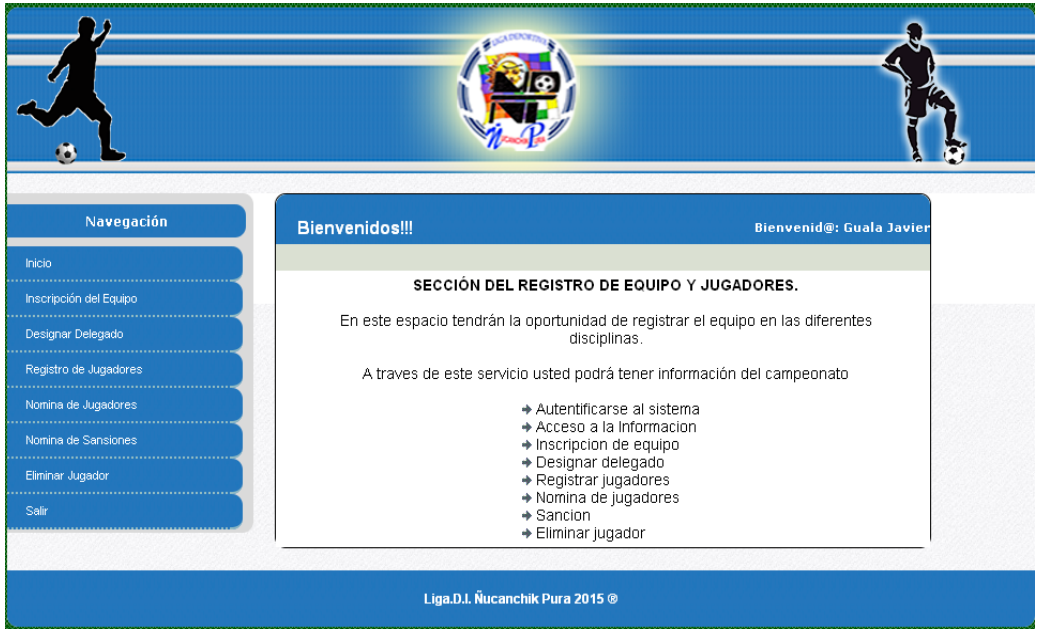

#### **Gráfico No 27. Interfaz Registro de Equipos**

**CAPITULO IV**

#### **4.1.INTRODUCCIÓN.**

En este capítulo se detallan las revisiones de los requisitos propuestos para el desarrollo sistema a implementarse en la "LIGA DEPORTIVA INTERCOMUNAL ÑUCANCHIK PURA"; con esta actividad se orientado a validar el proyecto propuesto, como los resultados que arrogara muchas conclusiones y por otro lado dudas sobre el cumplimiento de las especificaciones del producto.

#### **4.1.1. Pruebas de compatibilidad.**

Puesto que las pruebas de acceso al sistema se lo realizo en la Web para verificar la compatibilidad con diversos navegadores teniendo como resultado un funcionamiento correcto los navegadores utilizados para la prueba se detalla a continuación:

- $\triangleright$  Mozilla Firefox.
- $\triangleright$  Internet Explorer.
- Google Chrome.

#### **4.1.2 Pruebas de funcionalidad.**

Se aplicó este tipo de pruebas para encontrar las fallas funcionales del sistema e identificar las respuestas de cada una de las acciones en cada módulo que se implementaron en el Portal Web. Las pruebas se enfocaron en base a la respuesta de la operación realizada.

Para realizara las pruebas se va suministrar a cada módulo del sistema, datos para verificar el funcionamiento de cada uno de ellos.

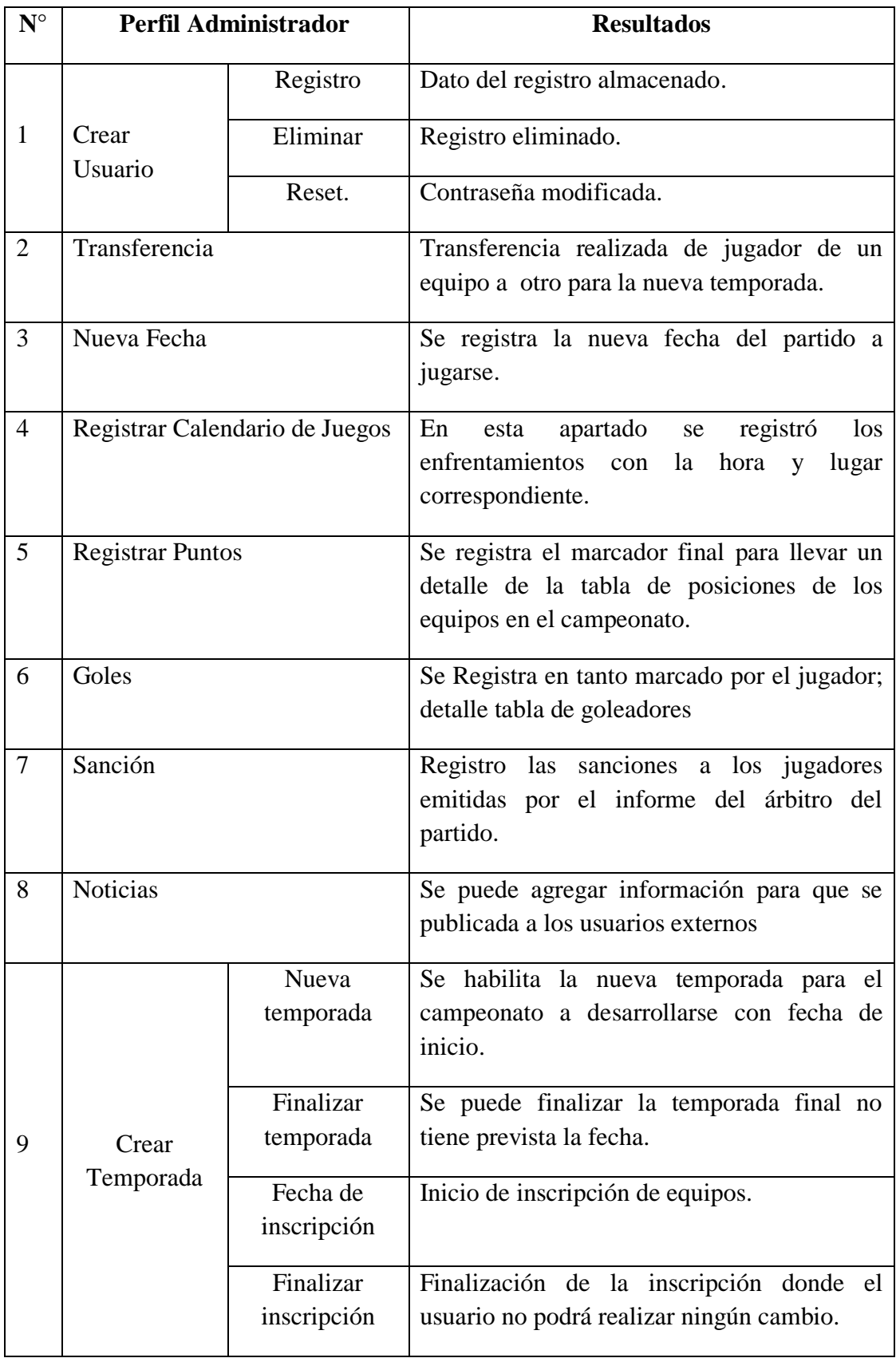

Tabla 41 .Pruebas Perfil administrador.

Fuente: Investigación de Campo.

Elaborado Por: Los Autores

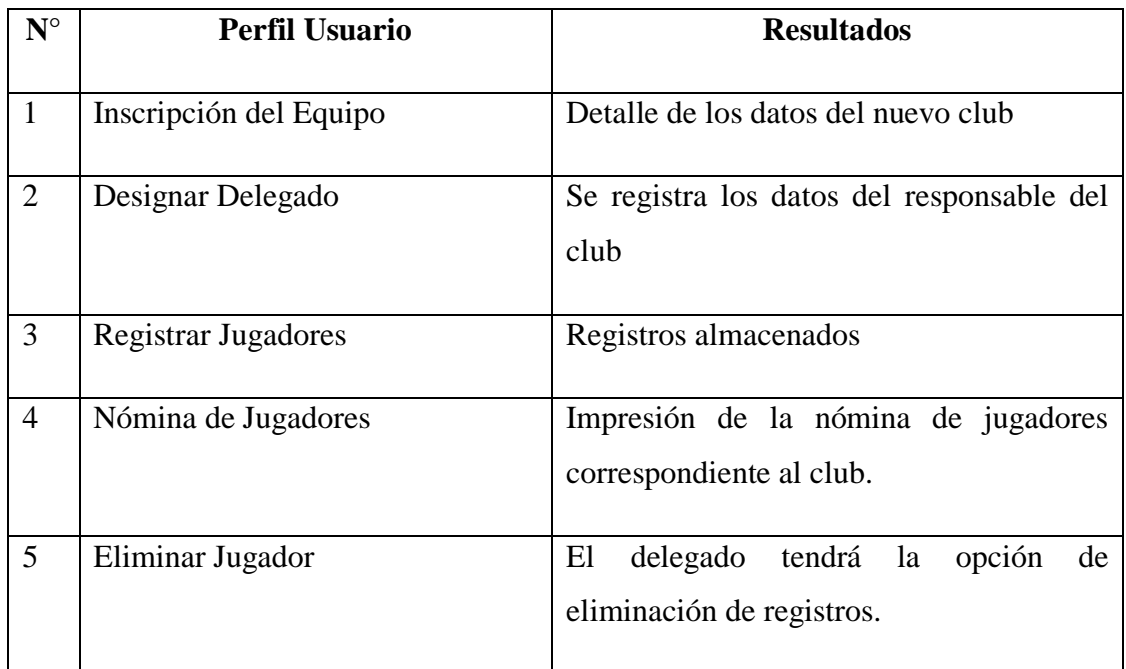

Tabla 42 . Pruebas Perfil Usuario.

Fuente: Investigación de Campo.

Elaborado Por: Los Autores

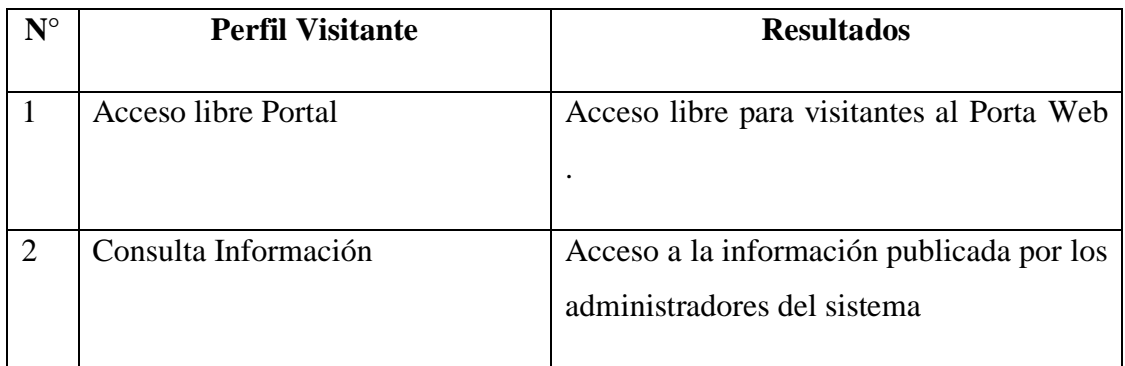

Tabla 43. Pruebas Perfil Visitante. Fuente: Investigación de Campo.

Elaborado Por: Los Autores

# **4.1.3 Pruebas de Seguridad.**

A asignación de accesos al sistema dependen de las funcionales que va a desarrollar cada usuario, estos permisos serán emitidos por el administrador o el desarrollador del sistema.

En cada control de acceso a distintas funcionalidades los usuarios que no tengan permisos correspondientes, se les mostrara o se visualizara un mensaje que notifica al usuario su acceso restringido.

# **4.1.4 Pruebas de aceptación.**

Las pruebas de aceptación del sistema se desarrollaron con personas que harán uso del sistema que se concluyó con el correcto funcionamiento de la aplicación.

**CAPITULO V** 

# **5.1.INTRODUCCIÓN.**

Una vez que se concluyó con análisis y el diseño del sistema, en este capítulo se detallar con una breve descripción de las actividades que ejecutaron para el desarrollo del proyecto propuesto para la "LIGA DEPORTIVA INTERCOMUNAL ÑUCANCHIK PURA".

# **5.2. Actividad Contratación.**

Contracción de un Hosting con dominio; proceso que se llevó acabo para alojar nuestro sistema; contracción de un año a partir del 9 de diciembre del 2014.

# **5.2.1. Actividad Instalación de la Aplicación.**

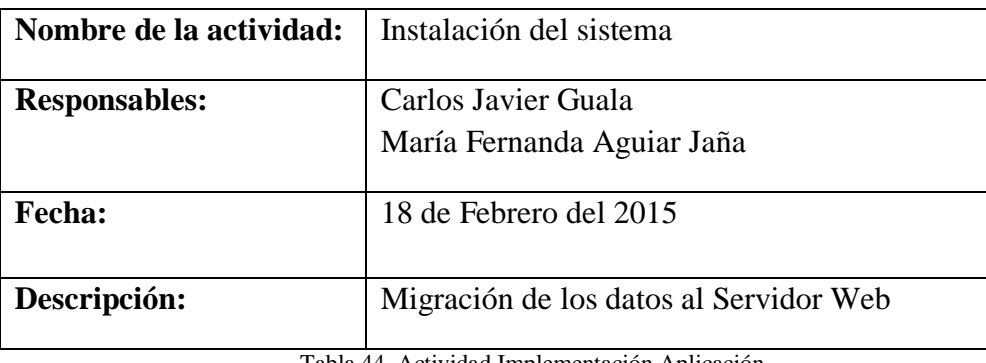

Tabla 44 .Actividad Implementación Aplicación. Fuente: Investigación de Campo. Elaborado Por: Los Autores

# **5.2.2.Actividad Pruebas Desarrolladas.**

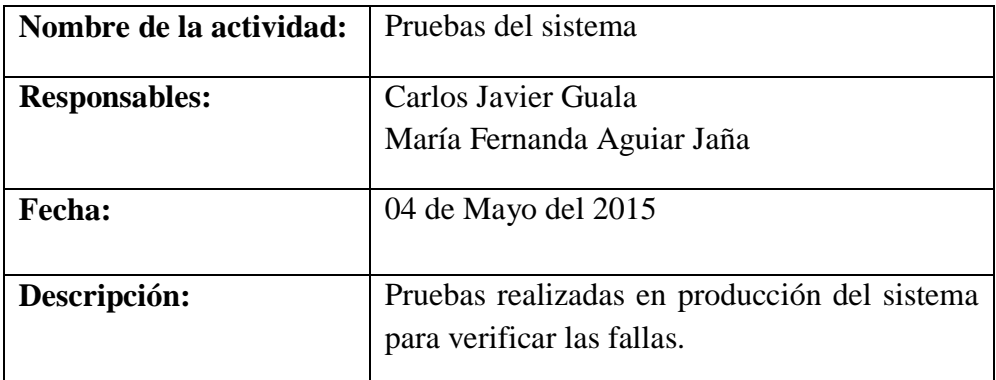

Tabla 45 . Actividad Pruebas Desarrolladas.

# **5.2.3. Actividad Capacitación a Presidente de la Liga.**

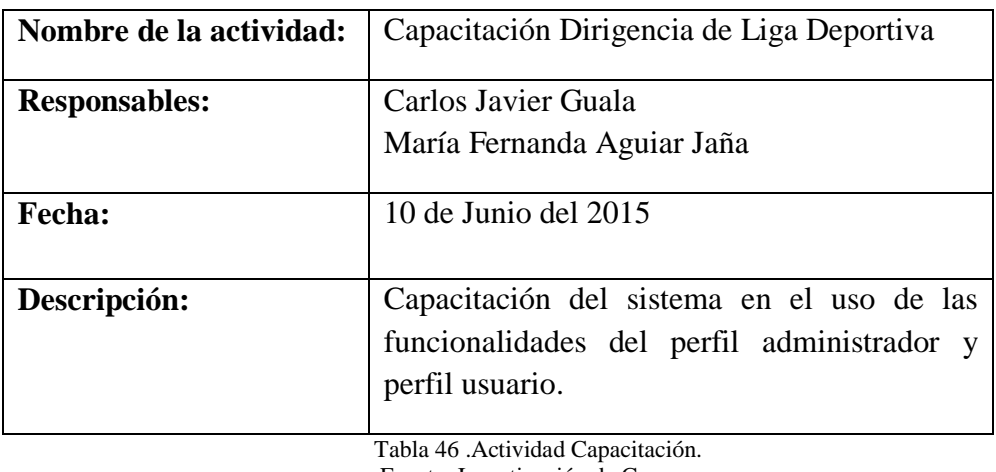

Fuente: Investigación de Campo. Elaborado Por: Los Autores

# **5.2.4. Actividad Capacitación a Dirigentes Deportivos.**

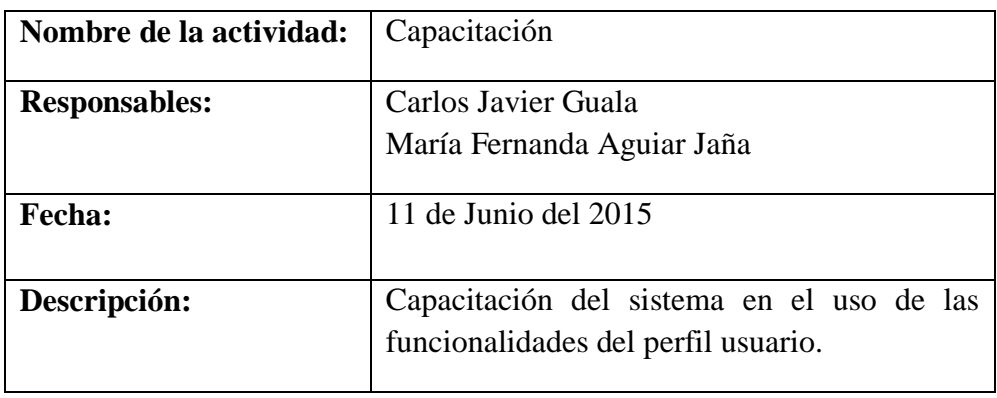

Tabla 47 .Actividad Capacitación.

Fuente: Investigación de Campo.

Elaborado Por: Los Autores

# **CONCLUSIONES.**

Una vez culminado con éxito la presente proyecto, se llegaron a las siguientes conclusiones:

- La implementación del sistema para la ""LIGA DEPORTIVA INTERCOMUNAL ÑUCANCHIK PURA"; facilito a la dirigencia manejo información para optar como una herramienta de comunicación inmediata hacia el usuario.
- Las pruebas realizadas para el uso del sistema se comprobó el correcto funcionamiento, donde se demostró con esfuerzo y conocimientos adquiridos se pudo sacar adelante este proyecto que ayudara al desarrollo deportivo de nuestro Cantón.

# **RECOMENDACIONES.**

- Se recomienda a la dirigencia de la Liga Deportiva designar a una persona que administre el sistema, debido a que la información tiene que estar actualizado diariamente.
- Por seguridad los usuarios no deben entregar los credenciales de acceso al sistema.
- Preservar el sistema que se implementó para la Liga, ya que este contribuye al desarrollo deportivo y administrativo.

# **BIBLIOGRAFÍAS Sitios Web**

- (Ivar Jacobson, G. B., & Wesley), c. p. (2000). El proceso Unificado de Desarrollo de Software. Recuperado el 19 de 01 de 2015,
- Almagro, C. U. (11 de 2011). Lenguajes de programación. Recuperado el 07 de 01 de 2015, de Lenguajes de programación: <http://lsi.ugr.es/curena/doce/lp/transpas/lp-c01-impr.pdf>
- Belloso Cicilia, C. I. (09 de 2009). Metodología de desarrollo de software, Rational Unified Process (RUP). Recuperado el 16 de 01 de 2015, de [http://rd.udb.edu.sv:8080/jspui/bitstream/123456789/257/1/47400\\_tesis.pdf](http://rd.udb.edu.sv:8080/jspui/bitstream/123456789/257/1/47400_tesis.pdf)
- Dueñas, J. B. (1999). Configuración básica de apache. Recuperado el 12 de 2014, de Configuración básica de apache: [http://www.alcancelibre.org/staticpages/index.php/como-apache.](http://www.alcancelibre.org/staticpages/index.php/como-apache)
- $\triangleright$  Lapuente, M. J. (08 de 12 de 2012). XML. Recuperado el 06 de 01 de 2015, [http://www.hipertexto.info/documentos/xml.htm.](http://www.hipertexto.info/documentos/xml.htm)
- Lee, B. (1994). Apa (Uso Del Formato Apa Con Material De La Web ). Recuperado el 06 de 01 de 2015, de Apa (Uso Del Formato Apa Con Material De La Web ): [http://es.slideshare.net/johnny\\_graterol/apa-uso-del-formato-apa-con](http://es.slideshare.net/johnny_graterol/apa-uso-del-formato-apa-con-material-de-la-web)[material-de-la-Web .](http://es.slideshare.net/johnny_graterol/apa-uso-del-formato-apa-con-material-de-la-web)
- Lee, T. B. (1991). Servidor Web. Recuperado el 06 de 01 de 2015, de Servidor Web : [http://ingeniatic.euitt.upm.es/index.php/tecnologias/item/589-servidor-Web](http://ingeniatic.euitt.upm.es/index.php/tecnologias/item/589-servidor-web)
- Pérez, R. G. (2008). Introducción al sistema de gestión de base de datos PostgreSql. Recuperado el 16 de 11 de 2014: www.monografias.com%2Ftrabajos-pdf2%2Fsistema-gestion-base-datospostgresql%2Fsistema-gestion-base datospostgresql.pdf&ei=8V6sVLitF8uhNrrmgNgF&usg=AFQjCNHAcuV6V

#### **Libros**

- Guachat, J. D. (2012). El gran libro de Html5, Css3 y Javascrit. Barcelona.
- Isaacs, S. (1997). Dynamic html. Madrid.
- $\triangleright$  Julio Lopez, G. (2011). Diseño y creacion de Portales Web . Colombia.
- Kroenke, D. M. (2003). Procesamiento de base de datos. Mexico.
- León, O., & Montero, I. (2003). Métodos de Investigación en Psicología y Educación. Caracas, Venezuela.
- Oxman, C. (15 de 04 de 2008). La Investigación-Entrevista. Viña del mar, Chile.
- Sancy, N. (2001). Su Primer Progama Java. Madrid.
- $\triangleright$  Stallman, R. (1984). Software libre. Estados Unidos.

**ANEXOS** 

# **ANEXO N° 1**

# **Cronograma De Actividades**

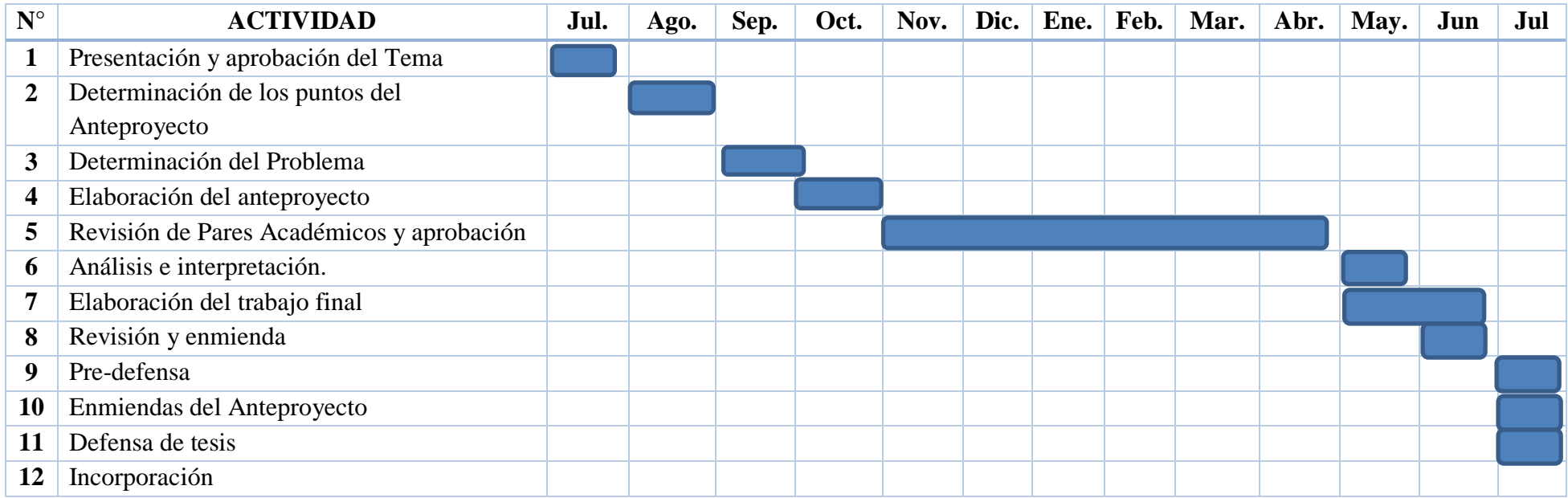

#### **ANEXO N° 2**

#### **Entrevistas**

**ENTREVISTADO(A):** Sr. Carlos Javier Yumbay. **LUGAR:** Sede de la Liga FECAB-BRUNARI. **FECHA:** 22 de Enero del 2015. **HORA:** 17: 10 am. **ENTREVISTADORES:** Carlos Javier Guala, María Fernanda Aguiar.

**1. ¿Cuál es el proceso actual en el manejo de los archivos físicos que ingresar a la Liga.**

El manejo de la información en referencia a los documentos activos y pasivos se lo clasifica en una carpeta con una descripción de referencia según el club que registrado.

**2. ¿Desde la creación de la Liga con cuantos equipos cuenta la Liga Deportivas?**

Por ser una Liga Abierta en la actualidad se cuenta con una cantidad considerable de 52 equipos masculinos y 11 femeninos.

- **3. ¿Existe algún tiempo límite de respuesta en solicitar información?** Al no contar con una persona que se dedique a la actualización de la información diariamente no existe un tiempo límite de respuesta hacia los dirigentes.
- **4. ¿Existe algún sistema automatizado que le permita con facilidad obtener la información en tiempo oportuno?**

No se cuenta actual con un sistema que facilite a los dirigentes deportivos el fácil acceso la información.

**5. ¿Debería la "LIGA DEPORTIVA INTERCOMUNAL ÑUCANCHIK PURA"; hacer uso de herramientas tecnológicas?** Si por los haríamos conocer para que formen parte de nuestro proyecto deportivo.

# **Conclusión:**

En base la información obtenida al Presidente de la "LIGA DEPORTIVA INTERCOMUNAL ÑUCANCHIK PURA. En el manejo de la información en monótona en estos tiempos actuales, por no existe una herramienta que ahorre tiempo respuesta a las solicitudes por parte de los dirigentes.

**ENTREVISTADO(A):** Lic. Nelly Guamán. **LUGAR:** Sede de la Liga FECAB-BRUNARI. **FECHA:** 22 de Enero del 2015. **HORA:** 17: 10 am. **ENTREVISTADORES:** Carlos Javier Guala, María Fernanda Aguiar.

**1. ¿Cuál es su función que desempeña dentro la "LIGA DEPORTIVA INTERCOMUNAL ÑUCANCHIK PURA"?**

Como secretaria mis funciones se encuentra enmarcada a procesar las siguientes actividades; inscripciones de Clubs, registros de jugadores, registro de sanciones, registro de transferencias.

Además registrar en actas las asambleas previstas para la fecha.

- **2. ¿Dentro de funciones cada que tiempo actualiza la información?** Debido al tiempo no se puede tener diariamente una información porque desempeño otras funciones de carácter personal. Como un tiempo óptimo se actualiza cada 15 días dependiendo de las asambleas previstas por la comisión y de las reuniones de cada semana.
- **3. ¿Cómo informa a los dirigentes que tienen que asistir a una asamblea?** Se les informa mediante en la misma asamblea por publicación electrónica en la cuenta de Facebook de la Liga Deportiva.
- **4. ¿Cómo se lleva acabo los siguientes procesos de Transferencia y sanciones?**

Mediante una registro físico y se lo agrega a la documentación del cada club.

**5. ¿Cada que tiempo informa la tabla de posiciones a los dirigentes?** Depende de la comisión en entregar la información para que se comunicada a los dirigentes.

#### **Conclusión:**

La falta de una herramienta que permita obtener un mejor desempeño en el manejo de la información, no existe tiempo de respuesta por parte de la secretaria hacia los dirigentes.

**ENTREVISTADO(A):** Ing. Darwin Pomagualli **LUGAR:** Sede de la Liga FECAB-BRUNARI. **FECHA:** 22 de Enero del 2015. **HORA:** 17: 10 am. **ENTREVISTADORES:** Carlos Javier Guala, María Fernanda Aguiar.

**1. ¿Está enterado de las actividades deportivas que se lo realiza durante el año por parte de la "LIGA DEPORTIVA INTERCOMUNAL ÑUCANCHIK PURA"?**

Sí mediante las redes sociales y por comunicados que se encuentra en las oficinas.

**2. ¿Cree que al diseñar e implementar un Portal Web ayudará al desarrollo deportivo?**

En estos tiempos no hacer uso de una herramienta tecnológica estamos en retroceso, pero si apoyamos esta iniciativa para el desarrollo deportivo de nuestras comunidades.

- **3. ¿Le gustaría que todo proceso se lo realice vía Web?** Sería de gran ayuda para todos los dirigentes deportivos y puedan realizar otras actividades.
- **4. ¿Cómo está enterado de la información y reportes de su Club?** Mediante las asambleas o por publicaciones en las redes sociales de calendario de juego y tabla de posiciones,
- **5. ¿La información impartida por parte de la secretaria se encuentra actualizada al día?**

No se cuenta como una información actualizada peor aún en referencia a nuestros clubs.

#### **Conclusión:**

La información es un tardía los parte de la dirigencia, por cual apoyo proyecto a implementase.

# ANEXO Nº 3

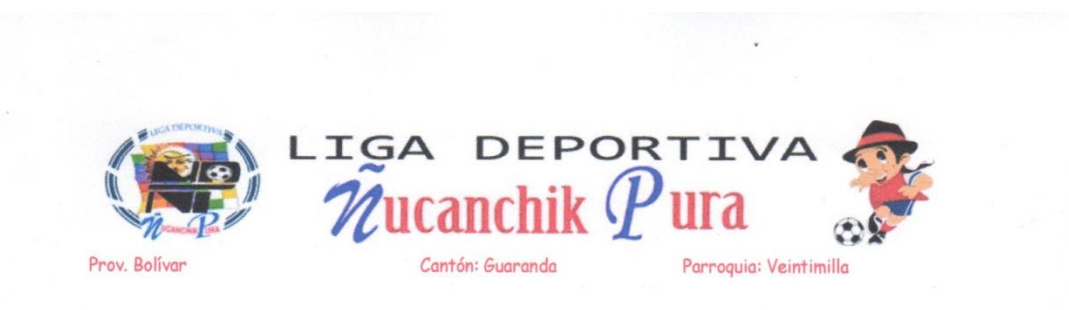

EL SUSCRITO PRESIDENTE DE LA LIGA DEPORTIVA ÑUCANCHIK PURA; A PETICION DE LA PARTE INETRESADA:

#### **CERTIFICO**

Que los señores, GUALA AGUALONGO CARLOS JAVIER y AGUIAR JAÑA MARIA FERNANDA, egresados de la Facultad de Ciencias Administrativas Gestión Empresarial e Informática, de la Escuela de Sistemas, quienes ejecutaron el Proyecto de Graduación denominado "DISEÑO E IMPLEMENTACIÓN DE UN PORTAL WEB PARA LA LIGA DEPORTIVA INTERCOMUNAL ÑUCANCHIK PURA": EN LA PROVINCIA BOLIVAR, CANTÓN GUARANDA", año 2015. Implementado y en funcionamiento juntamente con previas capacitaciones a nuestros dirigentes.

Es todo cuanto puedo certificar en honor a la verdad, autorizando a los peticionarios hacer uso del presente documento como a bien lo tuvieren.

Guaranda, 9 de Junio del 2015.

SR. CARLOS XAVIER YUMBAY YALLICO PRESIDENTE LIGA DEPORTIVA ÑUCANCHIK PURA

# **ANEXO 4**

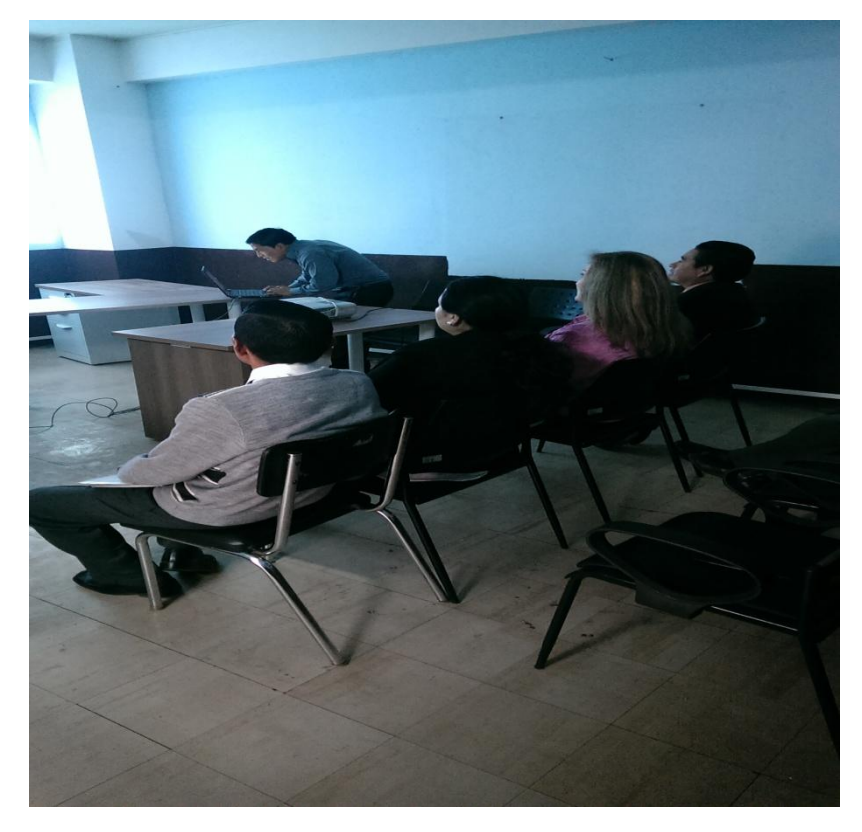

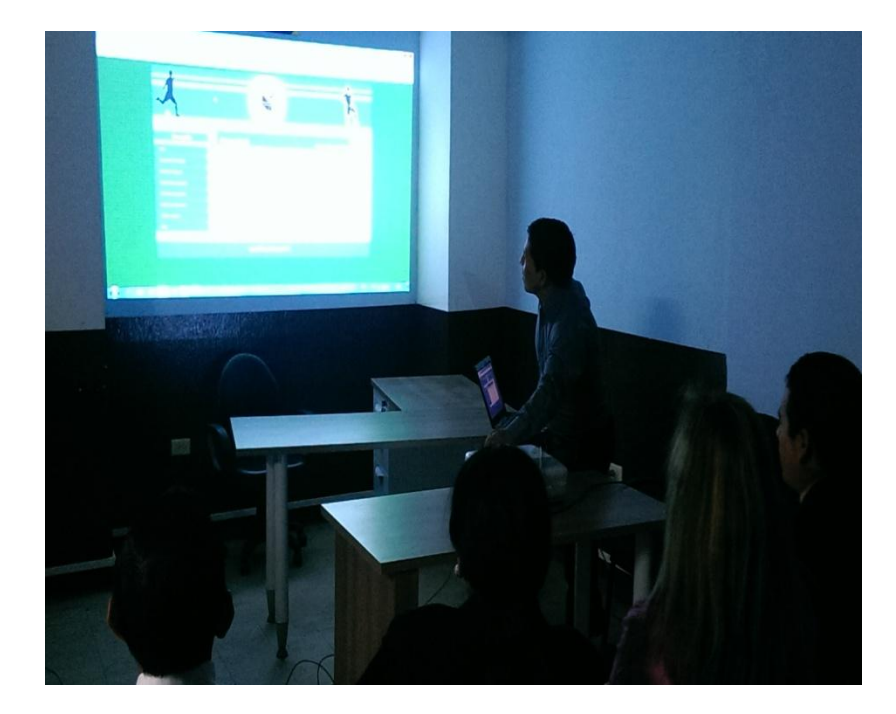

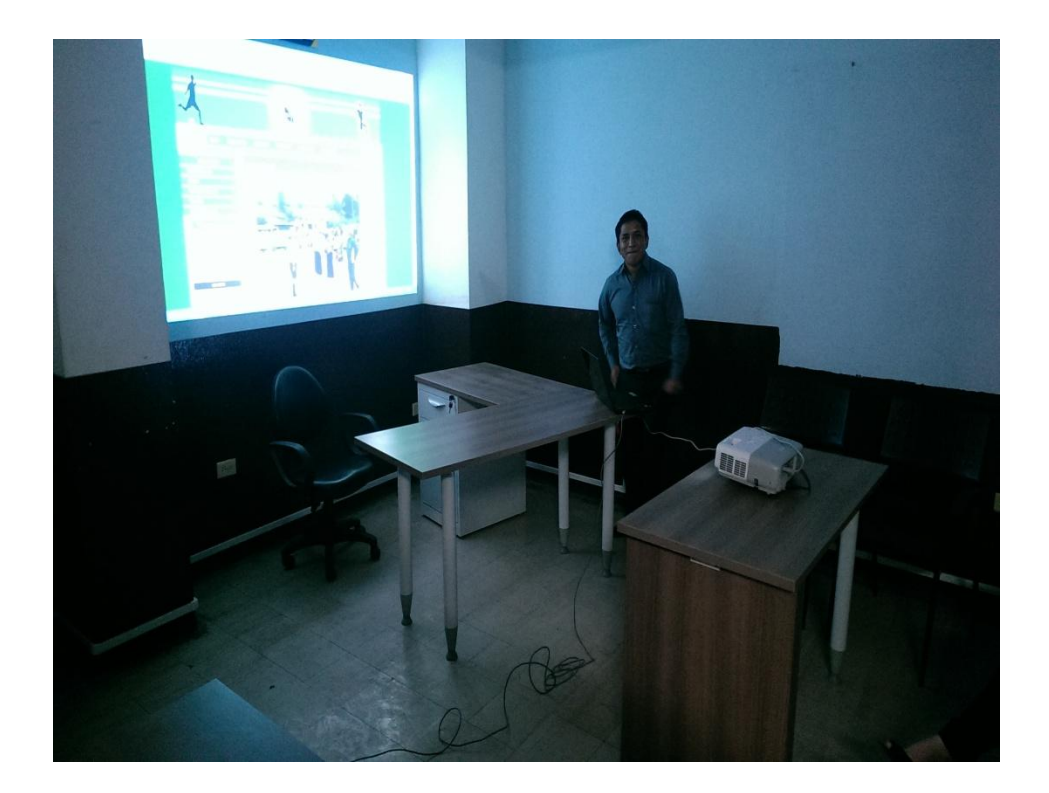

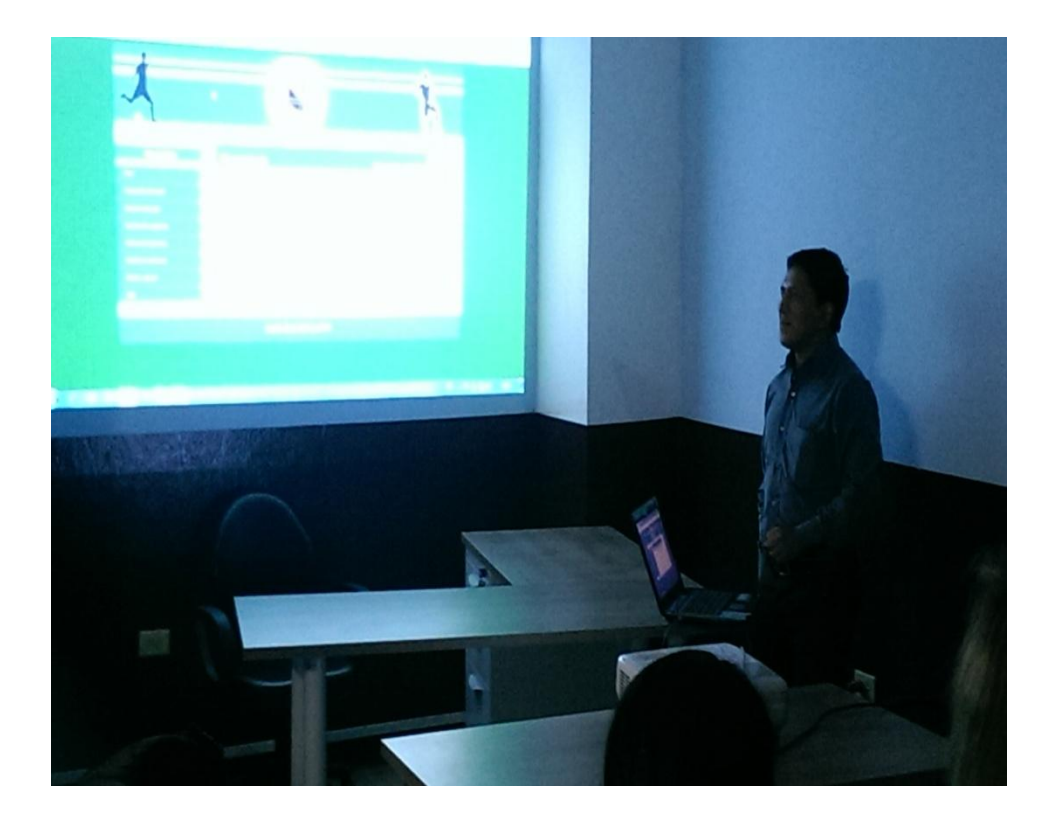

#### ANEXO<sub>5</sub>

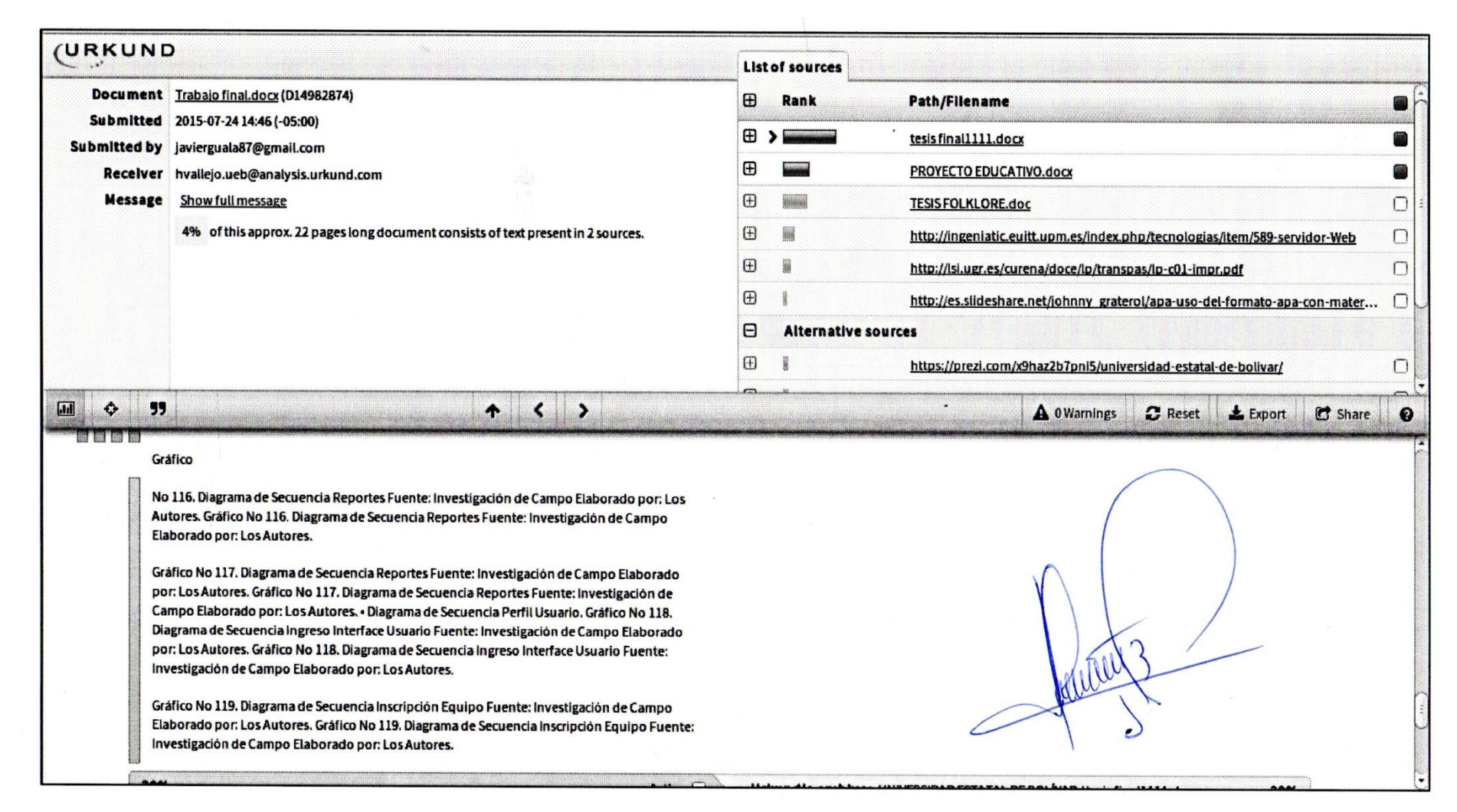